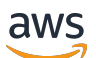

Real-Time Streaming API Reference

# **Amazon IVS**

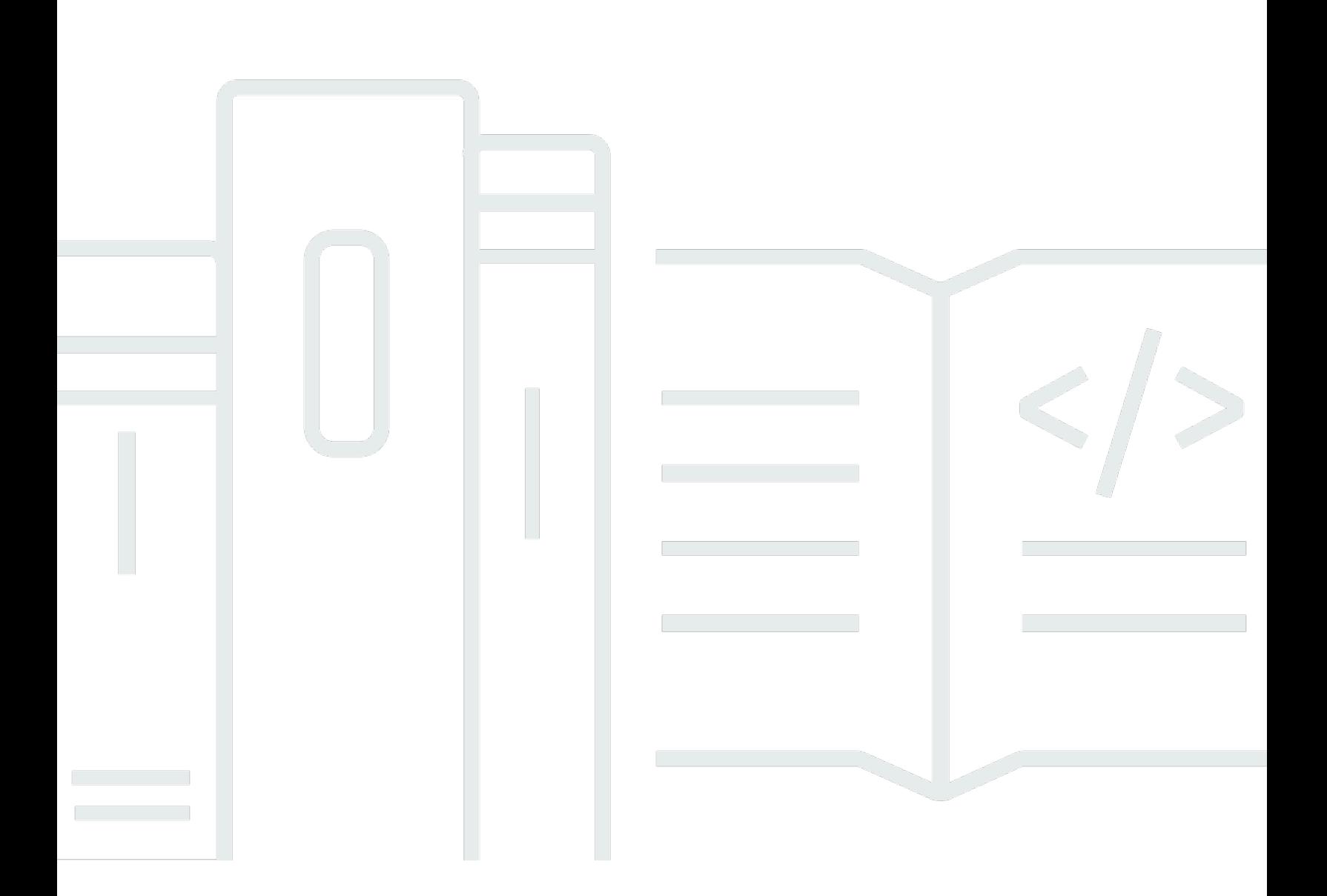

### **API Version 2020-07-14**

Copyright © 2024 Amazon Web Services, Inc. and/or its affiliates. All rights reserved.

# **Amazon IVS: Real-Time Streaming API Reference**

Copyright © 2024 Amazon Web Services, Inc. and/or its affiliates. All rights reserved.

Amazon's trademarks and trade dress may not be used in connection with any product or service that is not Amazon's, in any manner that is likely to cause confusion among customers, or in any manner that disparages or discredits Amazon. All other trademarks not owned by Amazon are the property of their respective owners, who may or may not be affiliated with, connected to, or sponsored by Amazon.

# **Table of Contents**

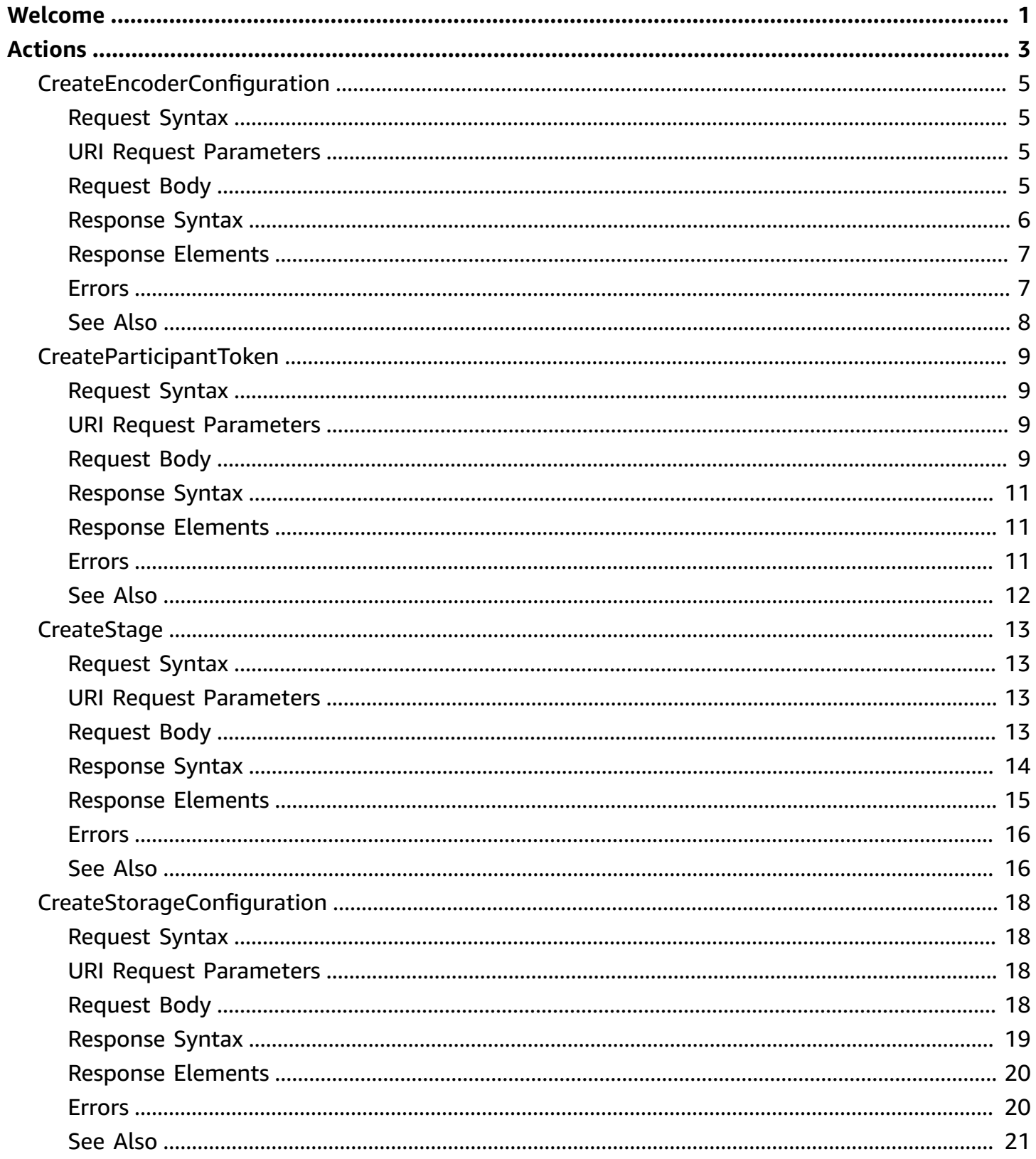

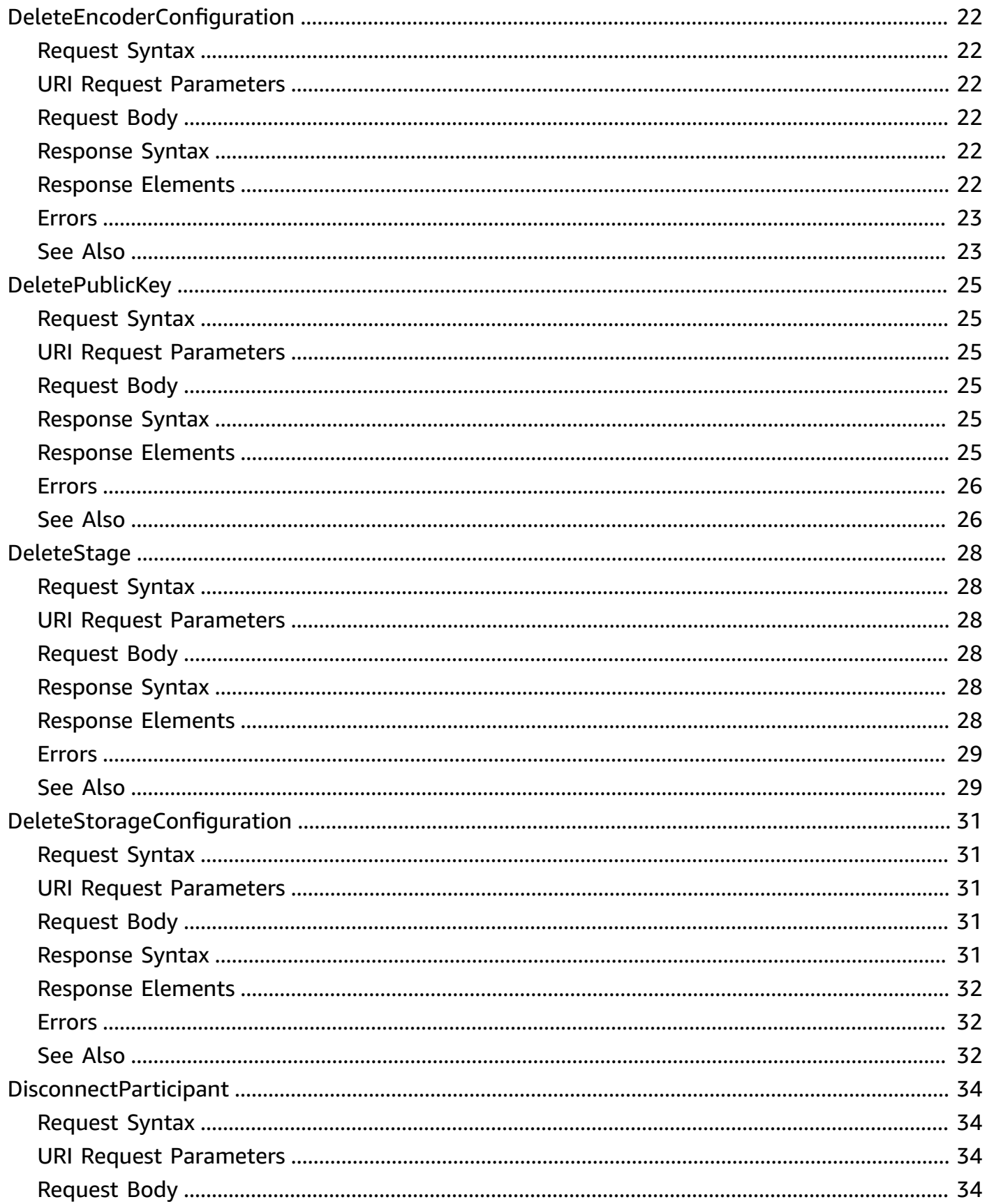

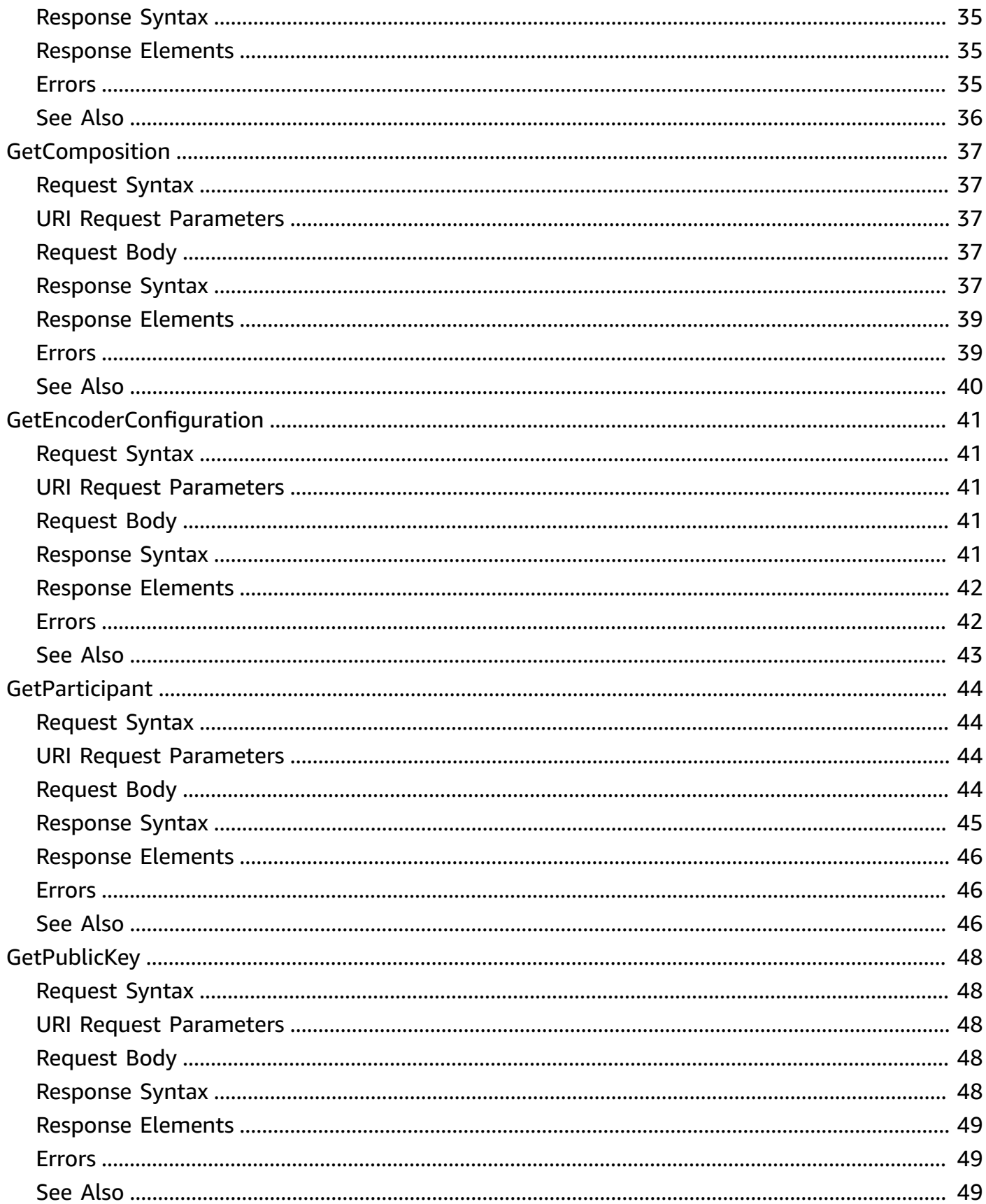

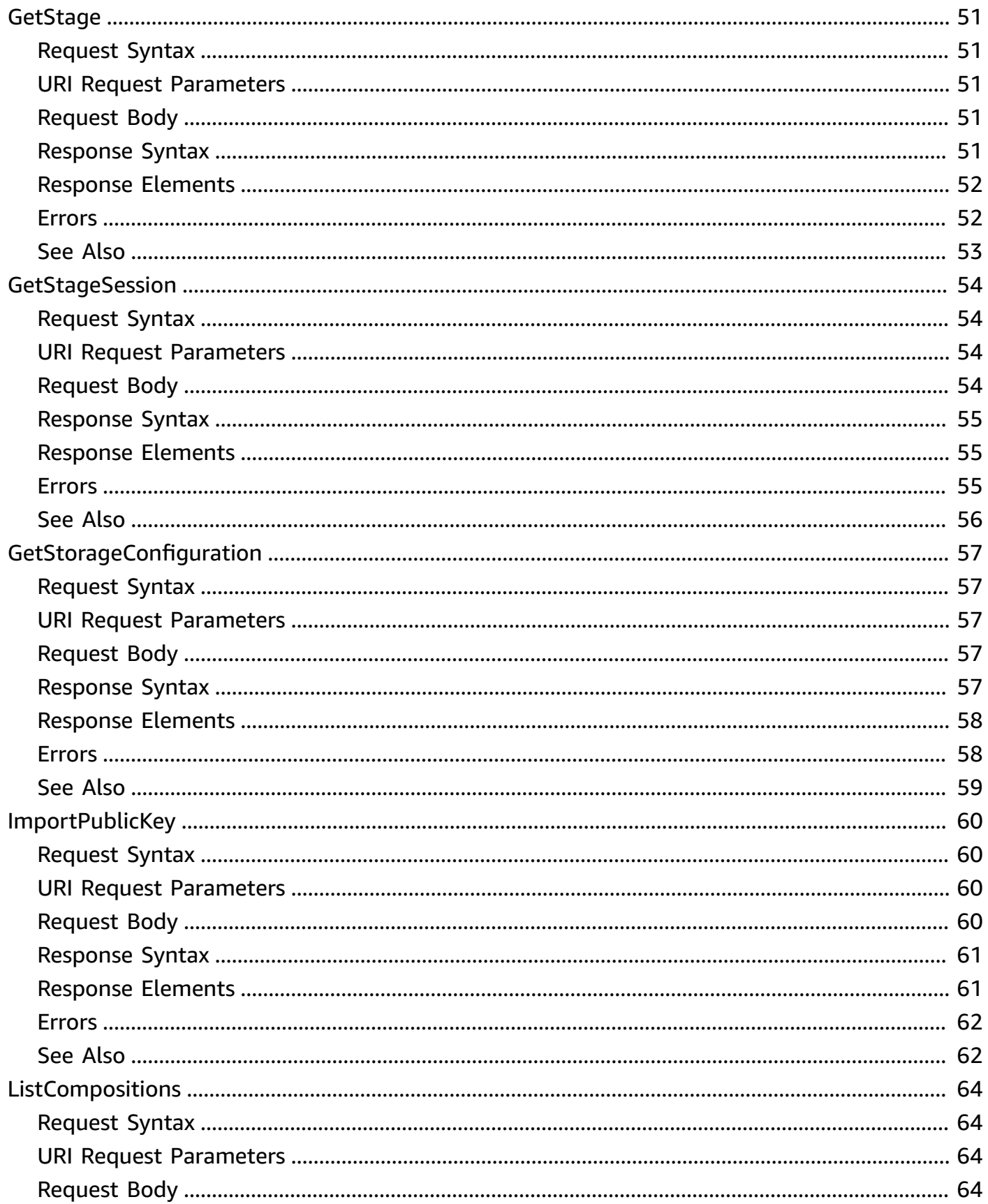

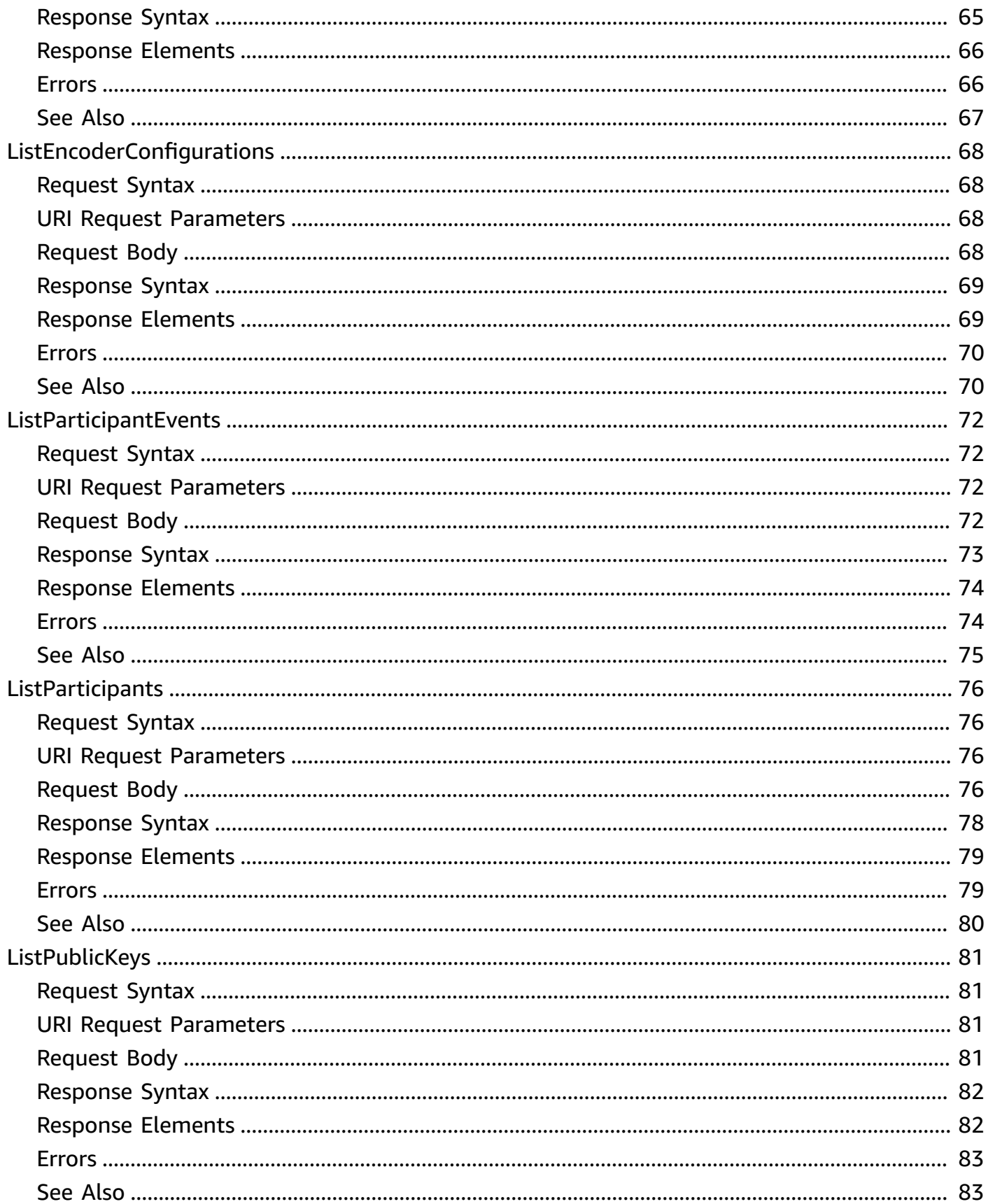

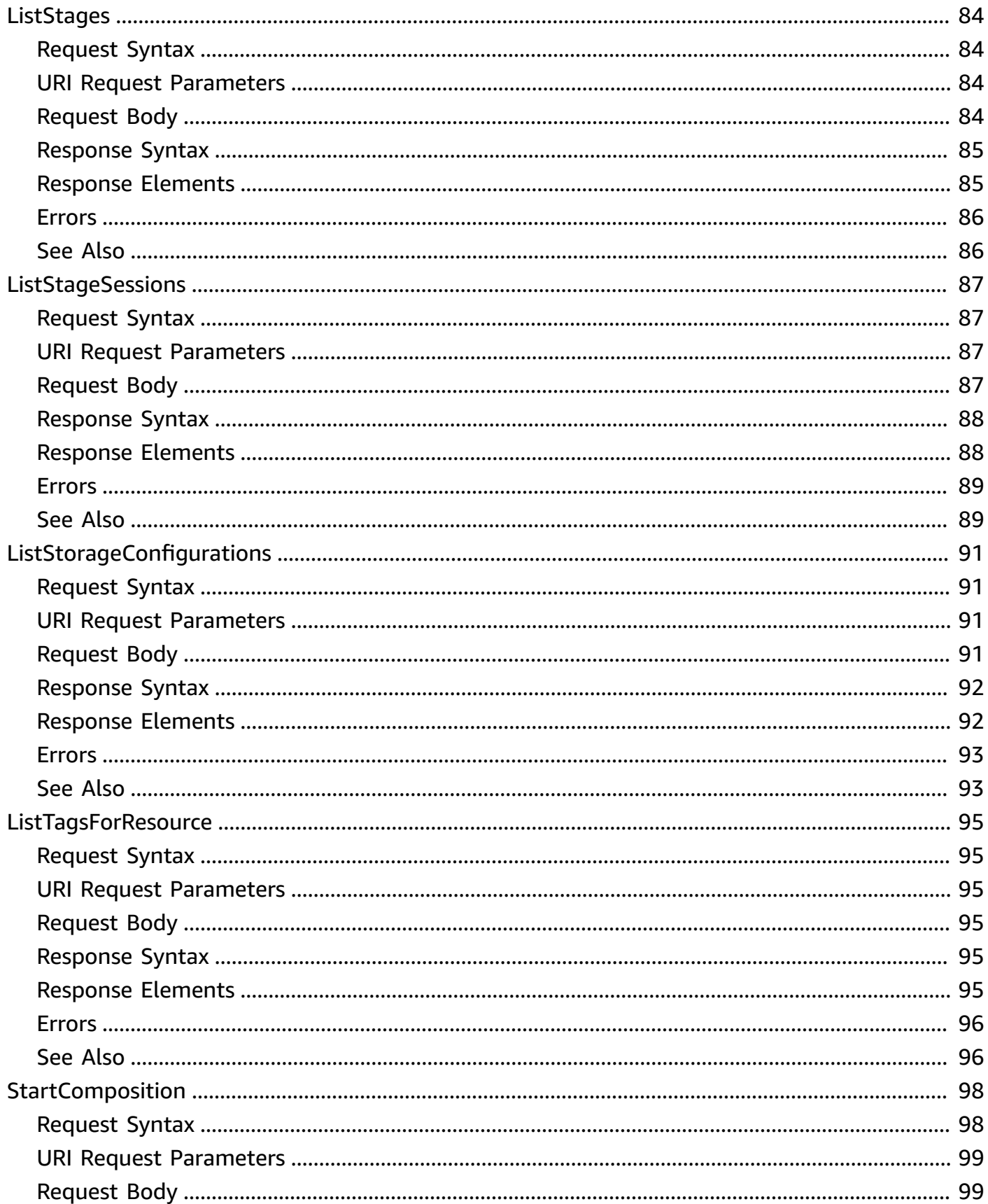

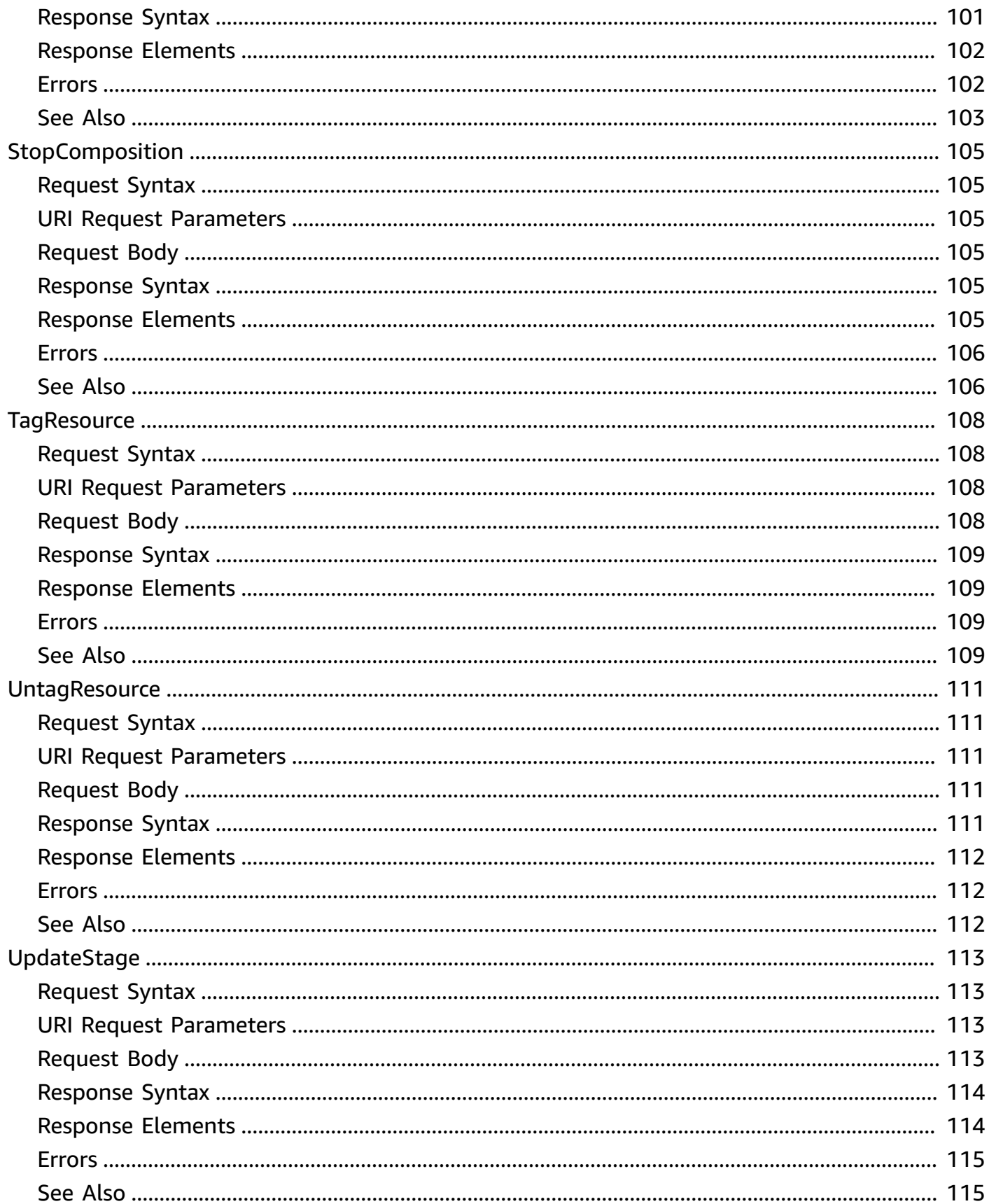

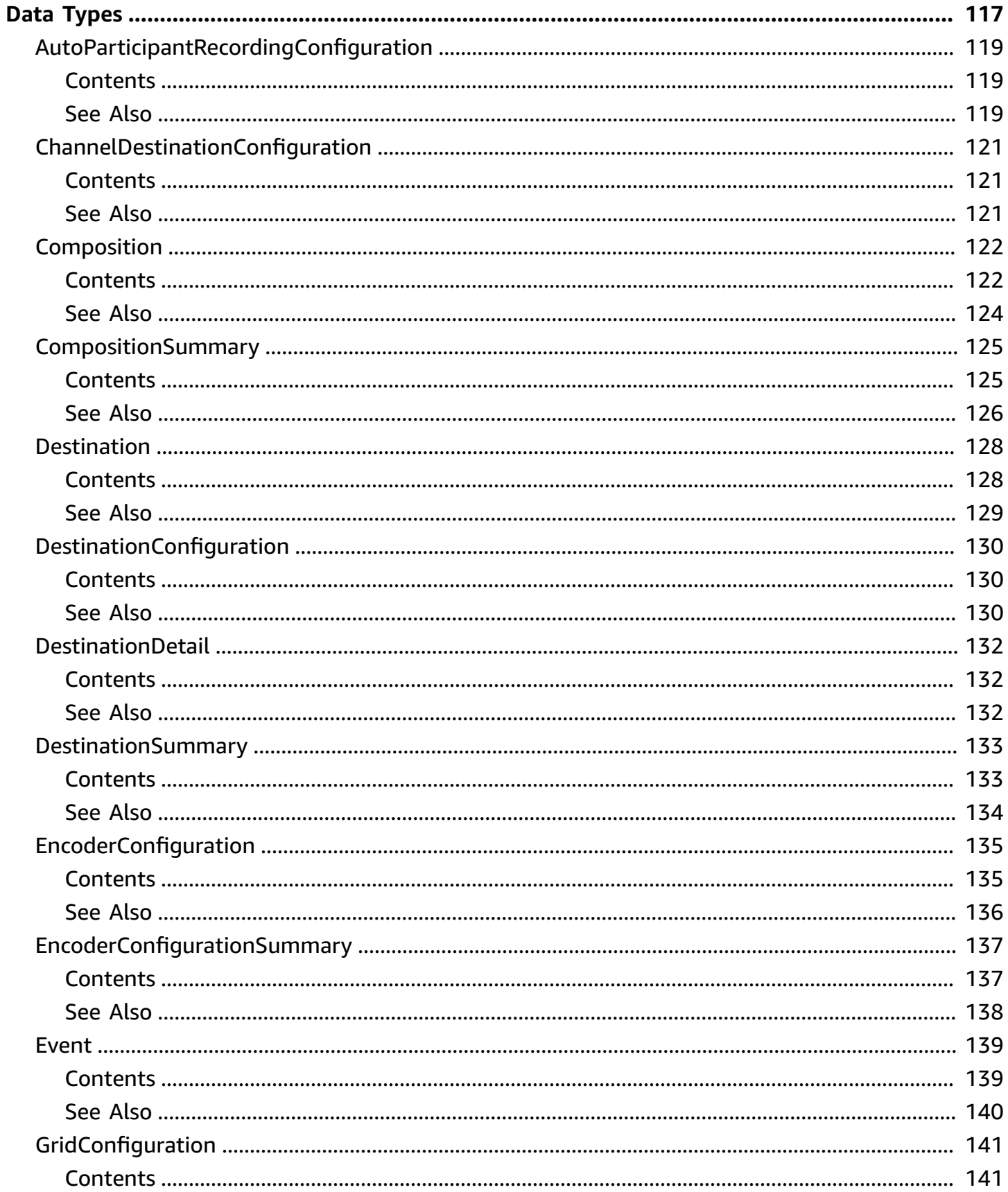

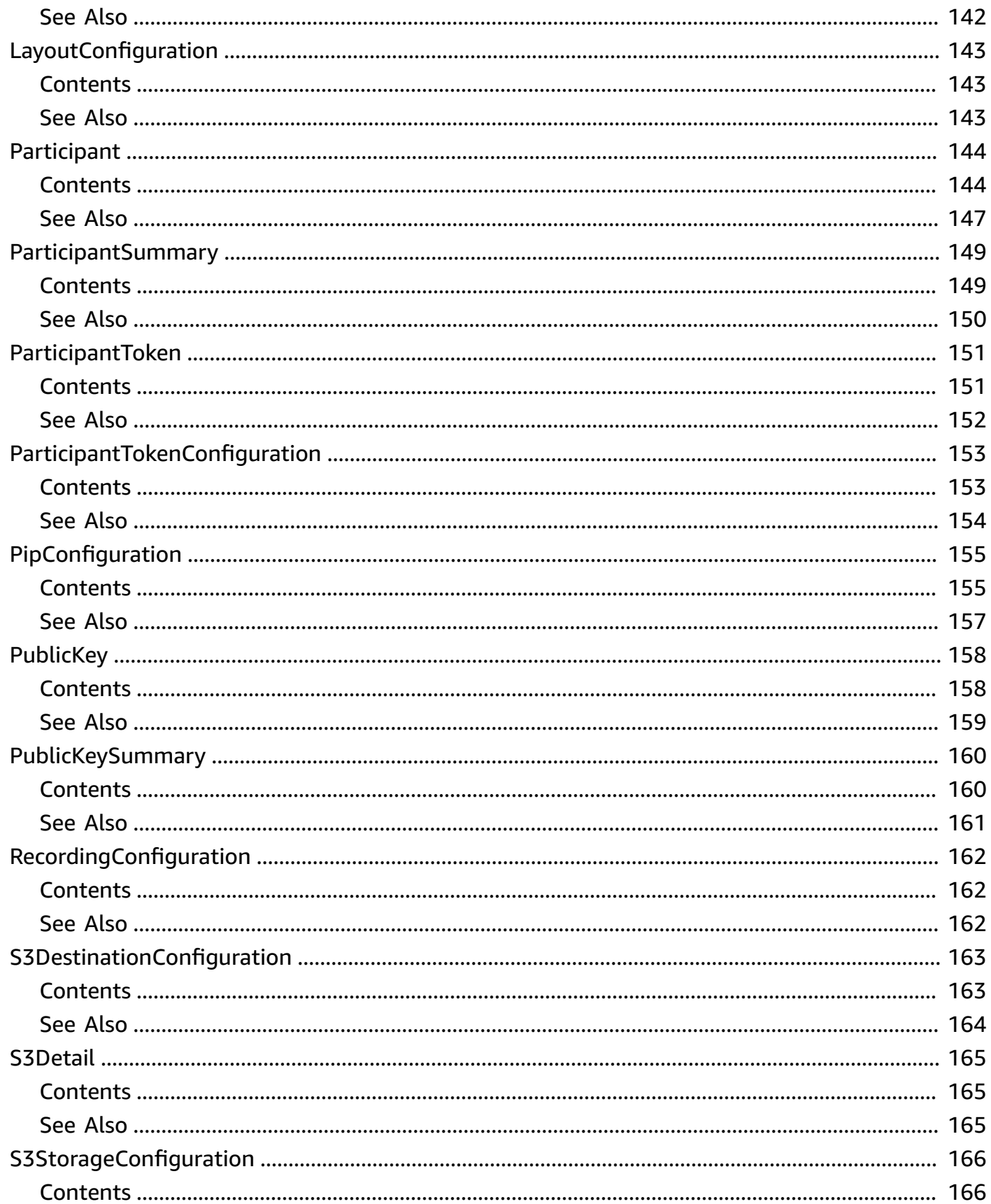

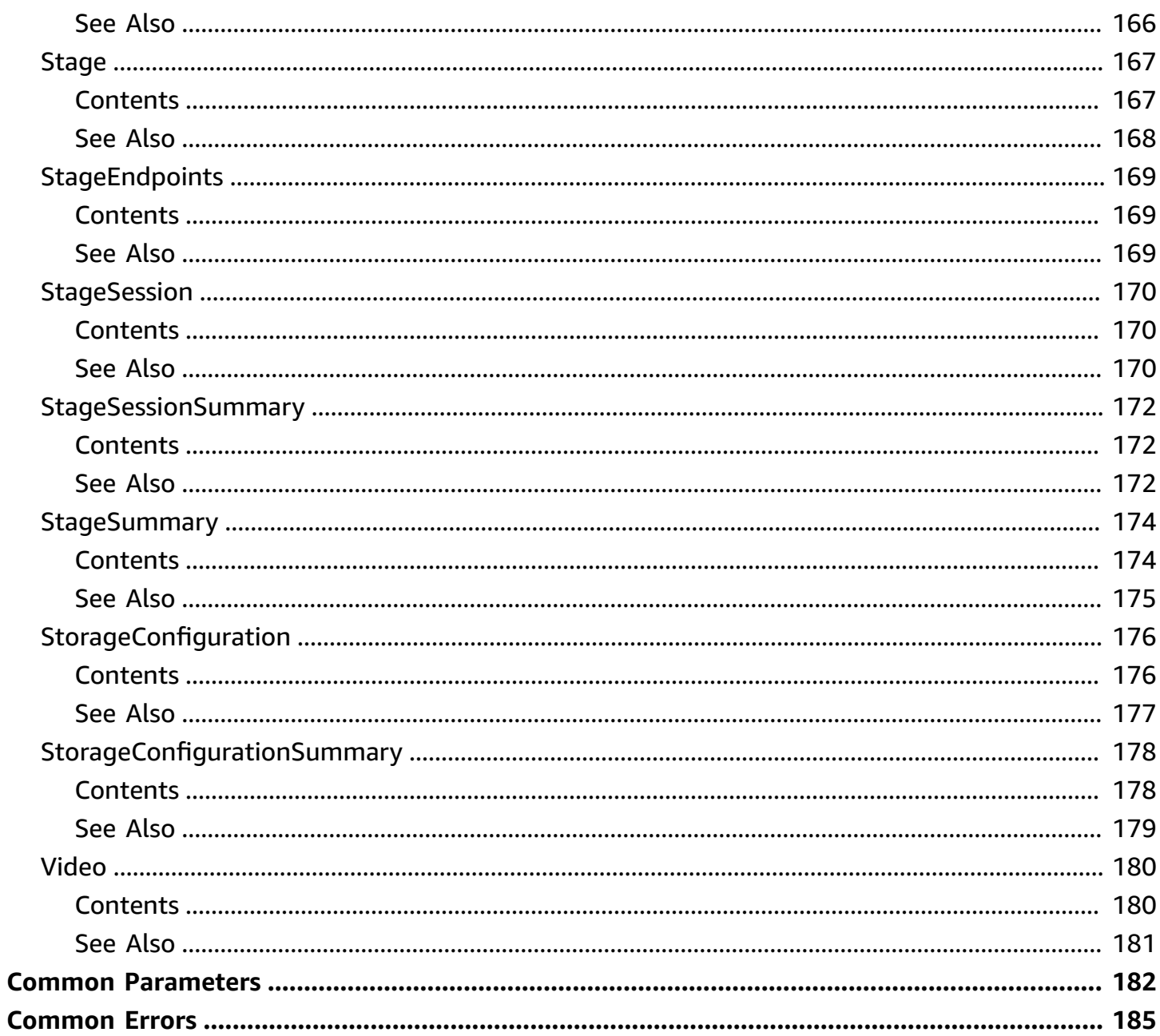

# <span id="page-12-0"></span>**Welcome**

The Amazon Interactive Video Service (IVS) real-time API is REST compatible, using a standard HTTP API and an AWS EventBridge event stream for responses. JSON is used for both requests and responses, including errors.

### **Key Concepts**

- **Stage** A virtual space where participants can exchange video in real time.
- **Participant token** A token that authenticates a participant when they join a stage.
- **Participant object** Represents participants (people) in the stage and contains information about them. When a token is created, it includes a participant ID; when a participant uses that token to join a stage, the participant is associated with that participant ID. There is a 1:1 mapping between participant tokens and participants.

For server-side composition:

- **Composition process** Composites participants of a stage into a single video and forwards it to a set of outputs (e.g., IVS channels). Composition endpoints support this process.
- **Composition** Controls the look of the outputs, including how participants are positioned in the video.

For more information about your IVS live stream, also see Getting Started with [Amazon](https://docs.aws.amazon.com/ivs/latest/RealTimeUserGuide/getting-started.html) IVS Real-Time [Streaming](https://docs.aws.amazon.com/ivs/latest/RealTimeUserGuide/getting-started.html).

### **Tagging**

A *tag* is a metadata label that you assign to an AWS resource. A tag comprises a *key* and a *value*, both set by you. For example, you might set a tag as topic:nature to label a particular video category. See Tagging AWS [Resources](https://docs.aws.amazon.com/general/latest/gr/aws_tagging.html) for more information, including restrictions that apply to tags and "Tag naming limits and requirements"; Amazon IVS stages has no service-specific constraints beyond what is documented there.

Tags can help you identify and organize your AWS resources. For example, you can use the same tag for different resources to indicate that they are related. You can also use tags to manage access (see [Access](https://docs.aws.amazon.com/IAM/latest/UserGuide/access_tags.html) Tags).

The Amazon IVS real-time API has these tag-related endpoints: [TagResource,](#page-119-0) [UntagResource,](#page-122-0) and [ListTagsForResource](#page-106-0). The following resource supports tagging: Stage.

At most 50 tags can be applied to a resource.

This document was last published on July 2, 2024.

# <span id="page-14-0"></span>**Actions**

The following actions are supported:

- [CreateEncoderConfiguration](#page-16-0)
- [CreateParticipantToken](#page-20-0)
- **[CreateStage](#page-24-0)**
- **[CreateStorageConfiguration](#page-29-0)**
- [DeleteEncoderConfiguration](#page-33-0)
- [DeletePublicKey](#page-36-0)
- [DeleteStage](#page-39-0)
- [DeleteStorageConfiguration](#page-42-0)
- [DisconnectParticipant](#page-45-0)
- [GetComposition](#page-48-0)
- [GetEncoderConfiguration](#page-52-0)
- [GetParticipant](#page-55-0)
- [GetPublicKey](#page-59-0)
- [GetStage](#page-62-0)
- [GetStageSession](#page-65-0)
- [GetStorageConfiguration](#page-68-0)
- [ImportPublicKey](#page-71-0)
- [ListCompositions](#page-75-0)
- [ListEncoderConfigurations](#page-79-0)
- [ListParticipantEvents](#page-83-0)
- [ListParticipants](#page-87-0)
- [ListPublicKeys](#page-92-0)
- [ListStages](#page-95-0)
- [ListStageSessions](#page-98-0)
- [ListStorageConfigurations](#page-102-0)
- [ListTagsForResource](#page-106-0)
- [StartComposition](#page-109-0)
- [StopComposition](#page-116-0)
- [TagResource](#page-119-0)
- [UntagResource](#page-122-0)
- [UpdateStage](#page-124-0)

# <span id="page-16-0"></span>**CreateEncoderConfiguration**

Creates an EncoderConfiguration object.

### <span id="page-16-1"></span>**Request Syntax**

```
POST /CreateEncoderConfiguration HTTP/1.1
Content-type: application/json
{ 
    "name": "string", 
    "tags": { 
       "string" : "string" 
    }, 
    "video": { 
        "bitrate": number, 
        "framerate": number, 
        "height": number, 
        "width": number
    }
}
```
# <span id="page-16-2"></span>**URI Request Parameters**

The request does not use any URI parameters.

# <span id="page-16-3"></span>**Request Body**

The request accepts the following data in JSON format.

### <span id="page-16-4"></span>**[name](#page-16-1)**

Optional name to identify the resource.

Type: String

Length Constraints: Minimum length of 0. Maximum length of 128.

Pattern: [a-zA-Z0-9-]\*

Required: No

#### <span id="page-17-1"></span>**[tags](#page-16-1)**

Tags attached to the resource. Array of maps, each of the form string:string (key:value). See Tagging AWS [Resources](https://docs.aws.amazon.com/general/latest/gr/aws_tagging.html) for details, including restrictions that apply to tags and "Tag naming limits and requirements"; Amazon IVS has no constraints on tags beyond what is documented there.

Type: String to string map

Map Entries: Minimum number of 0 items. Maximum number of 50 items.

Key Length Constraints: Minimum length of 1. Maximum length of 128.

Value Length Constraints: Minimum length of 0. Maximum length of 256.

Required: No

#### <span id="page-17-2"></span>**[video](#page-16-1)**

Video configuration. Default: video resolution 1280x720, bitrate 2500 kbps, 30 fps.

Type: [Video](#page-191-0) object

Required: No

### <span id="page-17-0"></span>**Response Syntax**

```
HTTP/1.1 200
Content-type: application/json
{ 
    "encoderConfiguration": { 
        "arn": "string", 
        "name": "string", 
        "tags": { 
           "string" : "string" 
        }, 
        "video": { 
           "bitrate": number, 
           "framerate": number, 
           "height": number, 
           "width": number
        }
```
}

}

### <span id="page-18-0"></span>**Response Elements**

If the action is successful, the service sends back an HTTP 200 response.

The following data is returned in JSON format by the service.

### <span id="page-18-2"></span>**[encoderConfiguration](#page-17-0)**

The EncoderConfiguration that was created.

Type: [EncoderConfiguration](#page-146-0) object

### <span id="page-18-1"></span>**Errors**

For information about the errors that are common to all actions, see [Common](#page-196-0) Errors.

#### **AccessDeniedException**

HTTP Status Code: 403

### **ConflictException**

HTTP Status Code: 409

#### **InternalServerException**

HTTP Status Code: 500

### **PendingVerification**

HTTP Status Code: 403

### **ResourceNotFoundException**

HTTP Status Code: 404

### **ServiceQuotaExceededException**

HTTP Status Code: 402

### **ValidationException**

HTTP Status Code: 400

# <span id="page-19-0"></span>**See Also**

- AWS [Command](https://docs.aws.amazon.com/goto/aws-cli/ivs-realtime-2020-07-14/CreateEncoderConfiguration) Line Interface
- [AWS](https://docs.aws.amazon.com/goto/DotNetSDKV3/ivs-realtime-2020-07-14/CreateEncoderConfiguration) SDK for .NET
- [AWS](https://docs.aws.amazon.com/goto/SdkForCpp/ivs-realtime-2020-07-14/CreateEncoderConfiguration) SDK for C++
- [AWS](https://docs.aws.amazon.com/goto/SdkForGoV2/ivs-realtime-2020-07-14/CreateEncoderConfiguration) SDK for Go v2
- [AWS](https://docs.aws.amazon.com/goto/SdkForJavaV2/ivs-realtime-2020-07-14/CreateEncoderConfiguration) SDK for Java V2
- AWS SDK for [JavaScript](https://docs.aws.amazon.com/goto/SdkForJavaScriptV3/ivs-realtime-2020-07-14/CreateEncoderConfiguration) V3
- [AWS](https://docs.aws.amazon.com/goto/SdkForPHPV3/ivs-realtime-2020-07-14/CreateEncoderConfiguration) SDK for PHP V3
- AWS SDK for [Python](https://docs.aws.amazon.com/goto/boto3/ivs-realtime-2020-07-14/CreateEncoderConfiguration)
- AWS SDK for [Ruby](https://docs.aws.amazon.com/goto/SdkForRubyV3/ivs-realtime-2020-07-14/CreateEncoderConfiguration) V3

# <span id="page-20-0"></span>**CreateParticipantToken**

Creates an additional token for a specified stage. This can be done after stage creation or when tokens expire. Tokens always are scoped to the stage for which they are created.

Encryption keys are owned by Amazon IVS and never used directly by your application.

### <span id="page-20-1"></span>**Request Syntax**

```
POST /CreateParticipantToken HTTP/1.1
Content-type: application/json
{ 
    "attributes": { 
       "string" : "string" 
    }, 
    "capabilities": [ "string" ], 
    "duration": number, 
    "stageArn": "string", 
    "userId": "string"
}
```
### <span id="page-20-2"></span>**URI Request Parameters**

The request does not use any URI parameters.

# <span id="page-20-3"></span>**Request Body**

The request accepts the following data in JSON format.

### <span id="page-20-4"></span>**[attributes](#page-20-1)**

Application-provided attributes to encode into the token and attach to a stage. Map keys and values can contain UTF-8 encoded text. The maximum length of this field is 1 KB total. *This field is exposed to all stage participants and should not be used for personally identifying, confidential, or sensitive information.*

Type: String to string map

Required: No

#### <span id="page-21-0"></span>**[capabilities](#page-20-1)**

Set of capabilities that the user is allowed to perform in the stage. Default: PUBLISH, SUBSCRIBE.

Type: Array of strings

Array Members: Minimum number of 0 items. Maximum number of 2 items.

Valid Values: PUBLISH | SUBSCRIBE

Required: No

#### <span id="page-21-1"></span>**[duration](#page-20-1)**

Duration (in minutes), after which the token expires. Default: 720 (12 hours).

Type: Integer

Valid Range: Minimum value of 1. Maximum value of 20160.

Required: No

#### <span id="page-21-2"></span>**[stageArn](#page-20-1)**

ARN of the stage to which this token is scoped.

Type: String

Length Constraints: Minimum length of 1. Maximum length of 128.

Pattern: arn:aws:ivs:[a-z0-9-]+:[0-9]+:stage/[a-zA-Z0-9-]+

Required: Yes

#### <span id="page-21-3"></span>**[userId](#page-20-1)**

Name that can be specified to help identify the token. This can be any UTF-8 encoded text. *This field is exposed to all stage participants and should not be used for personally identifying, confidential, or sensitive information.*

Type: String

Length Constraints: Minimum length of 0. Maximum length of 128.

Required: No

### <span id="page-22-0"></span>**Response Syntax**

```
HTTP/1.1 200
Content-type: application/json
{ 
    "participantToken": { 
       "attributes": { 
           "string" : "string" 
       }, 
       "capabilities": [ "string" ], 
       "duration": number, 
       "expirationTime": "string", 
       "participantId": "string", 
       "token": "string", 
       "userId": "string" 
    }
}
```
## <span id="page-22-1"></span>**Response Elements**

If the action is successful, the service sends back an HTTP 200 response.

The following data is returned in JSON format by the service.

#### <span id="page-22-3"></span>**[participantToken](#page-22-0)**

The participant token that was created.

Type: [ParticipantToken](#page-162-0) object

### <span id="page-22-2"></span>**Errors**

For information about the errors that are common to all actions, see [Common](#page-196-0) Errors.

### **AccessDeniedException**

HTTP Status Code: 403

#### **PendingVerification**

HTTP Status Code: 403

### **ResourceNotFoundException**

HTTP Status Code: 404

### **ServiceQuotaExceededException**

HTTP Status Code: 402

### **ValidationException**

HTTP Status Code: 400

### <span id="page-23-0"></span>**See Also**

- AWS [Command](https://docs.aws.amazon.com/goto/aws-cli/ivs-realtime-2020-07-14/CreateParticipantToken) Line Interface
- [AWS](https://docs.aws.amazon.com/goto/DotNetSDKV3/ivs-realtime-2020-07-14/CreateParticipantToken) SDK for .NET
- [AWS](https://docs.aws.amazon.com/goto/SdkForCpp/ivs-realtime-2020-07-14/CreateParticipantToken) SDK for C++
- [AWS](https://docs.aws.amazon.com/goto/SdkForGoV2/ivs-realtime-2020-07-14/CreateParticipantToken) SDK for Go v2
- [AWS](https://docs.aws.amazon.com/goto/SdkForJavaV2/ivs-realtime-2020-07-14/CreateParticipantToken) SDK for Java V2
- AWS SDK for [JavaScript](https://docs.aws.amazon.com/goto/SdkForJavaScriptV3/ivs-realtime-2020-07-14/CreateParticipantToken) V3
- [AWS](https://docs.aws.amazon.com/goto/SdkForPHPV3/ivs-realtime-2020-07-14/CreateParticipantToken) SDK for PHP V3
- AWS SDK for [Python](https://docs.aws.amazon.com/goto/boto3/ivs-realtime-2020-07-14/CreateParticipantToken)
- AWS SDK for [Ruby](https://docs.aws.amazon.com/goto/SdkForRubyV3/ivs-realtime-2020-07-14/CreateParticipantToken) V3

# <span id="page-24-0"></span>**CreateStage**

Creates a new stage (and optionally participant tokens).

## <span id="page-24-1"></span>**Request Syntax**

```
POST /CreateStage HTTP/1.1
Content-type: application/json
{ 
    "autoParticipantRecordingConfiguration": { 
       "mediaTypes": [ "string" ], 
       "storageConfigurationArn": "string" 
    }, 
    "name": "string", 
    "participantTokenConfigurations": [ 
       { 
           "attributes": { 
              "string" : "string" 
           }, 
           "capabilities": [ "string" ], 
           "duration": number, 
           "userId": "string" 
       } 
    ], 
   "tags": {
       "string" : "string" 
    }
}
```
### <span id="page-24-2"></span>**URI Request Parameters**

The request does not use any URI parameters.

### <span id="page-24-3"></span>**Request Body**

The request accepts the following data in JSON format.

### <span id="page-24-4"></span>**[autoParticipantRecordingConfiguration](#page-24-1)**

Configuration object for individual participant recording, to attach to the new stage.

Type: [AutoParticipantRecordingConfiguration](#page-130-0) object

### Required: No

#### <span id="page-25-1"></span>**[name](#page-24-1)**

Optional name that can be specified for the stage being created.

Type: String

Length Constraints: Minimum length of 0. Maximum length of 128.

Pattern: [a-zA-Z0-9-]\*

Required: No

### <span id="page-25-2"></span>**[participantTokenConfigurations](#page-24-1)**

Array of participant token configuration objects to attach to the new stage.

Type: Array of [ParticipantTokenConfiguration](#page-164-0) objects

Array Members: Minimum number of 0 items. Maximum number of 12 items.

Required: No

#### <span id="page-25-3"></span>**[tags](#page-24-1)**

Tags attached to the resource. Array of maps, each of the form string:string (key:value). See Tagging AWS [Resources](https://docs.aws.amazon.com/general/latest/gr/aws_tagging.html) for details, including restrictions that apply to tags and "Tag naming limits and requirements"; Amazon IVS has no constraints on tags beyond what is documented there.

Type: String to string map

Map Entries: Minimum number of 0 items. Maximum number of 50 items.

Key Length Constraints: Minimum length of 1. Maximum length of 128.

Value Length Constraints: Minimum length of 0. Maximum length of 256.

Required: No

### <span id="page-25-0"></span>**Response Syntax**

HTTP/1.1 200 Content-type: application/json

```
{ 
    "participantTokens": [ 
        { 
           "attributes": { 
               "string" : "string" 
           }, 
           "capabilities": [ "string" ], 
           "duration": number, 
           "expirationTime": "string", 
           "participantId": "string", 
           "token": "string", 
           "userId": "string" 
        } 
    ], 
    "stage": { 
        "activeSessionId": "string", 
        "arn": "string", 
        "autoParticipantRecordingConfiguration": { 
           "mediaTypes": [ "string" ], 
           "storageConfigurationArn": "string" 
        }, 
        "endpoints": { 
           "events": "string", 
           "whip": "string" 
        }, 
        "name": "string", 
        "tags": { 
           "string" : "string" 
        } 
    }
}
```
## <span id="page-26-0"></span>**Response Elements**

If the action is successful, the service sends back an HTTP 200 response.

The following data is returned in JSON format by the service.

#### <span id="page-26-1"></span>**[participantTokens](#page-25-0)**

Participant tokens attached to the stage. These correspond to the participants in the request.

Type: Array of [ParticipantToken](#page-162-0) objects

#### <span id="page-27-2"></span>**[stage](#page-25-0)**

The stage that was created.

Type: [Stage](#page-178-0) object

### <span id="page-27-0"></span>**Errors**

For information about the errors that are common to all actions, see [Common](#page-196-0) Errors.

### **AccessDeniedException**

HTTP Status Code: 403

### **PendingVerification**

HTTP Status Code: 403

### **ServiceQuotaExceededException**

HTTP Status Code: 402

### **ValidationException**

HTTP Status Code: 400

### <span id="page-27-1"></span>**See Also**

- AWS [Command](https://docs.aws.amazon.com/goto/aws-cli/ivs-realtime-2020-07-14/CreateStage) Line Interface
- [AWS](https://docs.aws.amazon.com/goto/DotNetSDKV3/ivs-realtime-2020-07-14/CreateStage) SDK for .NET
- [AWS](https://docs.aws.amazon.com/goto/SdkForCpp/ivs-realtime-2020-07-14/CreateStage) SDK for C++
- [AWS](https://docs.aws.amazon.com/goto/SdkForGoV2/ivs-realtime-2020-07-14/CreateStage) SDK for Go v2
- [AWS](https://docs.aws.amazon.com/goto/SdkForJavaV2/ivs-realtime-2020-07-14/CreateStage) SDK for Java V2
- AWS SDK for [JavaScript](https://docs.aws.amazon.com/goto/SdkForJavaScriptV3/ivs-realtime-2020-07-14/CreateStage) V3
- [AWS](https://docs.aws.amazon.com/goto/SdkForPHPV3/ivs-realtime-2020-07-14/CreateStage) SDK for PHP V3
- AWS SDK for [Python](https://docs.aws.amazon.com/goto/boto3/ivs-realtime-2020-07-14/CreateStage)
- AWS SDK for [Ruby](https://docs.aws.amazon.com/goto/SdkForRubyV3/ivs-realtime-2020-07-14/CreateStage) V3

# <span id="page-29-0"></span>**CreateStorageConfiguration**

Creates a new storage configuration, used to enable recording to Amazon S3. When a StorageConfiguration is created, IVS will modify the S3 bucketPolicy of the provided bucket. This will ensure that IVS has sufficient permissions to write content to the provided bucket.

# <span id="page-29-1"></span>**Request Syntax**

```
POST /CreateStorageConfiguration HTTP/1.1
Content-type: application/json
{ 
    "name": "string", 
    "s3": { 
       "bucketName": "string" 
    }, 
    "tags": { 
       "string" : "string" 
    }
}
```
# <span id="page-29-2"></span>**URI Request Parameters**

The request does not use any URI parameters.

# <span id="page-29-3"></span>**Request Body**

The request accepts the following data in JSON format.

### <span id="page-29-4"></span>**[name](#page-29-1)**

Storage configuration name. The value does not need to be unique.

Type: String

Length Constraints: Minimum length of 0. Maximum length of 128.

Pattern: [a-zA-Z0-9-\_]\*

Required: No

#### <span id="page-30-1"></span>**[s3](#page-29-1)**

A complex type that contains a storage configuration for where recorded video will be stored.

Type: [S3StorageConfiguration](#page-177-0) object

Required: Yes

### <span id="page-30-2"></span>**[tags](#page-29-1)**

Tags attached to the resource. Array of maps, each of the form string:string (key:value). See Tagging AWS [Resources](https://docs.aws.amazon.com/general/latest/gr/aws_tagging.html) for details, including restrictions that apply to tags and "Tag naming limits and requirements"; Amazon IVS has no constraints on tags beyond what is documented there.

Type: String to string map

Map Entries: Minimum number of 0 items. Maximum number of 50 items.

Key Length Constraints: Minimum length of 1. Maximum length of 128.

Value Length Constraints: Minimum length of 0. Maximum length of 256.

Required: No

### <span id="page-30-0"></span>**Response Syntax**

```
HTTP/1.1 200
Content-type: application/json
{ 
    "storageConfiguration": { 
        "arn": "string", 
        "name": "string", 
        "s3": { 
           "bucketName": "string" 
        }, 
        "tags": { 
           "string" : "string" 
        } 
    }
}
```
### <span id="page-31-0"></span>**Response Elements**

If the action is successful, the service sends back an HTTP 200 response.

The following data is returned in JSON format by the service.

#### <span id="page-31-2"></span>**[storageConfiguration](#page-30-0)**

The StorageConfiguration that was created.

Type: [StorageConfiguration](#page-187-0) object

### <span id="page-31-1"></span>**Errors**

For information about the errors that are common to all actions, see [Common](#page-196-0) Errors.

#### **AccessDeniedException**

HTTP Status Code: 403

#### **ConflictException**

HTTP Status Code: 409

#### **InternalServerException**

HTTP Status Code: 500

#### **PendingVerification**

HTTP Status Code: 403

#### **ResourceNotFoundException**

HTTP Status Code: 404

#### **ServiceQuotaExceededException**

#### HTTP Status Code: 402

### **ValidationException**

### HTTP Status Code: 400

# <span id="page-32-0"></span>**See Also**

- AWS [Command](https://docs.aws.amazon.com/goto/aws-cli/ivs-realtime-2020-07-14/CreateStorageConfiguration) Line Interface
- [AWS](https://docs.aws.amazon.com/goto/DotNetSDKV3/ivs-realtime-2020-07-14/CreateStorageConfiguration) SDK for .NET
- [AWS](https://docs.aws.amazon.com/goto/SdkForCpp/ivs-realtime-2020-07-14/CreateStorageConfiguration) SDK for C++
- [AWS](https://docs.aws.amazon.com/goto/SdkForGoV2/ivs-realtime-2020-07-14/CreateStorageConfiguration) SDK for Go v2
- [AWS](https://docs.aws.amazon.com/goto/SdkForJavaV2/ivs-realtime-2020-07-14/CreateStorageConfiguration) SDK for Java V2
- AWS SDK for [JavaScript](https://docs.aws.amazon.com/goto/SdkForJavaScriptV3/ivs-realtime-2020-07-14/CreateStorageConfiguration) V3
- [AWS](https://docs.aws.amazon.com/goto/SdkForPHPV3/ivs-realtime-2020-07-14/CreateStorageConfiguration) SDK for PHP V3
- AWS SDK for [Python](https://docs.aws.amazon.com/goto/boto3/ivs-realtime-2020-07-14/CreateStorageConfiguration)
- AWS SDK for [Ruby](https://docs.aws.amazon.com/goto/SdkForRubyV3/ivs-realtime-2020-07-14/CreateStorageConfiguration) V3

# <span id="page-33-0"></span>**DeleteEncoderConfiguration**

Deletes an EncoderConfiguration resource. Ensures that no Compositions are using this template; otherwise, returns an error.

### <span id="page-33-1"></span>**Request Syntax**

```
POST /DeleteEncoderConfiguration HTTP/1.1
Content-type: application/json
{ 
    "arn": "string"
}
```
### <span id="page-33-2"></span>**URI Request Parameters**

The request does not use any URI parameters.

### <span id="page-33-3"></span>**Request Body**

The request accepts the following data in JSON format.

### <span id="page-33-6"></span>**[arn](#page-33-1)**

ARN of the EncoderConfiguration.

Type: String

Length Constraints: Minimum length of 1. Maximum length of 128.

Pattern: arn:aws:ivs:[a-z0-9-]+:[0-9]+:encoder-configuration/[a-zA-Z0-9-]+

Required: Yes

### <span id="page-33-4"></span>**Response Syntax**

HTTP/1.1 200

### <span id="page-33-5"></span>**Response Elements**

If the action is successful, the service sends back an HTTP 200 response with an empty HTTP body.

### <span id="page-34-0"></span>**Errors**

For information about the errors that are common to all actions, see [Common](#page-196-0) Errors.

### **AccessDeniedException**

HTTP Status Code: 403

### **ConflictException**

HTTP Status Code: 409

### **InternalServerException**

HTTP Status Code: 500

### **ResourceNotFoundException**

HTTP Status Code: 404

### **ServiceQuotaExceededException**

HTTP Status Code: 402

### **ValidationException**

HTTP Status Code: 400

### <span id="page-34-1"></span>**See Also**

- AWS [Command](https://docs.aws.amazon.com/goto/aws-cli/ivs-realtime-2020-07-14/DeleteEncoderConfiguration) Line Interface
- [AWS](https://docs.aws.amazon.com/goto/DotNetSDKV3/ivs-realtime-2020-07-14/DeleteEncoderConfiguration) SDK for .NET
- [AWS](https://docs.aws.amazon.com/goto/SdkForCpp/ivs-realtime-2020-07-14/DeleteEncoderConfiguration) SDK for C++
- [AWS](https://docs.aws.amazon.com/goto/SdkForGoV2/ivs-realtime-2020-07-14/DeleteEncoderConfiguration) SDK for Go v2
- [AWS](https://docs.aws.amazon.com/goto/SdkForJavaV2/ivs-realtime-2020-07-14/DeleteEncoderConfiguration) SDK for Java V2
- AWS SDK for [JavaScript](https://docs.aws.amazon.com/goto/SdkForJavaScriptV3/ivs-realtime-2020-07-14/DeleteEncoderConfiguration) V3
- [AWS](https://docs.aws.amazon.com/goto/SdkForPHPV3/ivs-realtime-2020-07-14/DeleteEncoderConfiguration) SDK for PHP V3
- AWS SDK for [Python](https://docs.aws.amazon.com/goto/boto3/ivs-realtime-2020-07-14/DeleteEncoderConfiguration)
- AWS SDK for [Ruby](https://docs.aws.amazon.com/goto/SdkForRubyV3/ivs-realtime-2020-07-14/DeleteEncoderConfiguration) V3
# **DeletePublicKey**

Deletes the specified public key used to sign stage participant tokens. This invalidates future participant tokens generated using the key pair's private key.

## <span id="page-36-1"></span>**Request Syntax**

```
POST /DeletePublicKey HTTP/1.1
Content-type: application/json
{ 
    "arn": "string"
}
```
## **URI Request Parameters**

The request does not use any URI parameters.

## **Request Body**

The request accepts the following data in JSON format.

#### <span id="page-36-0"></span>**[arn](#page-36-1)**

ARN of the public key to be deleted.

Type: String

Length Constraints: Minimum length of 1. Maximum length of 128.

Pattern: arn:aws:ivs:[a-z0-9-]+:[0-9]+:public-key/[a-zA-Z0-9-]+

Required: Yes

## **Response Syntax**

HTTP/1.1 200

## **Response Elements**

If the action is successful, the service sends back an HTTP 200 response with an empty HTTP body.

## **Errors**

For information about the errors that are common to all actions, see [Common](#page-196-0) Errors.

#### **AccessDeniedException**

HTTP Status Code: 403

#### **ConflictException**

HTTP Status Code: 409

#### **PendingVerification**

HTTP Status Code: 403

#### **ResourceNotFoundException**

HTTP Status Code: 404

#### **ValidationException**

HTTP Status Code: 400

## **See Also**

- AWS [Command](https://docs.aws.amazon.com/goto/aws-cli/ivs-realtime-2020-07-14/DeletePublicKey) Line Interface
- [AWS](https://docs.aws.amazon.com/goto/DotNetSDKV3/ivs-realtime-2020-07-14/DeletePublicKey) SDK for .NET
- [AWS](https://docs.aws.amazon.com/goto/SdkForCpp/ivs-realtime-2020-07-14/DeletePublicKey) SDK for C++
- [AWS](https://docs.aws.amazon.com/goto/SdkForGoV2/ivs-realtime-2020-07-14/DeletePublicKey) SDK for Go v2
- [AWS](https://docs.aws.amazon.com/goto/SdkForJavaV2/ivs-realtime-2020-07-14/DeletePublicKey) SDK for Java V2
- AWS SDK for [JavaScript](https://docs.aws.amazon.com/goto/SdkForJavaScriptV3/ivs-realtime-2020-07-14/DeletePublicKey) V3
- [AWS](https://docs.aws.amazon.com/goto/SdkForPHPV3/ivs-realtime-2020-07-14/DeletePublicKey) SDK for PHP V3
- AWS SDK for [Python](https://docs.aws.amazon.com/goto/boto3/ivs-realtime-2020-07-14/DeletePublicKey)

### • AWS SDK for [Ruby](https://docs.aws.amazon.com/goto/SdkForRubyV3/ivs-realtime-2020-07-14/DeletePublicKey) V3

# **DeleteStage**

Shuts down and deletes the specified stage (disconnecting all participants).

## <span id="page-39-1"></span>**Request Syntax**

```
POST /DeleteStage HTTP/1.1
Content-type: application/json
{ 
    "arn": "string"
}
```
## **URI Request Parameters**

The request does not use any URI parameters.

## **Request Body**

The request accepts the following data in JSON format.

#### <span id="page-39-0"></span>**[arn](#page-39-1)**

ARN of the stage to be deleted.

Type: String

Length Constraints: Minimum length of 1. Maximum length of 128.

Pattern: arn:aws:ivs:[a-z0-9-]+:[0-9]+:stage/[a-zA-Z0-9-]+

Required: Yes

## **Response Syntax**

HTTP/1.1 200

## **Response Elements**

If the action is successful, the service sends back an HTTP 200 response with an empty HTTP body.

## **Errors**

For information about the errors that are common to all actions, see [Common](#page-196-0) Errors.

#### **AccessDeniedException**

HTTP Status Code: 403

#### **ConflictException**

HTTP Status Code: 409

#### **PendingVerification**

HTTP Status Code: 403

#### **ResourceNotFoundException**

HTTP Status Code: 404

#### **ValidationException**

HTTP Status Code: 400

## **See Also**

- AWS [Command](https://docs.aws.amazon.com/goto/aws-cli/ivs-realtime-2020-07-14/DeleteStage) Line Interface
- [AWS](https://docs.aws.amazon.com/goto/DotNetSDKV3/ivs-realtime-2020-07-14/DeleteStage) SDK for .NET
- [AWS](https://docs.aws.amazon.com/goto/SdkForCpp/ivs-realtime-2020-07-14/DeleteStage) SDK for C++
- [AWS](https://docs.aws.amazon.com/goto/SdkForGoV2/ivs-realtime-2020-07-14/DeleteStage) SDK for Go v2
- [AWS](https://docs.aws.amazon.com/goto/SdkForJavaV2/ivs-realtime-2020-07-14/DeleteStage) SDK for Java V2
- AWS SDK for [JavaScript](https://docs.aws.amazon.com/goto/SdkForJavaScriptV3/ivs-realtime-2020-07-14/DeleteStage) V3
- [AWS](https://docs.aws.amazon.com/goto/SdkForPHPV3/ivs-realtime-2020-07-14/DeleteStage) SDK for PHP V3
- AWS SDK for [Python](https://docs.aws.amazon.com/goto/boto3/ivs-realtime-2020-07-14/DeleteStage)

### • AWS SDK for [Ruby](https://docs.aws.amazon.com/goto/SdkForRubyV3/ivs-realtime-2020-07-14/DeleteStage) V3

# **DeleteStorageConfiguration**

Deletes the storage configuration for the specified ARN.

If you try to delete a storage configuration that is used by a Composition, you will get an error (409 ConflictException). To avoid this, for all Compositions that reference the storage configuration, first use [StopComposition](#page-116-0) and wait for it to complete, then use DeleteStorageConfiguration.

## <span id="page-42-1"></span>**Request Syntax**

```
POST /DeleteStorageConfiguration HTTP/1.1
Content-type: application/json
{ 
    "arn": "string"
}
```
## **URI Request Parameters**

The request does not use any URI parameters.

# **Request Body**

The request accepts the following data in JSON format.

### <span id="page-42-0"></span>**[arn](#page-42-1)**

ARN of the storage configuration to be deleted.

Type: String

Length Constraints: Minimum length of 1. Maximum length of 128.

Pattern: arn:aws:ivs:[a-z0-9-]+:[0-9]+:storage-configuration/[a-zA-Z0-9-]+

Required: Yes

# **Response Syntax**

HTTP/1.1 200

## **Response Elements**

If the action is successful, the service sends back an HTTP 200 response with an empty HTTP body.

### **Errors**

For information about the errors that are common to all actions, see [Common](#page-196-0) Errors.

#### **AccessDeniedException**

HTTP Status Code: 403

#### **ConflictException**

HTTP Status Code: 409

#### **InternalServerException**

HTTP Status Code: 500

#### **ResourceNotFoundException**

HTTP Status Code: 404

#### **ServiceQuotaExceededException**

HTTP Status Code: 402

#### **ValidationException**

HTTP Status Code: 400

## **See Also**

- AWS [Command](https://docs.aws.amazon.com/goto/aws-cli/ivs-realtime-2020-07-14/DeleteStorageConfiguration) Line Interface
- [AWS](https://docs.aws.amazon.com/goto/DotNetSDKV3/ivs-realtime-2020-07-14/DeleteStorageConfiguration) SDK for .NET
- [AWS](https://docs.aws.amazon.com/goto/SdkForCpp/ivs-realtime-2020-07-14/DeleteStorageConfiguration) SDK for C++
- [AWS](https://docs.aws.amazon.com/goto/SdkForGoV2/ivs-realtime-2020-07-14/DeleteStorageConfiguration) SDK for Go v2
- [AWS](https://docs.aws.amazon.com/goto/SdkForJavaV2/ivs-realtime-2020-07-14/DeleteStorageConfiguration) SDK for Java V2
- AWS SDK for [JavaScript](https://docs.aws.amazon.com/goto/SdkForJavaScriptV3/ivs-realtime-2020-07-14/DeleteStorageConfiguration) V3
- [AWS](https://docs.aws.amazon.com/goto/SdkForPHPV3/ivs-realtime-2020-07-14/DeleteStorageConfiguration) SDK for PHP V3
- AWS SDK for [Python](https://docs.aws.amazon.com/goto/boto3/ivs-realtime-2020-07-14/DeleteStorageConfiguration)
- AWS SDK for [Ruby](https://docs.aws.amazon.com/goto/SdkForRubyV3/ivs-realtime-2020-07-14/DeleteStorageConfiguration) V3

# **DisconnectParticipant**

Disconnects a specified participant and revokes the participant permanently from a specified stage.

## <span id="page-45-2"></span>**Request Syntax**

```
POST /DisconnectParticipant HTTP/1.1
Content-type: application/json
{ 
    "participantId": "string", 
    "reason": "string", 
    "stageArn": "string"
}
```
## **URI Request Parameters**

The request does not use any URI parameters.

## **Request Body**

The request accepts the following data in JSON format.

#### <span id="page-45-0"></span>**[participantId](#page-45-2)**

Identifier of the participant to be disconnected. This is assigned by IVS and returned by [CreateParticipantToken](#page-20-0).

Type: String

Required: Yes

#### <span id="page-45-1"></span>**[reason](#page-45-2)**

Description of why this participant is being disconnected.

Type: String

Length Constraints: Minimum length of 0. Maximum length of 128.

Required: No

#### <span id="page-46-0"></span>**[stageArn](#page-45-2)**

ARN of the stage to which the participant is attached.

Type: String

Length Constraints: Minimum length of 1. Maximum length of 128.

Pattern: arn:aws:ivs:[a-z0-9-]+:[0-9]+:stage/[a-zA-Z0-9-]+

Required: Yes

### **Response Syntax**

HTTP/1.1 200

## **Response Elements**

If the action is successful, the service sends back an HTTP 200 response with an empty HTTP body.

## **Errors**

For information about the errors that are common to all actions, see [Common](#page-196-0) Errors.

#### **AccessDeniedException**

HTTP Status Code: 403

**PendingVerification**

HTTP Status Code: 403

**ResourceNotFoundException**

HTTP Status Code: 404

**ValidationException**

HTTP Status Code: 400

## **See Also**

- AWS [Command](https://docs.aws.amazon.com/goto/aws-cli/ivs-realtime-2020-07-14/DisconnectParticipant) Line Interface
- [AWS](https://docs.aws.amazon.com/goto/DotNetSDKV3/ivs-realtime-2020-07-14/DisconnectParticipant) SDK for .NET
- [AWS](https://docs.aws.amazon.com/goto/SdkForCpp/ivs-realtime-2020-07-14/DisconnectParticipant) SDK for C++
- [AWS](https://docs.aws.amazon.com/goto/SdkForGoV2/ivs-realtime-2020-07-14/DisconnectParticipant) SDK for Go v2
- [AWS](https://docs.aws.amazon.com/goto/SdkForJavaV2/ivs-realtime-2020-07-14/DisconnectParticipant) SDK for Java V2
- AWS SDK for [JavaScript](https://docs.aws.amazon.com/goto/SdkForJavaScriptV3/ivs-realtime-2020-07-14/DisconnectParticipant) V3
- [AWS](https://docs.aws.amazon.com/goto/SdkForPHPV3/ivs-realtime-2020-07-14/DisconnectParticipant) SDK for PHP V3
- AWS SDK for [Python](https://docs.aws.amazon.com/goto/boto3/ivs-realtime-2020-07-14/DisconnectParticipant)
- AWS SDK for [Ruby](https://docs.aws.amazon.com/goto/SdkForRubyV3/ivs-realtime-2020-07-14/DisconnectParticipant) V3

# **GetComposition**

Get information about the specified Composition resource.

## <span id="page-48-1"></span>**Request Syntax**

```
POST /GetComposition HTTP/1.1
Content-type: application/json
{ 
    "arn": "string"
}
```
## **URI Request Parameters**

The request does not use any URI parameters.

## **Request Body**

The request accepts the following data in JSON format.

### <span id="page-48-0"></span>**[arn](#page-48-1)**

ARN of the Composition resource.

Type: String

Length Constraints: Minimum length of 1. Maximum length of 128.

```
Pattern: arn:aws:ivs:[a-z0-9-]+:[0-9]+:composition/[a-zA-Z0-9-]+
```
Required: Yes

## <span id="page-48-2"></span>**Response Syntax**

```
HTTP/1.1 200
Content-type: application/json
{ 
    "composition": { 
       "arn": "string", 
       "destinations": [
```

```
 { 
              "configuration": { 
                 "channel": { 
                    "channelArn": "string", 
                    "encoderConfigurationArn": "string" 
                 }, 
                 "name": "string", 
                 "s3": { 
                    "encoderConfigurationArns": [ "string" ], 
                    "recordingConfiguration": { 
                        "format": "string" 
                    }, 
                    "storageConfigurationArn": "string" 
 } 
             }, 
              "detail": { 
                 "s3": { 
                    "recordingPrefix": "string" 
 } 
             }, 
              "endTime": "string", 
              "id": "string", 
              "startTime": "string", 
              "state": "string" 
          } 
       ], 
       "endTime": "string", 
       "layout": { 
          "grid": { 
              "featuredParticipantAttribute": "string", 
              "gridGap": number, 
              "omitStoppedVideo": boolean, 
              "videoAspectRatio": "string", 
              "videoFillMode": "string" 
          }, 
          "pip": { 
              "featuredParticipantAttribute": "string", 
              "gridGap": number, 
              "omitStoppedVideo": boolean, 
              "pipBehavior": "string", 
              "pipHeight": number, 
              "pipOffset": number, 
              "pipParticipantAttribute": "string", 
              "pipPosition": "string",
```
Amazon IVS Real-Time Streaming API Reference

```
 "pipWidth": number, 
                "videoFillMode": "string" 
            } 
        }, 
        "stageArn": "string", 
        "startTime": "string", 
        "state": "string", 
        "tags": { 
            "string" : "string" 
        } 
    }
}
```
## **Response Elements**

If the action is successful, the service sends back an HTTP 200 response.

The following data is returned in JSON format by the service.

#### <span id="page-50-0"></span>**[composition](#page-48-2)**

The Composition that was returned.

Type: [Composition](#page-133-4) object

## **Errors**

For information about the errors that are common to all actions, see [Common](#page-196-0) Errors.

#### **AccessDeniedException**

HTTP Status Code: 403

#### **ConflictException**

HTTP Status Code: 409

#### **InternalServerException**

HTTP Status Code: 500

#### **ResourceNotFoundException**

HTTP Status Code: 404

#### **ServiceQuotaExceededException**

HTTP Status Code: 402

### **ValidationException**

HTTP Status Code: 400

## **See Also**

- AWS [Command](https://docs.aws.amazon.com/goto/aws-cli/ivs-realtime-2020-07-14/GetComposition) Line Interface
- [AWS](https://docs.aws.amazon.com/goto/DotNetSDKV3/ivs-realtime-2020-07-14/GetComposition) SDK for .NET
- [AWS](https://docs.aws.amazon.com/goto/SdkForCpp/ivs-realtime-2020-07-14/GetComposition) SDK for C++
- [AWS](https://docs.aws.amazon.com/goto/SdkForGoV2/ivs-realtime-2020-07-14/GetComposition) SDK for Go v2
- [AWS](https://docs.aws.amazon.com/goto/SdkForJavaV2/ivs-realtime-2020-07-14/GetComposition) SDK for Java V2
- AWS SDK for [JavaScript](https://docs.aws.amazon.com/goto/SdkForJavaScriptV3/ivs-realtime-2020-07-14/GetComposition) V3
- [AWS](https://docs.aws.amazon.com/goto/SdkForPHPV3/ivs-realtime-2020-07-14/GetComposition) SDK for PHP V3
- AWS SDK for [Python](https://docs.aws.amazon.com/goto/boto3/ivs-realtime-2020-07-14/GetComposition)
- AWS SDK for [Ruby](https://docs.aws.amazon.com/goto/SdkForRubyV3/ivs-realtime-2020-07-14/GetComposition) V3

# **GetEncoderConfiguration**

Gets information about the specified EncoderConfiguration resource.

## <span id="page-52-1"></span>**Request Syntax**

```
POST /GetEncoderConfiguration HTTP/1.1
Content-type: application/json
{ 
    "arn": "string"
}
```
## **URI Request Parameters**

The request does not use any URI parameters.

## **Request Body**

The request accepts the following data in JSON format.

### <span id="page-52-0"></span>**[arn](#page-52-1)**

ARN of the EncoderConfiguration resource.

Type: String

Length Constraints: Minimum length of 1. Maximum length of 128.

Pattern: arn:aws:ivs:[a-z0-9-]+:[0-9]+:encoder-configuration/[a-zA-Z0-9-]+

Required: Yes

# <span id="page-52-2"></span>**Response Syntax**

```
HTTP/1.1 200
Content-type: application/json
{ 
    "encoderConfiguration": {
```
Amazon IVS Real-Time Streaming API Reference

```
 "arn": "string", 
        "name": "string", 
        "tags": { 
            "string" : "string" 
        }, 
        "video": { 
            "bitrate": number, 
            "framerate": number, 
            "height": number, 
            "width": number
        } 
    }
}
```
## **Response Elements**

If the action is successful, the service sends back an HTTP 200 response.

The following data is returned in JSON format by the service.

#### <span id="page-53-0"></span>**[encoderConfiguration](#page-52-2)**

The EncoderConfiguration that was returned.

Type: [EncoderConfiguration](#page-146-3) object

### **Errors**

For information about the errors that are common to all actions, see [Common](#page-196-0) Errors.

#### **AccessDeniedException**

HTTP Status Code: 403

#### **ConflictException**

HTTP Status Code: 409 **InternalServerException**

HTTP Status Code: 500

#### **ResourceNotFoundException**

HTTP Status Code: 404

#### **ServiceQuotaExceededException**

HTTP Status Code: 402

#### **ValidationException**

HTTP Status Code: 400

## **See Also**

- AWS [Command](https://docs.aws.amazon.com/goto/aws-cli/ivs-realtime-2020-07-14/GetEncoderConfiguration) Line Interface
- [AWS](https://docs.aws.amazon.com/goto/DotNetSDKV3/ivs-realtime-2020-07-14/GetEncoderConfiguration) SDK for .NET
- [AWS](https://docs.aws.amazon.com/goto/SdkForCpp/ivs-realtime-2020-07-14/GetEncoderConfiguration) SDK for C++
- [AWS](https://docs.aws.amazon.com/goto/SdkForGoV2/ivs-realtime-2020-07-14/GetEncoderConfiguration) SDK for Go v2
- [AWS](https://docs.aws.amazon.com/goto/SdkForJavaV2/ivs-realtime-2020-07-14/GetEncoderConfiguration) SDK for Java V2
- AWS SDK for [JavaScript](https://docs.aws.amazon.com/goto/SdkForJavaScriptV3/ivs-realtime-2020-07-14/GetEncoderConfiguration) V3
- [AWS](https://docs.aws.amazon.com/goto/SdkForPHPV3/ivs-realtime-2020-07-14/GetEncoderConfiguration) SDK for PHP V3
- AWS SDK for [Python](https://docs.aws.amazon.com/goto/boto3/ivs-realtime-2020-07-14/GetEncoderConfiguration)
- AWS SDK for [Ruby](https://docs.aws.amazon.com/goto/SdkForRubyV3/ivs-realtime-2020-07-14/GetEncoderConfiguration) V3

# **GetParticipant**

Gets information about the specified participant token.

## <span id="page-55-2"></span>**Request Syntax**

```
POST /GetParticipant HTTP/1.1
Content-type: application/json
{ 
    "participantId": "string", 
    "sessionId": "string", 
    "stageArn": "string"
}
```
## **URI Request Parameters**

The request does not use any URI parameters.

## **Request Body**

The request accepts the following data in JSON format.

#### <span id="page-55-0"></span>**[participantId](#page-55-2)**

Unique identifier for the participant. This is assigned by IVS and returned by [CreateParticipantToken](#page-20-0).

Type: String

Length Constraints: Minimum length of 0. Maximum length of 64.

Pattern: [a-zA-Z0-9-]\*

Required: Yes

#### <span id="page-55-1"></span>**[sessionId](#page-55-2)**

ID of a session within the stage.

Type: String

Length Constraints: Fixed length of 16.

Pattern: st-[a-zA-Z0-9]+

Required: Yes

#### <span id="page-56-0"></span>**[stageArn](#page-55-2)**

Stage ARN.

Type: String

Length Constraints: Minimum length of 1. Maximum length of 128.

Pattern: arn:aws:ivs:[a-z0-9-]+:[0-9]+:stage/[a-zA-Z0-9-]+

Required: Yes

### <span id="page-56-1"></span>**Response Syntax**

```
HTTP/1.1 200
Content-type: application/json
{ 
    "participant": { 
       "attributes": { 
           "string" : "string" 
       }, 
       "browserName": "string", 
       "browserVersion": "string", 
       "firstJoinTime": "string", 
       "ispName": "string", 
       "osName": "string", 
       "osVersion": "string", 
       "participantId": "string", 
       "published": boolean, 
       "recordingS3BucketName": "string", 
       "recordingS3Prefix": "string", 
       "recordingState": "string", 
       "sdkVersion": "string", 
       "state": "string", 
        "userId": "string" 
    }
```
}

## **Response Elements**

If the action is successful, the service sends back an HTTP 200 response.

The following data is returned in JSON format by the service.

#### <span id="page-57-0"></span>**[participant](#page-56-1)**

The participant that is returned.

Type: [Participant](#page-155-4) object

### **Errors**

For information about the errors that are common to all actions, see [Common](#page-196-0) Errors.

#### **AccessDeniedException**

HTTP Status Code: 403

#### **ResourceNotFoundException**

HTTP Status Code: 404

#### **ValidationException**

HTTP Status Code: 400

## **See Also**

- AWS [Command](https://docs.aws.amazon.com/goto/aws-cli/ivs-realtime-2020-07-14/GetParticipant) Line Interface
- [AWS](https://docs.aws.amazon.com/goto/DotNetSDKV3/ivs-realtime-2020-07-14/GetParticipant) SDK for .NET
- [AWS](https://docs.aws.amazon.com/goto/SdkForCpp/ivs-realtime-2020-07-14/GetParticipant) SDK for C++
- [AWS](https://docs.aws.amazon.com/goto/SdkForGoV2/ivs-realtime-2020-07-14/GetParticipant) SDK for Go v2
- [AWS](https://docs.aws.amazon.com/goto/SdkForJavaV2/ivs-realtime-2020-07-14/GetParticipant) SDK for Java V2
- AWS SDK for [JavaScript](https://docs.aws.amazon.com/goto/SdkForJavaScriptV3/ivs-realtime-2020-07-14/GetParticipant) V3
- [AWS](https://docs.aws.amazon.com/goto/SdkForPHPV3/ivs-realtime-2020-07-14/GetParticipant) SDK for PHP V3
- AWS SDK for [Python](https://docs.aws.amazon.com/goto/boto3/ivs-realtime-2020-07-14/GetParticipant)
- AWS SDK for [Ruby](https://docs.aws.amazon.com/goto/SdkForRubyV3/ivs-realtime-2020-07-14/GetParticipant) V3

# **GetPublicKey**

Gets information for the specified public key.

## <span id="page-59-1"></span>**Request Syntax**

```
POST /GetPublicKey HTTP/1.1
Content-type: application/json
{ 
    "arn": "string"
}
```
## **URI Request Parameters**

The request does not use any URI parameters.

## **Request Body**

The request accepts the following data in JSON format.

### <span id="page-59-0"></span>**[arn](#page-59-1)**

ARN of the public key for which the information is to be retrieved.

Type: String

Length Constraints: Minimum length of 1. Maximum length of 128.

Pattern: arn:aws:ivs:[a-z0-9-]+:[0-9]+:public-key/[a-zA-Z0-9-]+

Required: Yes

## <span id="page-59-2"></span>**Response Syntax**

```
HTTP/1.1 200
Content-type: application/json
{ 
    "publicKey": { 
       "arn": "string",
```

```
 "fingerprint": "string", 
        "name": "string", 
        "publicKeyMaterial": "string", 
        "tags": { 
           "string" : "string" 
        } 
    }
}
```
## **Response Elements**

If the action is successful, the service sends back an HTTP 200 response.

The following data is returned in JSON format by the service.

#### <span id="page-60-0"></span>**[publicKey](#page-59-2)**

The public key that is returned.

Type: [PublicKey](#page-169-4) object

### **Errors**

For information about the errors that are common to all actions, see [Common](#page-196-0) Errors.

#### **AccessDeniedException**

HTTP Status Code: 403

#### **ResourceNotFoundException**

HTTP Status Code: 404

#### **ValidationException**

HTTP Status Code: 400

## **See Also**

- AWS [Command](https://docs.aws.amazon.com/goto/aws-cli/ivs-realtime-2020-07-14/GetPublicKey) Line Interface
- [AWS](https://docs.aws.amazon.com/goto/DotNetSDKV3/ivs-realtime-2020-07-14/GetPublicKey) SDK for .NET
- [AWS](https://docs.aws.amazon.com/goto/SdkForCpp/ivs-realtime-2020-07-14/GetPublicKey) SDK for C++
- [AWS](https://docs.aws.amazon.com/goto/SdkForGoV2/ivs-realtime-2020-07-14/GetPublicKey) SDK for Go v2
- [AWS](https://docs.aws.amazon.com/goto/SdkForJavaV2/ivs-realtime-2020-07-14/GetPublicKey) SDK for Java V2
- AWS SDK for [JavaScript](https://docs.aws.amazon.com/goto/SdkForJavaScriptV3/ivs-realtime-2020-07-14/GetPublicKey) V3
- [AWS](https://docs.aws.amazon.com/goto/SdkForPHPV3/ivs-realtime-2020-07-14/GetPublicKey) SDK for PHP V3
- AWS SDK for [Python](https://docs.aws.amazon.com/goto/boto3/ivs-realtime-2020-07-14/GetPublicKey)
- AWS SDK for [Ruby](https://docs.aws.amazon.com/goto/SdkForRubyV3/ivs-realtime-2020-07-14/GetPublicKey) V3

# **GetStage**

Gets information for the specified stage.

## <span id="page-62-1"></span>**Request Syntax**

```
POST /GetStage HTTP/1.1
Content-type: application/json
{ 
    "arn": "string"
}
```
## **URI Request Parameters**

The request does not use any URI parameters.

## **Request Body**

The request accepts the following data in JSON format.

### <span id="page-62-0"></span>**[arn](#page-62-1)**

ARN of the stage for which the information is to be retrieved.

Type: String

Length Constraints: Minimum length of 1. Maximum length of 128.

Pattern: arn:aws:ivs:[a-z0-9-]+:[0-9]+:stage/[a-zA-Z0-9-]+

Required: Yes

## <span id="page-62-2"></span>**Response Syntax**

```
HTTP/1.1 200
Content-type: application/json
{ 
    "stage": { 
       "activeSessionId": "string",
```

```
 "arn": "string", 
        "autoParticipantRecordingConfiguration": { 
           "mediaTypes": [ "string" ], 
           "storageConfigurationArn": "string" 
        }, 
        "endpoints": { 
           "events": "string", 
           "whip": "string" 
        }, 
        "name": "string", 
        "tags": { 
           "string" : "string" 
        } 
    }
}
```
## **Response Elements**

If the action is successful, the service sends back an HTTP 200 response.

The following data is returned in JSON format by the service.

#### <span id="page-63-0"></span>**[stage](#page-62-2)**

The stage that is returned.

Type: [Stage](#page-178-4) object

### **Errors**

For information about the errors that are common to all actions, see [Common](#page-196-0) Errors.

#### **AccessDeniedException**

HTTP Status Code: 403

### **ResourceNotFoundException**

HTTP Status Code: 404

### **ValidationException**

#### HTTP Status Code: 400

## **See Also**

- AWS [Command](https://docs.aws.amazon.com/goto/aws-cli/ivs-realtime-2020-07-14/GetStage) Line Interface
- [AWS](https://docs.aws.amazon.com/goto/DotNetSDKV3/ivs-realtime-2020-07-14/GetStage) SDK for .NET
- [AWS](https://docs.aws.amazon.com/goto/SdkForCpp/ivs-realtime-2020-07-14/GetStage) SDK for C++
- [AWS](https://docs.aws.amazon.com/goto/SdkForGoV2/ivs-realtime-2020-07-14/GetStage) SDK for Go v2
- [AWS](https://docs.aws.amazon.com/goto/SdkForJavaV2/ivs-realtime-2020-07-14/GetStage) SDK for Java V2
- AWS SDK for [JavaScript](https://docs.aws.amazon.com/goto/SdkForJavaScriptV3/ivs-realtime-2020-07-14/GetStage) V3
- [AWS](https://docs.aws.amazon.com/goto/SdkForPHPV3/ivs-realtime-2020-07-14/GetStage) SDK for PHP V3
- AWS SDK for [Python](https://docs.aws.amazon.com/goto/boto3/ivs-realtime-2020-07-14/GetStage)
- AWS SDK for [Ruby](https://docs.aws.amazon.com/goto/SdkForRubyV3/ivs-realtime-2020-07-14/GetStage) V3

# **GetStageSession**

Gets information for the specified stage session.

## <span id="page-65-2"></span>**Request Syntax**

```
POST /GetStageSession HTTP/1.1
Content-type: application/json
{ 
    "sessionId": "string", 
    "stageArn": "string"
}
```
## **URI Request Parameters**

The request does not use any URI parameters.

## **Request Body**

The request accepts the following data in JSON format.

#### <span id="page-65-0"></span>**[sessionId](#page-65-2)**

ID of a session within the stage.

Type: String

Length Constraints: Fixed length of 16.

Pattern: st-[a-zA-Z0-9]+

Required: Yes

#### <span id="page-65-1"></span>**[stageArn](#page-65-2)**

ARN of the stage for which the information is to be retrieved.

Type: String

Length Constraints: Minimum length of 1. Maximum length of 128.

Pattern: arn:aws:ivs:[a-z0-9-]+:[0-9]+:stage/[a-zA-Z0-9-]+

Required: Yes

## <span id="page-66-1"></span>**Response Syntax**

```
HTTP/1.1 200
Content-type: application/json
{ 
    "stageSession": { 
        "endTime": "string", 
        "sessionId": "string", 
        "startTime": "string" 
    }
}
```
## **Response Elements**

If the action is successful, the service sends back an HTTP 200 response.

The following data is returned in JSON format by the service.

#### <span id="page-66-0"></span>**[stageSession](#page-66-1)**

The stage session that is returned.

Type: [StageSession](#page-181-3) object

### **Errors**

For information about the errors that are common to all actions, see [Common](#page-196-0) Errors.

#### **AccessDeniedException**

HTTP Status Code: 403

#### **ResourceNotFoundException**

HTTP Status Code: 404

#### **ValidationException**

#### HTTP Status Code: 400

## **See Also**

- AWS [Command](https://docs.aws.amazon.com/goto/aws-cli/ivs-realtime-2020-07-14/GetStageSession) Line Interface
- [AWS](https://docs.aws.amazon.com/goto/DotNetSDKV3/ivs-realtime-2020-07-14/GetStageSession) SDK for .NET
- [AWS](https://docs.aws.amazon.com/goto/SdkForCpp/ivs-realtime-2020-07-14/GetStageSession) SDK for C++
- [AWS](https://docs.aws.amazon.com/goto/SdkForGoV2/ivs-realtime-2020-07-14/GetStageSession) SDK for Go v2
- [AWS](https://docs.aws.amazon.com/goto/SdkForJavaV2/ivs-realtime-2020-07-14/GetStageSession) SDK for Java V2
- AWS SDK for [JavaScript](https://docs.aws.amazon.com/goto/SdkForJavaScriptV3/ivs-realtime-2020-07-14/GetStageSession) V3
- [AWS](https://docs.aws.amazon.com/goto/SdkForPHPV3/ivs-realtime-2020-07-14/GetStageSession) SDK for PHP V3
- AWS SDK for [Python](https://docs.aws.amazon.com/goto/boto3/ivs-realtime-2020-07-14/GetStageSession)
- AWS SDK for [Ruby](https://docs.aws.amazon.com/goto/SdkForRubyV3/ivs-realtime-2020-07-14/GetStageSession) V3

# **GetStorageConfiguration**

Gets the storage configuration for the specified ARN.

## <span id="page-68-1"></span>**Request Syntax**

```
POST /GetStorageConfiguration HTTP/1.1
Content-type: application/json
{ 
    "arn": "string"
}
```
## **URI Request Parameters**

The request does not use any URI parameters.

## **Request Body**

The request accepts the following data in JSON format.

#### <span id="page-68-0"></span>**[arn](#page-68-1)**

ARN of the storage configuration to be retrieved.

Type: String

Length Constraints: Minimum length of 1. Maximum length of 128.

Pattern: arn:aws:ivs:[a-z0-9-]+:[0-9]+:storage-configuration/[a-zA-Z0-9-]+

Required: Yes

## <span id="page-68-2"></span>**Response Syntax**

```
HTTP/1.1 200
Content-type: application/json
{ 
    "storageConfiguration": {
```

```
 "arn": "string", 
         "name": "string", 
        "s3": { 
            "bucketName": "string" 
        }, 
        "tags": { 
            "string" : "string" 
        } 
    }
}
```
## **Response Elements**

If the action is successful, the service sends back an HTTP 200 response.

The following data is returned in JSON format by the service.

#### <span id="page-69-0"></span>**[storageConfiguration](#page-68-2)**

The StorageConfiguration that was returned.

Type: [StorageConfiguration](#page-187-4) object

## **Errors**

For information about the errors that are common to all actions, see [Common](#page-196-0) Errors.

#### **AccessDeniedException**

HTTP Status Code: 403

#### **ConflictException**

HTTP Status Code: 409

#### **InternalServerException**

HTTP Status Code: 500

#### **ResourceNotFoundException**

HTTP Status Code: 404

#### **ServiceQuotaExceededException**

HTTP Status Code: 402

#### **ValidationException**

HTTP Status Code: 400

## **See Also**

- AWS [Command](https://docs.aws.amazon.com/goto/aws-cli/ivs-realtime-2020-07-14/GetStorageConfiguration) Line Interface
- [AWS](https://docs.aws.amazon.com/goto/DotNetSDKV3/ivs-realtime-2020-07-14/GetStorageConfiguration) SDK for .NET
- [AWS](https://docs.aws.amazon.com/goto/SdkForCpp/ivs-realtime-2020-07-14/GetStorageConfiguration) SDK for C++
- [AWS](https://docs.aws.amazon.com/goto/SdkForGoV2/ivs-realtime-2020-07-14/GetStorageConfiguration) SDK for Go v2
- [AWS](https://docs.aws.amazon.com/goto/SdkForJavaV2/ivs-realtime-2020-07-14/GetStorageConfiguration) SDK for Java V2
- AWS SDK for [JavaScript](https://docs.aws.amazon.com/goto/SdkForJavaScriptV3/ivs-realtime-2020-07-14/GetStorageConfiguration) V3
- [AWS](https://docs.aws.amazon.com/goto/SdkForPHPV3/ivs-realtime-2020-07-14/GetStorageConfiguration) SDK for PHP V3
- AWS SDK for [Python](https://docs.aws.amazon.com/goto/boto3/ivs-realtime-2020-07-14/GetStorageConfiguration)
- AWS SDK for [Ruby](https://docs.aws.amazon.com/goto/SdkForRubyV3/ivs-realtime-2020-07-14/GetStorageConfiguration) V3

# **ImportPublicKey**

Import a public key to be used for signing stage participant tokens.

## <span id="page-71-2"></span>**Request Syntax**

```
POST /ImportPublicKey HTTP/1.1
Content-type: application/json
{ 
    "name": "string", 
    "publicKeyMaterial": "string", 
    "tags": { 
       "string" : "string" 
    }
}
```
## **URI Request Parameters**

The request does not use any URI parameters.

## **Request Body**

The request accepts the following data in JSON format.

#### <span id="page-71-0"></span>**[name](#page-71-2)**

Name of the public key to be imported.

Type: String

Length Constraints: Minimum length of 0. Maximum length of 128.

Pattern: [a-zA-Z0-9-\_]\*

Required: No

### <span id="page-71-1"></span>**[publicKeyMaterial](#page-71-2)**

The content of the public key to be imported.

Type: String
Pattern: .\*-----BEGIN PUBLIC KEY-----\r?\n([a-zA-Z0-9+/=\r\n]+)\r?\n-----END PUBLIC KEY----- $(\r\r\}^n)?.*$ 

Required: Yes

#### **[tags](#page-71-0)**

Tags attached to the resource. Array of maps, each of the form string:string (key:value). See Tagging AWS [Resources](https://docs.aws.amazon.com/general/latest/gr/aws_tagging.html) for details, including restrictions that apply to tags and "Tag naming limits and requirements"; Amazon IVS has no constraints on tags beyond what is documented there.

Type: String to string map

Map Entries: Minimum number of 0 items. Maximum number of 50 items.

Key Length Constraints: Minimum length of 1. Maximum length of 128.

Value Length Constraints: Minimum length of 0. Maximum length of 256.

Required: No

### <span id="page-72-0"></span>**Response Syntax**

```
HTTP/1.1 200
Content-type: application/json
{ 
    "publicKey": { 
        "arn": "string", 
        "fingerprint": "string", 
        "name": "string", 
        "publicKeyMaterial": "string", 
        "tags": { 
           "string" : "string" 
       } 
    }
}
```
### **Response Elements**

If the action is successful, the service sends back an HTTP 200 response.

The following data is returned in JSON format by the service.

### <span id="page-73-0"></span>**[publicKey](#page-72-0)**

The public key that was imported.

Type: [PublicKey](#page-169-4) object

### **Errors**

For information about the errors that are common to all actions, see [Common](#page-196-0) Errors.

### **AccessDeniedException**

HTTP Status Code: 403

### **ConflictException**

HTTP Status Code: 409

### **PendingVerification**

HTTP Status Code: 403

### **ServiceQuotaExceededException**

HTTP Status Code: 402

### **ValidationException**

HTTP Status Code: 400

### **See Also**

- AWS [Command](https://docs.aws.amazon.com/goto/aws-cli/ivs-realtime-2020-07-14/ImportPublicKey) Line Interface
- [AWS](https://docs.aws.amazon.com/goto/DotNetSDKV3/ivs-realtime-2020-07-14/ImportPublicKey) SDK for .NET
- [AWS](https://docs.aws.amazon.com/goto/SdkForCpp/ivs-realtime-2020-07-14/ImportPublicKey) SDK for C++
- [AWS](https://docs.aws.amazon.com/goto/SdkForGoV2/ivs-realtime-2020-07-14/ImportPublicKey) SDK for Go v2
- [AWS](https://docs.aws.amazon.com/goto/SdkForJavaV2/ivs-realtime-2020-07-14/ImportPublicKey) SDK for Java V2
- AWS SDK for [JavaScript](https://docs.aws.amazon.com/goto/SdkForJavaScriptV3/ivs-realtime-2020-07-14/ImportPublicKey) V3
- [AWS](https://docs.aws.amazon.com/goto/SdkForPHPV3/ivs-realtime-2020-07-14/ImportPublicKey) SDK for PHP V3
- AWS SDK for [Python](https://docs.aws.amazon.com/goto/boto3/ivs-realtime-2020-07-14/ImportPublicKey)
- AWS SDK for [Ruby](https://docs.aws.amazon.com/goto/SdkForRubyV3/ivs-realtime-2020-07-14/ImportPublicKey) V3

# **ListCompositions**

Gets summary information about all Compositions in your account, in the AWS region where the API request is processed.

# <span id="page-75-2"></span>**Request Syntax**

```
POST /ListCompositions HTTP/1.1
Content-type: application/json
{ 
    "filterByEncoderConfigurationArn": "string", 
    "filterByStageArn": "string", 
    "maxResults": number, 
    "nextToken": "string"
}
```
# **URI Request Parameters**

The request does not use any URI parameters.

# **Request Body**

The request accepts the following data in JSON format.

### <span id="page-75-0"></span>**[filterByEncoderConfigurationArn](#page-75-2)**

Filters the Composition list to match the specified EncoderConfiguration attached to at least one of its output.

Type: String

Length Constraints: Minimum length of 1. Maximum length of 128.

Pattern: arn:aws:ivs:[a-z0-9-]+:[0-9]+:encoder-configuration/[a-zA-Z0-9-]+

Required: No

### <span id="page-75-1"></span>**[filterByStageArn](#page-75-2)**

Filters the Composition list to match the specified Stage ARN.

Type: String

Length Constraints: Minimum length of 1. Maximum length of 128.

Pattern: arn:aws:ivs:[a-z0-9-]+:[0-9]+:stage/[a-zA-Z0-9-]+

Required: No

#### <span id="page-76-0"></span>**[maxResults](#page-75-2)**

Maximum number of results to return. Default: 100.

Type: Integer

Valid Range: Minimum value of 1. Maximum value of 100.

Required: No

#### <span id="page-76-1"></span>**[nextToken](#page-75-2)**

The first Composition to retrieve. This is used for pagination; see the nextToken response field.

Type: String

Length Constraints: Minimum length of 0. Maximum length of 1024.

```
Pattern: [a-zA-Z0-9+/=_-]*
```
Required: No

### <span id="page-76-2"></span>**Response Syntax**

```
HTTP/1.1 200
Content-type: application/json
{ 
    "compositions": [ 
        { 
           "arn": "string", 
           "destinations": [ 
\{\hspace{.1cm} \} "endTime": "string", 
                  "id": "string",
```

```
 "startTime": "string", 
                  "state": "string" 
 } 
           ], 
           "endTime": "string", 
           "stageArn": "string", 
           "startTime": "string", 
           "state": "string", 
           "tags": { 
              "string" : "string" 
           } 
       } 
    ], 
    "nextToken": "string"
}
```
### **Response Elements**

If the action is successful, the service sends back an HTTP 200 response.

The following data is returned in JSON format by the service.

#### <span id="page-77-0"></span>**[compositions](#page-76-2)**

List of the matching Compositions (summary information only).

Type: Array of [CompositionSummary](#page-136-4) objects

#### <span id="page-77-1"></span>**[nextToken](#page-76-2)**

If there are more compositions than maxResults, use nextToken in the request to get the next set.

Type: String

Length Constraints: Minimum length of 0. Maximum length of 1024.

Pattern: [a-zA-Z0-9+/=\_-]\*

### **Errors**

For information about the errors that are common to all actions, see [Common](#page-196-0) Errors.

#### **AccessDeniedException**

HTTP Status Code: 403

#### **ConflictException**

HTTP Status Code: 409

### **InternalServerException**

HTTP Status Code: 500

#### **ServiceQuotaExceededException**

HTTP Status Code: 402

#### **ValidationException**

HTTP Status Code: 400

### **See Also**

- AWS [Command](https://docs.aws.amazon.com/goto/aws-cli/ivs-realtime-2020-07-14/ListCompositions) Line Interface
- [AWS](https://docs.aws.amazon.com/goto/DotNetSDKV3/ivs-realtime-2020-07-14/ListCompositions) SDK for .NET
- [AWS](https://docs.aws.amazon.com/goto/SdkForCpp/ivs-realtime-2020-07-14/ListCompositions) SDK for C++
- [AWS](https://docs.aws.amazon.com/goto/SdkForGoV2/ivs-realtime-2020-07-14/ListCompositions) SDK for Go v2
- [AWS](https://docs.aws.amazon.com/goto/SdkForJavaV2/ivs-realtime-2020-07-14/ListCompositions) SDK for Java V2
- AWS SDK for [JavaScript](https://docs.aws.amazon.com/goto/SdkForJavaScriptV3/ivs-realtime-2020-07-14/ListCompositions) V3
- [AWS](https://docs.aws.amazon.com/goto/SdkForPHPV3/ivs-realtime-2020-07-14/ListCompositions) SDK for PHP V3
- AWS SDK for [Python](https://docs.aws.amazon.com/goto/boto3/ivs-realtime-2020-07-14/ListCompositions)
- AWS SDK for [Ruby](https://docs.aws.amazon.com/goto/SdkForRubyV3/ivs-realtime-2020-07-14/ListCompositions) V3

# **ListEncoderConfigurations**

Gets summary information about all EncoderConfigurations in your account, in the AWS region where the API request is processed.

### <span id="page-79-2"></span>**Request Syntax**

```
POST /ListEncoderConfigurations HTTP/1.1
Content-type: application/json
{ 
    "maxResults": number, 
    "nextToken": "string"
}
```
### **URI Request Parameters**

The request does not use any URI parameters.

# **Request Body**

The request accepts the following data in JSON format.

#### <span id="page-79-0"></span>**[maxResults](#page-79-2)**

Maximum number of results to return. Default: 100.

Type: Integer

Valid Range: Minimum value of 1. Maximum value of 100.

Required: No

#### <span id="page-79-1"></span>**[nextToken](#page-79-2)**

The first encoder configuration to retrieve. This is used for pagination; see the nextToken response field.

Type: String

Length Constraints: Minimum length of 0. Maximum length of 1024.

```
Pattern: [a-zA-Z0-9+/=_-]*
```
Required: No

### <span id="page-80-2"></span>**Response Syntax**

```
HTTP/1.1 200
Content-type: application/json
{ 
    "encoderConfigurations": [ 
       { 
           "arn": "string", 
           "name": "string", 
           "tags": { 
              "string" : "string" 
 } 
       } 
    ], 
    "nextToken": "string"
}
```
### **Response Elements**

If the action is successful, the service sends back an HTTP 200 response.

The following data is returned in JSON format by the service.

#### <span id="page-80-0"></span>**[encoderConfigurations](#page-80-2)**

List of the matching EncoderConfigurations (summary information only).

Type: Array of [EncoderConfigurationSummary](#page-148-3) objects

#### <span id="page-80-1"></span>**[nextToken](#page-80-2)**

If there are more encoder configurations than maxResults, use nextToken in the request to get the next set.

Type: String

Length Constraints: Minimum length of 0. Maximum length of 1024.

Pattern: [a-zA-Z0-9+/=\_-]\*

### **Errors**

For information about the errors that are common to all actions, see [Common](#page-196-0) Errors.

### **AccessDeniedException**

HTTP Status Code: 403

### **ConflictException**

HTTP Status Code: 409

### **InternalServerException**

HTTP Status Code: 500

### **ServiceQuotaExceededException**

HTTP Status Code: 402

#### **ValidationException**

HTTP Status Code: 400

### **See Also**

- AWS [Command](https://docs.aws.amazon.com/goto/aws-cli/ivs-realtime-2020-07-14/ListEncoderConfigurations) Line Interface
- [AWS](https://docs.aws.amazon.com/goto/DotNetSDKV3/ivs-realtime-2020-07-14/ListEncoderConfigurations) SDK for .NET
- [AWS](https://docs.aws.amazon.com/goto/SdkForCpp/ivs-realtime-2020-07-14/ListEncoderConfigurations) SDK for C++
- [AWS](https://docs.aws.amazon.com/goto/SdkForGoV2/ivs-realtime-2020-07-14/ListEncoderConfigurations) SDK for Go v2
- [AWS](https://docs.aws.amazon.com/goto/SdkForJavaV2/ivs-realtime-2020-07-14/ListEncoderConfigurations) SDK for Java V2
- AWS SDK for [JavaScript](https://docs.aws.amazon.com/goto/SdkForJavaScriptV3/ivs-realtime-2020-07-14/ListEncoderConfigurations) V3
- [AWS](https://docs.aws.amazon.com/goto/SdkForPHPV3/ivs-realtime-2020-07-14/ListEncoderConfigurations) SDK for PHP V3
- AWS SDK for [Python](https://docs.aws.amazon.com/goto/boto3/ivs-realtime-2020-07-14/ListEncoderConfigurations)
- AWS SDK for [Ruby](https://docs.aws.amazon.com/goto/SdkForRubyV3/ivs-realtime-2020-07-14/ListEncoderConfigurations) V3

# **ListParticipantEvents**

Lists events for a specified participant that occurred during a specified stage session.

# <span id="page-83-2"></span>**Request Syntax**

```
POST /ListParticipantEvents HTTP/1.1
Content-type: application/json
{ 
    "maxResults": number, 
    "nextToken": "string", 
    "participantId": "string", 
    "sessionId": "string", 
    "stageArn": "string"
}
```
# **URI Request Parameters**

The request does not use any URI parameters.

# **Request Body**

The request accepts the following data in JSON format.

### <span id="page-83-0"></span>**[maxResults](#page-83-2)**

Maximum number of results to return. Default: 50.

Type: Integer

Valid Range: Minimum value of 1. Maximum value of 100.

Required: No

### <span id="page-83-1"></span>**[nextToken](#page-83-2)**

The first participant event to retrieve. This is used for pagination; see the nextToken response field.

Type: String

Length Constraints: Minimum length of 0. Maximum length of 1024.

Pattern: [a-zA-Z0-9+/=\_-]\*

Required: No

#### <span id="page-84-0"></span>**[participantId](#page-83-2)**

Unique identifier for this participant. This is assigned by IVS and returned by [CreateParticipantToken](#page-20-0).

Type: String

Length Constraints: Minimum length of 0. Maximum length of 64.

Pattern: [a-zA-Z0-9-]\*

Required: Yes

#### <span id="page-84-1"></span>**[sessionId](#page-83-2)**

ID of a session within the stage.

Type: String

Length Constraints: Fixed length of 16.

Pattern: st-[a-zA-Z0-9]+

Required: Yes

#### <span id="page-84-2"></span>**[stageArn](#page-83-2)**

Stage ARN.

Type: String

Length Constraints: Minimum length of 1. Maximum length of 128.

Pattern: arn:aws:ivs:[a-z0-9-]+:[0-9]+:stage/[a-zA-Z0-9-]+

Required: Yes

### <span id="page-84-3"></span>**Response Syntax**

HTTP/1.1 200

```
Content-type: application/json
{ 
    "events": [ 
        { 
           "errorCode": "string", 
           "eventTime": "string", 
           "name": "string", 
           "participantId": "string", 
           "remoteParticipantId": "string" 
        } 
    ], 
    "nextToken": "string"
}
```
### **Response Elements**

If the action is successful, the service sends back an HTTP 200 response.

The following data is returned in JSON format by the service.

#### <span id="page-85-0"></span>**[events](#page-84-3)**

List of the matching events.

Type: Array of [Event](#page-150-3) objects

#### <span id="page-85-1"></span>**[nextToken](#page-84-3)**

If there are more events than maxResults, use nextToken in the request to get the next set.

Type: String

Length Constraints: Minimum length of 0. Maximum length of 1024.

```
Pattern: [a-zA-Z0-9+/=_-]*
```
### **Errors**

For information about the errors that are common to all actions, see [Common](#page-196-0) Errors.

#### **AccessDeniedException**

HTTP Status Code: 403

### **ValidationException**

HTTP Status Code: 400

# **See Also**

- AWS [Command](https://docs.aws.amazon.com/goto/aws-cli/ivs-realtime-2020-07-14/ListParticipantEvents) Line Interface
- [AWS](https://docs.aws.amazon.com/goto/DotNetSDKV3/ivs-realtime-2020-07-14/ListParticipantEvents) SDK for .NET
- [AWS](https://docs.aws.amazon.com/goto/SdkForCpp/ivs-realtime-2020-07-14/ListParticipantEvents) SDK for C++
- [AWS](https://docs.aws.amazon.com/goto/SdkForGoV2/ivs-realtime-2020-07-14/ListParticipantEvents) SDK for Go v2
- [AWS](https://docs.aws.amazon.com/goto/SdkForJavaV2/ivs-realtime-2020-07-14/ListParticipantEvents) SDK for Java V2
- AWS SDK for [JavaScript](https://docs.aws.amazon.com/goto/SdkForJavaScriptV3/ivs-realtime-2020-07-14/ListParticipantEvents) V3
- [AWS](https://docs.aws.amazon.com/goto/SdkForPHPV3/ivs-realtime-2020-07-14/ListParticipantEvents) SDK for PHP V3
- AWS SDK for [Python](https://docs.aws.amazon.com/goto/boto3/ivs-realtime-2020-07-14/ListParticipantEvents)
- AWS SDK for [Ruby](https://docs.aws.amazon.com/goto/SdkForRubyV3/ivs-realtime-2020-07-14/ListParticipantEvents) V3

# **ListParticipants**

Lists all participants in a specified stage session.

### <span id="page-87-2"></span>**Request Syntax**

```
POST /ListParticipants HTTP/1.1
Content-type: application/json
{ 
    "filterByPublished": boolean, 
    "filterByRecordingState": "string", 
    "filterByState": "string", 
    "filterByUserId": "string", 
    "maxResults": number, 
    "nextToken": "string", 
    "sessionId": "string", 
    "stageArn": "string"
}
```
## **URI Request Parameters**

The request does not use any URI parameters.

### **Request Body**

The request accepts the following data in JSON format.

### <span id="page-87-0"></span>**[filterByPublished](#page-87-2)**

Filters the response list to only show participants who published during the stage session. Only one of filterByUserId, filterByPublished, filterByState, or filterByRecordingState can be provided per request.

Type: Boolean

Required: No

### <span id="page-87-1"></span>**[filterByRecordingState](#page-87-2)**

Filters the response list to only show participants with the specified recording state. Only one of filterByUserId, filterByPublished, filterByState, or filterByRecordingState can be provided per request.

Type: String

Valid Values: STARTING | ACTIVE | STOPPING | STOPPED | FAILED

Required: No

#### <span id="page-88-0"></span>**[filterByState](#page-87-2)**

Filters the response list to only show participants in the specified state. Only one of filterByUserId, filterByPublished, filterByState, or filterByRecordingState can be provided per request.

Type: String

Valid Values: CONNECTED | DISCONNECTED

Required: No

#### <span id="page-88-1"></span>**[filterByUserId](#page-87-2)**

Filters the response list to match the specified user ID. Only one of filterByUserId, filterByPublished, filterByState, or filterByRecordingState can be provided per request. A userId is a customer-assigned name to help identify the token; this can be used to link a participant to a user in the customer's own systems.

Type: String

Length Constraints: Minimum length of 0. Maximum length of 128.

Required: No

#### <span id="page-88-2"></span>**[maxResults](#page-87-2)**

Maximum number of results to return. Default: 50.

Type: Integer

Valid Range: Minimum value of 1. Maximum value of 100.

Required: No

#### <span id="page-88-3"></span>**[nextToken](#page-87-2)**

The first participant to retrieve. This is used for pagination; see the nextToken response field.

#### Type: String

Length Constraints: Minimum length of 0. Maximum length of 1024.

Pattern: [a-zA-Z0-9+/=\_-]\*

Required: No

#### <span id="page-89-0"></span>**[sessionId](#page-87-2)**

ID of the session within the stage.

Type: String

Length Constraints: Fixed length of 16.

Pattern: st-[a-zA-Z0-9]+

Required: Yes

#### <span id="page-89-1"></span>**[stageArn](#page-87-2)**

Stage ARN.

Type: String

Length Constraints: Minimum length of 1. Maximum length of 128.

Pattern: arn:aws:ivs:[a-z0-9-]+:[0-9]+:stage/[a-zA-Z0-9-]+

Required: Yes

### <span id="page-89-2"></span>**Response Syntax**

```
HTTP/1.1 200
Content-type: application/json
{ 
    "nextToken": "string", 
    "participants": [ 
       { 
           "firstJoinTime": "string", 
           "participantId": "string", 
           "published": boolean,
```

```
 "recordingState": "string", 
             "state": "string", 
             "userId": "string" 
         } 
    \mathbf{I}}
```
### **Response Elements**

If the action is successful, the service sends back an HTTP 200 response.

The following data is returned in JSON format by the service.

#### <span id="page-90-0"></span>**[nextToken](#page-89-2)**

If there are more participants than maxResults, use nextToken in the request to get the next set.

Type: String

Length Constraints: Minimum length of 0. Maximum length of 1024.

```
Pattern: [a-zA-Z0-9+/= -]*
```
#### <span id="page-90-1"></span>**[participants](#page-89-2)**

List of the matching participants (summary information only).

Type: Array of [ParticipantSummary](#page-160-5) objects

### **Errors**

For information about the errors that are common to all actions, see [Common](#page-196-0) Errors.

### **AccessDeniedException**

HTTP Status Code: 403

```
ValidationException
```
HTTP Status Code: 400

# **See Also**

- AWS [Command](https://docs.aws.amazon.com/goto/aws-cli/ivs-realtime-2020-07-14/ListParticipants) Line Interface
- [AWS](https://docs.aws.amazon.com/goto/DotNetSDKV3/ivs-realtime-2020-07-14/ListParticipants) SDK for .NET
- [AWS](https://docs.aws.amazon.com/goto/SdkForCpp/ivs-realtime-2020-07-14/ListParticipants) SDK for C++
- [AWS](https://docs.aws.amazon.com/goto/SdkForGoV2/ivs-realtime-2020-07-14/ListParticipants) SDK for Go v2
- [AWS](https://docs.aws.amazon.com/goto/SdkForJavaV2/ivs-realtime-2020-07-14/ListParticipants) SDK for Java V2
- AWS SDK for [JavaScript](https://docs.aws.amazon.com/goto/SdkForJavaScriptV3/ivs-realtime-2020-07-14/ListParticipants) V3
- [AWS](https://docs.aws.amazon.com/goto/SdkForPHPV3/ivs-realtime-2020-07-14/ListParticipants) SDK for PHP V3
- AWS SDK for [Python](https://docs.aws.amazon.com/goto/boto3/ivs-realtime-2020-07-14/ListParticipants)
- AWS SDK for [Ruby](https://docs.aws.amazon.com/goto/SdkForRubyV3/ivs-realtime-2020-07-14/ListParticipants) V3

# **ListPublicKeys**

Gets summary information about all public keys in your account, in the AWS region where the API request is processed.

### <span id="page-92-2"></span>**Request Syntax**

```
POST /ListPublicKeys HTTP/1.1
Content-type: application/json
{ 
    "maxResults": number, 
    "nextToken": "string"
}
```
### **URI Request Parameters**

The request does not use any URI parameters.

### **Request Body**

The request accepts the following data in JSON format.

#### <span id="page-92-0"></span>**[maxResults](#page-92-2)**

Maximum number of results to return. Default: 50.

Type: Integer

Valid Range: Minimum value of 1. Maximum value of 100.

Required: No

#### <span id="page-92-1"></span>**[nextToken](#page-92-2)**

The first public key to retrieve. This is used for pagination; see the nextToken response field.

Type: String

Length Constraints: Minimum length of 0. Maximum length of 1024.

Pattern: [a-zA-Z0-9+/=\_-]\*

### <span id="page-93-2"></span>**Response Syntax**

```
HTTP/1.1 200
Content-type: application/json
{ 
     "nextToken": "string", 
     "publicKeys": [ 
        { 
            "arn": "string", 
            "name": "string", 
            "tags": { 
                "string" : "string" 
            } 
        } 
   \mathbf{I}}
```
### **Response Elements**

If the action is successful, the service sends back an HTTP 200 response.

The following data is returned in JSON format by the service.

#### <span id="page-93-0"></span>**[nextToken](#page-93-2)**

If there are more public keys than maxResults, use nextToken in the request to get the next set.

Type: String

Length Constraints: Minimum length of 0. Maximum length of 1024.

```
Pattern: [a-zA-Z0-9+/=_-]*
```
#### <span id="page-93-1"></span>**[publicKeys](#page-93-2)**

List of the matching public keys (summary information only).

Type: Array of [PublicKeySummary](#page-171-3) objects

### **Errors**

For information about the errors that are common to all actions, see [Common](#page-196-0) Errors.

### **AccessDeniedException**

HTTP Status Code: 403

### **ValidationException**

HTTP Status Code: 400

## **See Also**

- AWS [Command](https://docs.aws.amazon.com/goto/aws-cli/ivs-realtime-2020-07-14/ListPublicKeys) Line Interface
- [AWS](https://docs.aws.amazon.com/goto/DotNetSDKV3/ivs-realtime-2020-07-14/ListPublicKeys) SDK for .NET
- [AWS](https://docs.aws.amazon.com/goto/SdkForCpp/ivs-realtime-2020-07-14/ListPublicKeys) SDK for C++
- [AWS](https://docs.aws.amazon.com/goto/SdkForGoV2/ivs-realtime-2020-07-14/ListPublicKeys) SDK for Go v2
- [AWS](https://docs.aws.amazon.com/goto/SdkForJavaV2/ivs-realtime-2020-07-14/ListPublicKeys) SDK for Java V2
- AWS SDK for [JavaScript](https://docs.aws.amazon.com/goto/SdkForJavaScriptV3/ivs-realtime-2020-07-14/ListPublicKeys) V3
- [AWS](https://docs.aws.amazon.com/goto/SdkForPHPV3/ivs-realtime-2020-07-14/ListPublicKeys) SDK for PHP V3
- AWS SDK for [Python](https://docs.aws.amazon.com/goto/boto3/ivs-realtime-2020-07-14/ListPublicKeys)
- AWS SDK for [Ruby](https://docs.aws.amazon.com/goto/SdkForRubyV3/ivs-realtime-2020-07-14/ListPublicKeys) V3

# **ListStages**

Gets summary information about all stages in your account, in the AWS region where the API request is processed.

### <span id="page-95-2"></span>**Request Syntax**

```
POST /ListStages HTTP/1.1
Content-type: application/json
{ 
    "maxResults": number, 
    "nextToken": "string"
}
```
### **URI Request Parameters**

The request does not use any URI parameters.

## **Request Body**

The request accepts the following data in JSON format.

#### <span id="page-95-0"></span>**[maxResults](#page-95-2)**

Maximum number of results to return. Default: 50.

Type: Integer

Valid Range: Minimum value of 1. Maximum value of 100.

Required: No

#### <span id="page-95-1"></span>**[nextToken](#page-95-2)**

The first stage to retrieve. This is used for pagination; see the nextToken response field.

Type: String

Length Constraints: Minimum length of 0. Maximum length of 1024.

Pattern: [a-zA-Z0-9+/=\_-]\*

### <span id="page-96-2"></span>**Response Syntax**

```
HTTP/1.1 200
Content-type: application/json
{ 
    "nextToken": "string", 
    "stages": [ 
       \{ "activeSessionId": "string", 
           "arn": "string", 
           "name": "string", 
           "tags": { 
               "string" : "string" 
           } 
        } 
    ]
}
```
### **Response Elements**

If the action is successful, the service sends back an HTTP 200 response.

The following data is returned in JSON format by the service.

#### <span id="page-96-0"></span>**[nextToken](#page-96-2)**

If there are more stages than maxResults, use nextToken in the request to get the next set.

Type: String

Length Constraints: Minimum length of 0. Maximum length of 1024.

Pattern: [a-zA-Z0-9+/=\_-]\*

#### <span id="page-96-1"></span>**[stages](#page-96-2)**

List of the matching stages (summary information only).

Type: Array of [StageSummary](#page-185-4) objects

### **Errors**

For information about the errors that are common to all actions, see [Common](#page-196-0) Errors.

### **AccessDeniedException**

HTTP Status Code: 403

### **ConflictException**

HTTP Status Code: 409

### **ValidationException**

HTTP Status Code: 400

### **See Also**

- AWS [Command](https://docs.aws.amazon.com/goto/aws-cli/ivs-realtime-2020-07-14/ListStages) Line Interface
- [AWS](https://docs.aws.amazon.com/goto/DotNetSDKV3/ivs-realtime-2020-07-14/ListStages) SDK for .NET
- [AWS](https://docs.aws.amazon.com/goto/SdkForCpp/ivs-realtime-2020-07-14/ListStages) SDK for C++
- [AWS](https://docs.aws.amazon.com/goto/SdkForGoV2/ivs-realtime-2020-07-14/ListStages) SDK for Go v2
- [AWS](https://docs.aws.amazon.com/goto/SdkForJavaV2/ivs-realtime-2020-07-14/ListStages) SDK for Java V2
- AWS SDK for [JavaScript](https://docs.aws.amazon.com/goto/SdkForJavaScriptV3/ivs-realtime-2020-07-14/ListStages) V3
- [AWS](https://docs.aws.amazon.com/goto/SdkForPHPV3/ivs-realtime-2020-07-14/ListStages) SDK for PHP V3
- AWS SDK for [Python](https://docs.aws.amazon.com/goto/boto3/ivs-realtime-2020-07-14/ListStages)
- AWS SDK for [Ruby](https://docs.aws.amazon.com/goto/SdkForRubyV3/ivs-realtime-2020-07-14/ListStages) V3

# **ListStageSessions**

Gets all sessions for a specified stage.

### <span id="page-98-2"></span>**Request Syntax**

```
POST /ListStageSessions HTTP/1.1
Content-type: application/json
{ 
    "maxResults": number, 
    "nextToken": "string", 
    "stageArn": "string"
}
```
### **URI Request Parameters**

The request does not use any URI parameters.

## **Request Body**

The request accepts the following data in JSON format.

### <span id="page-98-0"></span>**[maxResults](#page-98-2)**

Maximum number of results to return. Default: 50.

Type: Integer

Valid Range: Minimum value of 1. Maximum value of 100.

Required: No

#### <span id="page-98-1"></span>**[nextToken](#page-98-2)**

The first stage session to retrieve. This is used for pagination; see the nextToken response field.

Type: String

Length Constraints: Minimum length of 0. Maximum length of 1024.

Pattern: [a-zA-Z0-9+/=\_-]\*

Required: No

#### <span id="page-99-0"></span>**[stageArn](#page-98-2)**

Stage ARN.

Type: String

Length Constraints: Minimum length of 1. Maximum length of 128.

Pattern: arn:aws:ivs:[a-z0-9-]+:[0-9]+:stage/[a-zA-Z0-9-]+

Required: Yes

### <span id="page-99-2"></span>**Response Syntax**

```
HTTP/1.1 200
Content-type: application/json
{ 
    "nextToken": "string", 
    "stageSessions": [ 
        { 
           "endTime": "string", 
           "sessionId": "string", 
           "startTime": "string" 
        } 
    ]
}
```
### **Response Elements**

If the action is successful, the service sends back an HTTP 200 response.

The following data is returned in JSON format by the service.

#### <span id="page-99-1"></span>**[nextToken](#page-99-2)**

If there are more stage sessions than maxResults, use nextToken in the request to get the next set.

### Type: String

Length Constraints: Minimum length of 0. Maximum length of 1024.

Pattern: [a-zA-Z0-9+/=\_-]\*

#### <span id="page-100-0"></span>**[stageSessions](#page-99-2)**

List of matching stage sessions.

Type: Array of [StageSessionSummary](#page-183-3) objects

### **Errors**

For information about the errors that are common to all actions, see [Common](#page-196-0) Errors.

### **AccessDeniedException**

HTTP Status Code: 403

### **ValidationException**

HTTP Status Code: 400

### **See Also**

- AWS [Command](https://docs.aws.amazon.com/goto/aws-cli/ivs-realtime-2020-07-14/ListStageSessions) Line Interface
- [AWS](https://docs.aws.amazon.com/goto/DotNetSDKV3/ivs-realtime-2020-07-14/ListStageSessions) SDK for .NET
- [AWS](https://docs.aws.amazon.com/goto/SdkForCpp/ivs-realtime-2020-07-14/ListStageSessions) SDK for C++
- [AWS](https://docs.aws.amazon.com/goto/SdkForGoV2/ivs-realtime-2020-07-14/ListStageSessions) SDK for Go v2
- [AWS](https://docs.aws.amazon.com/goto/SdkForJavaV2/ivs-realtime-2020-07-14/ListStageSessions) SDK for Java V2
- AWS SDK for [JavaScript](https://docs.aws.amazon.com/goto/SdkForJavaScriptV3/ivs-realtime-2020-07-14/ListStageSessions) V3
- [AWS](https://docs.aws.amazon.com/goto/SdkForPHPV3/ivs-realtime-2020-07-14/ListStageSessions) SDK for PHP V3
- AWS SDK for [Python](https://docs.aws.amazon.com/goto/boto3/ivs-realtime-2020-07-14/ListStageSessions)
- AWS SDK for [Ruby](https://docs.aws.amazon.com/goto/SdkForRubyV3/ivs-realtime-2020-07-14/ListStageSessions) V3

# **ListStorageConfigurations**

Gets summary information about all storage configurations in your account, in the AWS region where the API request is processed.

### <span id="page-102-2"></span>**Request Syntax**

```
POST /ListStorageConfigurations HTTP/1.1
Content-type: application/json
{ 
    "maxResults": number, 
    "nextToken": "string"
}
```
### **URI Request Parameters**

The request does not use any URI parameters.

### **Request Body**

The request accepts the following data in JSON format.

#### <span id="page-102-0"></span>**[maxResults](#page-102-2)**

Maximum number of storage configurations to return. Default: your service quota or 100, whichever is smaller.

Type: Integer

Valid Range: Minimum value of 1. Maximum value of 100.

Required: No

#### <span id="page-102-1"></span>**[nextToken](#page-102-2)**

The first storage configuration to retrieve. This is used for pagination; see the nextToken response field.

Type: String

Length Constraints: Minimum length of 0. Maximum length of 1024.

Pattern: [a-zA-Z0-9+/=\_-]\*

Required: No

### <span id="page-103-1"></span>**Response Syntax**

```
HTTP/1.1 200
Content-type: application/json
{ 
    "nextToken": "string", 
    "storageConfigurations": [ 
        { 
            "arn": "string", 
            "name": "string", 
            "s3": { 
               "bucketName": "string" 
           }, 
            "tags": { 
               "string" : "string" 
            } 
        } 
    ]
}
```
## **Response Elements**

If the action is successful, the service sends back an HTTP 200 response.

The following data is returned in JSON format by the service.

#### <span id="page-103-0"></span>**[nextToken](#page-103-1)**

If there are more storage configurations than maxResults, use nextToken in the request to get the next set.

Type: String

Length Constraints: Minimum length of 0. Maximum length of 1024.

Pattern: [a-zA-Z0-9+/=\_-]\*

#### <span id="page-104-0"></span>**[storageConfigurations](#page-103-1)**

List of the matching storage configurations.

Type: Array of [StorageConfigurationSummary](#page-189-4) objects

### **Errors**

For information about the errors that are common to all actions, see [Common](#page-196-0) Errors.

#### **AccessDeniedException**

HTTP Status Code: 403

#### **ConflictException**

HTTP Status Code: 409

#### **InternalServerException**

HTTP Status Code: 500

#### **ServiceQuotaExceededException**

HTTP Status Code: 402

#### **ValidationException**

HTTP Status Code: 400

### **See Also**

- AWS [Command](https://docs.aws.amazon.com/goto/aws-cli/ivs-realtime-2020-07-14/ListStorageConfigurations) Line Interface
- [AWS](https://docs.aws.amazon.com/goto/DotNetSDKV3/ivs-realtime-2020-07-14/ListStorageConfigurations) SDK for .NET
- [AWS](https://docs.aws.amazon.com/goto/SdkForCpp/ivs-realtime-2020-07-14/ListStorageConfigurations) SDK for C++
- [AWS](https://docs.aws.amazon.com/goto/SdkForGoV2/ivs-realtime-2020-07-14/ListStorageConfigurations) SDK for Go v2
- [AWS](https://docs.aws.amazon.com/goto/SdkForJavaV2/ivs-realtime-2020-07-14/ListStorageConfigurations) SDK for Java V2
- AWS SDK for [JavaScript](https://docs.aws.amazon.com/goto/SdkForJavaScriptV3/ivs-realtime-2020-07-14/ListStorageConfigurations) V3
- [AWS](https://docs.aws.amazon.com/goto/SdkForPHPV3/ivs-realtime-2020-07-14/ListStorageConfigurations) SDK for PHP V3
- AWS SDK for [Python](https://docs.aws.amazon.com/goto/boto3/ivs-realtime-2020-07-14/ListStorageConfigurations)
- AWS SDK for [Ruby](https://docs.aws.amazon.com/goto/SdkForRubyV3/ivs-realtime-2020-07-14/ListStorageConfigurations) V3

# **ListTagsForResource**

Gets information about AWS tags for the specified ARN.

# <span id="page-106-0"></span>**Request Syntax**

```
GET /tags/resourceArn HTTP/1.1
```
### **URI Request Parameters**

The request uses the following URI parameters.

### **[resourceArn](#page-106-0)**

The ARN of the resource to be retrieved. The ARN must be URL-encoded.

Length Constraints: Minimum length of 1. Maximum length of 128.

Pattern: arn:aws:ivs:[a-z0-9-]+:[0-9]+:[a-z-]/[a-zA-Z0-9-]+

Required: Yes

# **Request Body**

The request does not have a request body.

# <span id="page-106-1"></span>**Response Syntax**

```
HTTP/1.1 200
Content-type: application/json
{ 
    "tags": { 
       "string" : "string" 
    }
}
```
# **Response Elements**

If the action is successful, the service sends back an HTTP 200 response.

The following data is returned in JSON format by the service.

### <span id="page-107-0"></span>**[tags](#page-106-1)**

Tags attached to the resource. Array of maps, each of the form string:string (key:value).

Type: String to string map

Map Entries: Minimum number of 0 items. Maximum number of 50 items.

Key Length Constraints: Minimum length of 1. Maximum length of 128.

Value Length Constraints: Minimum length of 0. Maximum length of 256.

### **Errors**

For information about the errors that are common to all actions, see [Common](#page-196-0) Errors.

### **InternalServerException**

HTTP Status Code: 500

### **ResourceNotFoundException**

HTTP Status Code: 404

#### **ValidationException**

HTTP Status Code: 400

### **See Also**

- AWS [Command](https://docs.aws.amazon.com/goto/aws-cli/ivs-realtime-2020-07-14/ListTagsForResource) Line Interface
- [AWS](https://docs.aws.amazon.com/goto/DotNetSDKV3/ivs-realtime-2020-07-14/ListTagsForResource) SDK for .NET
- [AWS](https://docs.aws.amazon.com/goto/SdkForCpp/ivs-realtime-2020-07-14/ListTagsForResource) SDK for C++
- [AWS](https://docs.aws.amazon.com/goto/SdkForGoV2/ivs-realtime-2020-07-14/ListTagsForResource) SDK for Go v2
- [AWS](https://docs.aws.amazon.com/goto/SdkForJavaV2/ivs-realtime-2020-07-14/ListTagsForResource) SDK for Java V2
- AWS SDK for [JavaScript](https://docs.aws.amazon.com/goto/SdkForJavaScriptV3/ivs-realtime-2020-07-14/ListTagsForResource) V3
- [AWS](https://docs.aws.amazon.com/goto/SdkForPHPV3/ivs-realtime-2020-07-14/ListTagsForResource) SDK for PHP V3
- AWS SDK for [Python](https://docs.aws.amazon.com/goto/boto3/ivs-realtime-2020-07-14/ListTagsForResource)
- AWS SDK for [Ruby](https://docs.aws.amazon.com/goto/SdkForRubyV3/ivs-realtime-2020-07-14/ListTagsForResource) V3

# **StartComposition**

Starts a Composition from a stage based on the configuration provided in the request.

A Composition is an ephemeral resource that exists after this endpoint returns successfully. Composition stops and the resource is deleted:

- When [StopComposition](#page-116-0) is called.
- After a 1-minute timeout, when all participants are disconnected from the stage.
- After a 1-minute timeout, if there are no participants in the stage when StartComposition is called.
- When broadcasting to the IVS channel fails and all retries are exhausted.
- When broadcasting is disconnected and all attempts to reconnect are exhausted.

# <span id="page-109-0"></span>**Request Syntax**

```
POST /StartComposition HTTP/1.1
Content-type: application/json
{ 
   destinations": [
        { 
           "channel": { 
              "channelArn": "string", 
              "encoderConfigurationArn": "string" 
           }, 
           "name": "string", 
           "s3": { 
              "encoderConfigurationArns": [ "string" ], 
              "recordingConfiguration": { 
                  "format": "string" 
              }, 
               "storageConfigurationArn": "string" 
           } 
       } 
    ], 
    "idempotencyToken": "string", 
    "layout": { 
        "grid": {
```

```
 "featuredParticipantAttribute": "string", 
           "gridGap": number, 
           "omitStoppedVideo": boolean, 
           "videoAspectRatio": "string", 
           "videoFillMode": "string" 
       }, 
        "pip": { 
           "featuredParticipantAttribute": "string", 
           "gridGap": number, 
           "omitStoppedVideo": boolean, 
           "pipBehavior": "string", 
           "pipHeight": number, 
           "pipOffset": number, 
           "pipParticipantAttribute": "string", 
           "pipPosition": "string", 
           "pipWidth": number, 
           "videoFillMode": "string" 
       } 
    }, 
    "stageArn": "string", 
    "tags": { 
       "string" : "string" 
    }
}
```
## **URI Request Parameters**

The request does not use any URI parameters.

# **Request Body**

The request accepts the following data in JSON format.

### <span id="page-110-0"></span>**[destinations](#page-109-0)**

Array of destination configuration.

Type: Array of [DestinationConfiguration](#page-141-3) objects

Array Members: Minimum number of 1 item. Maximum number of 2 items.

Required: Yes

### <span id="page-111-0"></span>**[idempotencyToken](#page-109-0)**

Idempotency token.

Type: String

Length Constraints: Minimum length of 1. Maximum length of 64.

Pattern: [a-zA-Z0-9-\_]\*

Required: No

#### <span id="page-111-1"></span>**[layout](#page-109-0)**

Layout object to configure composition parameters.

Type: [LayoutConfiguration](#page-154-2) object

Required: No

#### <span id="page-111-2"></span>**[stageArn](#page-109-0)**

ARN of the stage to be used for compositing.

Type: String

Length Constraints: Minimum length of 1. Maximum length of 128.

Pattern: arn:aws:ivs:[a-z0-9-]+:[0-9]+:stage/[a-zA-Z0-9-]+

Required: Yes

#### <span id="page-111-3"></span>**[tags](#page-109-0)**

Tags attached to the resource. Array of maps, each of the form string:string (key:value). See Tagging AWS [Resources](https://docs.aws.amazon.com/general/latest/gr/aws_tagging.html) for details, including restrictions that apply to tags and "Tag naming limits and requirements"; Amazon IVS has no constraints on tags beyond what is documented there.

Type: String to string map

Map Entries: Minimum number of 0 items. Maximum number of 50 items.

Key Length Constraints: Minimum length of 1. Maximum length of 128.

Value Length Constraints: Minimum length of 0. Maximum length of 256.

Required: No

## <span id="page-112-0"></span>**Response Syntax**

```
HTTP/1.1 200
Content-type: application/json
{ 
    "composition": { 
        "arn": "string", 
        "destinations": [ 
           { 
               "configuration": { 
                  "channel": { 
                     "channelArn": "string", 
                     "encoderConfigurationArn": "string" 
                  }, 
                  "name": "string", 
                  "s3": { 
                     "encoderConfigurationArns": [ "string" ], 
                     "recordingConfiguration": { 
                         "format": "string" 
, and the state \mathbb{R}, the state \mathbb{R} "storageConfigurationArn": "string" 
 } 
              }, 
               "detail": { 
                  "s3": { 
                     "recordingPrefix": "string" 
 } 
              }, 
               "endTime": "string", 
               "id": "string", 
              "startTime": "string", 
               "state": "string" 
           } 
        ], 
        "endTime": "string", 
        "layout": { 
           "grid": { 
               "featuredParticipantAttribute": "string",
```

```
 "gridGap": number, 
               "omitStoppedVideo": boolean, 
               "videoAspectRatio": "string", 
               "videoFillMode": "string" 
           }, 
           "pip": { 
               "featuredParticipantAttribute": "string", 
               "gridGap": number, 
               "omitStoppedVideo": boolean, 
               "pipBehavior": "string", 
               "pipHeight": number, 
               "pipOffset": number, 
               "pipParticipantAttribute": "string", 
               "pipPosition": "string", 
               "pipWidth": number, 
               "videoFillMode": "string" 
           } 
        }, 
        "stageArn": "string", 
        "startTime": "string", 
        "state": "string", 
        "tags": { 
           "string" : "string" 
        } 
    }
}
```
## **Response Elements**

If the action is successful, the service sends back an HTTP 200 response.

The following data is returned in JSON format by the service.

### <span id="page-113-0"></span>**[composition](#page-112-0)**

The Composition that was created.

Type: [Composition](#page-133-4) object

### **Errors**

For information about the errors that are common to all actions, see [Common](#page-196-0) Errors.

#### **AccessDeniedException**

HTTP Status Code: 403

#### **ConflictException**

HTTP Status Code: 409

#### **InternalServerException**

HTTP Status Code: 500

#### **PendingVerification**

HTTP Status Code: 403

#### **ResourceNotFoundException**

HTTP Status Code: 404

#### **ServiceQuotaExceededException**

HTTP Status Code: 402

### **ValidationException**

HTTP Status Code: 400

### **See Also**

- AWS [Command](https://docs.aws.amazon.com/goto/aws-cli/ivs-realtime-2020-07-14/StartComposition) Line Interface
- [AWS](https://docs.aws.amazon.com/goto/DotNetSDKV3/ivs-realtime-2020-07-14/StartComposition) SDK for .NET
- [AWS](https://docs.aws.amazon.com/goto/SdkForCpp/ivs-realtime-2020-07-14/StartComposition) SDK for C++
- [AWS](https://docs.aws.amazon.com/goto/SdkForGoV2/ivs-realtime-2020-07-14/StartComposition) SDK for Go v2
- [AWS](https://docs.aws.amazon.com/goto/SdkForJavaV2/ivs-realtime-2020-07-14/StartComposition) SDK for Java V2
- AWS SDK for [JavaScript](https://docs.aws.amazon.com/goto/SdkForJavaScriptV3/ivs-realtime-2020-07-14/StartComposition) V3
- [AWS](https://docs.aws.amazon.com/goto/SdkForPHPV3/ivs-realtime-2020-07-14/StartComposition) SDK for PHP V3
- AWS SDK for [Python](https://docs.aws.amazon.com/goto/boto3/ivs-realtime-2020-07-14/StartComposition)
- AWS SDK for [Ruby](https://docs.aws.amazon.com/goto/SdkForRubyV3/ivs-realtime-2020-07-14/StartComposition) V3

# <span id="page-116-0"></span>**StopComposition**

Stops and deletes a Composition resource. Any broadcast from the Composition resource is stopped.

# <span id="page-116-2"></span>**Request Syntax**

```
POST /StopComposition HTTP/1.1
Content-type: application/json
{ 
    "arn": "string"
}
```
# **URI Request Parameters**

The request does not use any URI parameters.

# **Request Body**

The request accepts the following data in JSON format.

### <span id="page-116-1"></span>**[arn](#page-116-2)**

ARN of the Composition.

Type: String

Length Constraints: Minimum length of 1. Maximum length of 128.

Pattern: arn:aws:ivs:[a-z0-9-]+:[0-9]+:composition/[a-zA-Z0-9-]+

Required: Yes

### **Response Syntax**

HTTP/1.1 200

# **Response Elements**

If the action is successful, the service sends back an HTTP 200 response with an empty HTTP body.

## **Errors**

For information about the errors that are common to all actions, see [Common](#page-196-0) Errors.

### **AccessDeniedException**

HTTP Status Code: 403

### **ConflictException**

HTTP Status Code: 409

### **InternalServerException**

HTTP Status Code: 500

### **ResourceNotFoundException**

HTTP Status Code: 404

### **ServiceQuotaExceededException**

HTTP Status Code: 402

### **ValidationException**

HTTP Status Code: 400

## **See Also**

- AWS [Command](https://docs.aws.amazon.com/goto/aws-cli/ivs-realtime-2020-07-14/StopComposition) Line Interface
- [AWS](https://docs.aws.amazon.com/goto/DotNetSDKV3/ivs-realtime-2020-07-14/StopComposition) SDK for .NET
- [AWS](https://docs.aws.amazon.com/goto/SdkForCpp/ivs-realtime-2020-07-14/StopComposition) SDK for C++
- [AWS](https://docs.aws.amazon.com/goto/SdkForGoV2/ivs-realtime-2020-07-14/StopComposition) SDK for Go v2
- [AWS](https://docs.aws.amazon.com/goto/SdkForJavaV2/ivs-realtime-2020-07-14/StopComposition) SDK for Java V2
- AWS SDK for [JavaScript](https://docs.aws.amazon.com/goto/SdkForJavaScriptV3/ivs-realtime-2020-07-14/StopComposition) V3
- [AWS](https://docs.aws.amazon.com/goto/SdkForPHPV3/ivs-realtime-2020-07-14/StopComposition) SDK for PHP V3
- AWS SDK for [Python](https://docs.aws.amazon.com/goto/boto3/ivs-realtime-2020-07-14/StopComposition)
- AWS SDK for [Ruby](https://docs.aws.amazon.com/goto/SdkForRubyV3/ivs-realtime-2020-07-14/StopComposition) V3

# **TagResource**

Adds or updates tags for the AWS resource with the specified ARN.

# <span id="page-119-1"></span>**Request Syntax**

```
POST /tags/resourceArn HTTP/1.1
Content-type: application/json
{ 
    "tags": { 
       "string" : "string" 
    }
}
```
# **URI Request Parameters**

The request uses the following URI parameters.

### **[resourceArn](#page-119-1)**

The ARN of the resource to be tagged. The ARN must be URL-encoded.

Length Constraints: Minimum length of 1. Maximum length of 128.

Pattern: arn:aws:ivs:[a-z0-9-]+:[0-9]+:[a-z-]/[a-zA-Z0-9-]+

Required: Yes

# **Request Body**

The request accepts the following data in JSON format.

### <span id="page-119-0"></span>**[tags](#page-119-1)**

Array of tags to be added or updated. Array of maps, each of the form string:string (key:value). See Tagging AWS [Resources](https://docs.aws.amazon.com/general/latest/gr/aws_tagging.html) for details, including restrictions that apply to tags and "Tag naming limits and requirements"; Amazon IVS has no constraints beyond what is documented there.

Type: String to string map

Map Entries: Minimum number of 0 items. Maximum number of 50 items.

Key Length Constraints: Minimum length of 1. Maximum length of 128.

Value Length Constraints: Minimum length of 0. Maximum length of 256.

Required: Yes

### **Response Syntax**

HTTP/1.1 200

### **Response Elements**

If the action is successful, the service sends back an HTTP 200 response with an empty HTTP body.

### **Errors**

For information about the errors that are common to all actions, see [Common](#page-196-0) Errors.

#### **InternalServerException**

HTTP Status Code: 500

#### **ResourceNotFoundException**

HTTP Status Code: 404

**ValidationException**

HTTP Status Code: 400

### **See Also**

For more information about using this API in one of the language-specific AWS SDKs, see the following:

• AWS [Command](https://docs.aws.amazon.com/goto/aws-cli/ivs-realtime-2020-07-14/TagResource) Line Interface

- [AWS](https://docs.aws.amazon.com/goto/DotNetSDKV3/ivs-realtime-2020-07-14/TagResource) SDK for .NET
- [AWS](https://docs.aws.amazon.com/goto/SdkForCpp/ivs-realtime-2020-07-14/TagResource) SDK for C++
- [AWS](https://docs.aws.amazon.com/goto/SdkForGoV2/ivs-realtime-2020-07-14/TagResource) SDK for Go v2
- [AWS](https://docs.aws.amazon.com/goto/SdkForJavaV2/ivs-realtime-2020-07-14/TagResource) SDK for Java V2
- AWS SDK for [JavaScript](https://docs.aws.amazon.com/goto/SdkForJavaScriptV3/ivs-realtime-2020-07-14/TagResource) V3
- [AWS](https://docs.aws.amazon.com/goto/SdkForPHPV3/ivs-realtime-2020-07-14/TagResource) SDK for PHP V3
- AWS SDK for [Python](https://docs.aws.amazon.com/goto/boto3/ivs-realtime-2020-07-14/TagResource)
- AWS SDK for [Ruby](https://docs.aws.amazon.com/goto/SdkForRubyV3/ivs-realtime-2020-07-14/TagResource) V3

# **UntagResource**

Removes tags from the resource with the specified ARN.

### <span id="page-122-0"></span>**Request Syntax**

```
DELETE /tags/resourceArn?tagKeys=tagKeys HTTP/1.1
```
### **URI Request Parameters**

The request uses the following URI parameters.

#### **[resourceArn](#page-122-0)**

The ARN of the resource to be untagged. The ARN must be URL-encoded.

Length Constraints: Minimum length of 1. Maximum length of 128.

Pattern: arn:aws:ivs:[a-z0-9-]+:[0-9]+:[a-z-]/[a-zA-Z0-9-]+

Required: Yes

#### **[tagKeys](#page-122-0)**

Array of tags to be removed. Array of maps, each of the form string: string (key: value). See Tagging AWS [Resources](https://docs.aws.amazon.com/general/latest/gr/aws_tagging.html) for details, including restrictions that apply to tags and "Tag naming limits and requirements"; Amazon IVS has no constraints beyond what is documented there.

Array Members: Minimum number of 0 items. Maximum number of 50 items.

Length Constraints: Minimum length of 1. Maximum length of 128.

Required: Yes

### **Request Body**

The request does not have a request body.

### **Response Syntax**

HTTP/1.1 200

# **Response Elements**

If the action is successful, the service sends back an HTTP 200 response with an empty HTTP body.

### **Errors**

For information about the errors that are common to all actions, see [Common](#page-196-0) Errors.

#### **InternalServerException**

HTTP Status Code: 500

#### **ResourceNotFoundException**

HTTP Status Code: 404

#### **ValidationException**

HTTP Status Code: 400

### **See Also**

- AWS [Command](https://docs.aws.amazon.com/goto/aws-cli/ivs-realtime-2020-07-14/UntagResource) Line Interface
- [AWS](https://docs.aws.amazon.com/goto/DotNetSDKV3/ivs-realtime-2020-07-14/UntagResource) SDK for .NET
- [AWS](https://docs.aws.amazon.com/goto/SdkForCpp/ivs-realtime-2020-07-14/UntagResource) SDK for C++
- [AWS](https://docs.aws.amazon.com/goto/SdkForGoV2/ivs-realtime-2020-07-14/UntagResource) SDK for Go v2
- [AWS](https://docs.aws.amazon.com/goto/SdkForJavaV2/ivs-realtime-2020-07-14/UntagResource) SDK for Java V2
- AWS SDK for [JavaScript](https://docs.aws.amazon.com/goto/SdkForJavaScriptV3/ivs-realtime-2020-07-14/UntagResource) V3
- [AWS](https://docs.aws.amazon.com/goto/SdkForPHPV3/ivs-realtime-2020-07-14/UntagResource) SDK for PHP V3
- AWS SDK for [Python](https://docs.aws.amazon.com/goto/boto3/ivs-realtime-2020-07-14/UntagResource)
- AWS SDK for [Ruby](https://docs.aws.amazon.com/goto/SdkForRubyV3/ivs-realtime-2020-07-14/UntagResource) V3

# **UpdateStage**

Updates a stage's configuration.

# <span id="page-124-2"></span>**Request Syntax**

```
POST /UpdateStage HTTP/1.1
Content-type: application/json
{ 
    "arn": "string", 
    "autoParticipantRecordingConfiguration": { 
       "mediaTypes": [ "string" ], 
       "storageConfigurationArn": "string" 
    }, 
    "name": "string"
}
```
# **URI Request Parameters**

The request does not use any URI parameters.

# **Request Body**

The request accepts the following data in JSON format.

### <span id="page-124-0"></span>**[arn](#page-124-2)**

ARN of the stage to be updated.

Type: String

Length Constraints: Minimum length of 1. Maximum length of 128.

Pattern: arn:aws:ivs:[a-z0-9-]+:[0-9]+:stage/[a-zA-Z0-9-]+

Required: Yes

### <span id="page-124-1"></span>**[autoParticipantRecordingConfiguration](#page-124-2)**

Configuration object for individual participant recording, to attach to the stage. Note that this cannot be updated while recording is active.

### Type: [AutoParticipantRecordingConfiguration](#page-130-2) object

Required: No

#### <span id="page-125-0"></span>**[name](#page-124-2)**

Name of the stage to be updated.

Type: String

Length Constraints: Minimum length of 0. Maximum length of 128.

Pattern: [a-zA-Z0-9-\_]\*

Required: No

## <span id="page-125-1"></span>**Response Syntax**

```
HTTP/1.1 200
Content-type: application/json
{ 
    "stage": { 
        "activeSessionId": "string", 
        "arn": "string", 
        "autoParticipantRecordingConfiguration": { 
           "mediaTypes": [ "string" ], 
           "storageConfigurationArn": "string" 
       }, 
        "endpoints": { 
           "events": "string", 
           "whip": "string" 
       }, 
        "name": "string", 
        "tags": { 
           "string" : "string" 
       } 
    }
}
```
## **Response Elements**

If the action is successful, the service sends back an HTTP 200 response.

The following data is returned in JSON format by the service.

#### <span id="page-126-0"></span>**[stage](#page-125-1)**

The updated stage.

Type: [Stage](#page-178-4) object

## **Errors**

For information about the errors that are common to all actions, see [Common](#page-196-0) Errors.

### **AccessDeniedException**

HTTP Status Code: 403

### **ConflictException**

HTTP Status Code: 409

### **PendingVerification**

HTTP Status Code: 403

### **ResourceNotFoundException**

HTTP Status Code: 404

### **ServiceQuotaExceededException**

HTTP Status Code: 402

### **ValidationException**

HTTP Status Code: 400

### **See Also**

- AWS [Command](https://docs.aws.amazon.com/goto/aws-cli/ivs-realtime-2020-07-14/UpdateStage) Line Interface
- [AWS](https://docs.aws.amazon.com/goto/DotNetSDKV3/ivs-realtime-2020-07-14/UpdateStage) SDK for .NET
- [AWS](https://docs.aws.amazon.com/goto/SdkForCpp/ivs-realtime-2020-07-14/UpdateStage) SDK for C++
- [AWS](https://docs.aws.amazon.com/goto/SdkForGoV2/ivs-realtime-2020-07-14/UpdateStage) SDK for Go v2
- [AWS](https://docs.aws.amazon.com/goto/SdkForJavaV2/ivs-realtime-2020-07-14/UpdateStage) SDK for Java V2
- AWS SDK for [JavaScript](https://docs.aws.amazon.com/goto/SdkForJavaScriptV3/ivs-realtime-2020-07-14/UpdateStage) V3
- [AWS](https://docs.aws.amazon.com/goto/SdkForPHPV3/ivs-realtime-2020-07-14/UpdateStage) SDK for PHP V3
- AWS SDK for [Python](https://docs.aws.amazon.com/goto/boto3/ivs-realtime-2020-07-14/UpdateStage)
- AWS SDK for [Ruby](https://docs.aws.amazon.com/goto/SdkForRubyV3/ivs-realtime-2020-07-14/UpdateStage) V3

# **Data Types**

The Amazon Interactive Video Service RealTime API contains several data types that various actions use. This section describes each data type in detail.

#### **A** Note

The order of each element in a data type structure is not guaranteed. Applications should not assume a particular order.

The following data types are supported:

- [AutoParticipantRecordingConfiguration](#page-130-2)
- [ChannelDestinationConfiguration](#page-132-2)
- [Composition](#page-133-4)
- [CompositionSummary](#page-136-0)
- [Destination](#page-139-5)
- [DestinationConfiguration](#page-141-3)
- [DestinationDetail](#page-143-1)
- [DestinationSummary](#page-144-0)
- [EncoderConfiguration](#page-146-0)
- [EncoderConfigurationSummary](#page-148-0)
- [Event](#page-150-0)
- **[GridConfiguration](#page-152-4)**
- **[LayoutConfiguration](#page-154-2)**
- [Participant](#page-155-0)
- [ParticipantSummary](#page-160-0)
- [ParticipantToken](#page-162-0)
- [ParticipantTokenConfiguration](#page-164-0)
- [PipConfiguration](#page-166-4)
- [PublicKey](#page-169-0)
- [PublicKeySummary](#page-171-0)
- [RecordingConfiguration](#page-173-1)
- [S3DestinationConfiguration](#page-174-3)
- [S3Detail](#page-176-1)
- [S3StorageConfiguration](#page-177-0)
- [Stage](#page-178-4)
- [StageEndpoints](#page-180-2)
- [StageSession](#page-181-0)
- [StageSessionSummary](#page-183-0)
- [StageSummary](#page-185-0)
- [StorageConfiguration](#page-187-0)
- [StorageConfigurationSummary](#page-189-0)
- [Video](#page-191-0)

# <span id="page-130-2"></span>**AutoParticipantRecordingConfiguration**

Object specifying a configuration for individual participant recording.

# **Contents**

### <span id="page-130-1"></span>**storageConfigurationArn**

ARN of the [StorageConfiguration](#page-187-0) resource to use for individual participant recording. Default: "" (empty string, no storage configuration is specified). Individual participant recording cannot be started unless a storage configuration is specified, when a [Stage](#page-178-4) is created or updated.

Type: String

Length Constraints: Minimum length of 0. Maximum length of 128.

```
Pattern: ^$|^arn:aws:ivs:[a-z0-9-]+:[0-9]+:storage-configuration/[a-zA-
Z0-9-]+$
```
Required: Yes

### <span id="page-130-0"></span>**mediaTypes**

Types of media to be recorded. Default: AUDIO\_VIDEO.

Type: Array of strings

Array Members: Minimum number of 0 items. Maximum number of 1 item.

Valid Values: AUDIO\_VIDEO | AUDIO\_ONLY

Required: No

## **See Also**

- [AWS](https://docs.aws.amazon.com/goto/SdkForCpp/ivs-realtime-2020-07-14/AutoParticipantRecordingConfiguration) SDK for C++
- [AWS](https://docs.aws.amazon.com/goto/SdkForJavaV2/ivs-realtime-2020-07-14/AutoParticipantRecordingConfiguration) SDK for Java V2
- AWS SDK for [Ruby](https://docs.aws.amazon.com/goto/SdkForRubyV3/ivs-realtime-2020-07-14/AutoParticipantRecordingConfiguration) V3

# <span id="page-132-2"></span>**ChannelDestinationConfiguration**

Object specifying a channel as a destination.

## **Contents**

### <span id="page-132-0"></span>**channelArn**

ARN of the channel to use for broadcasting. The channel and stage resources must be in the same AWS account and region. The channel must be offline (not broadcasting).

Type: String

Length Constraints: Minimum length of 1. Maximum length of 128.

Pattern: arn:aws:ivs:[a-z0-9-]+:[0-9]+:channel/[a-zA-Z0-9-]+

Required: Yes

### <span id="page-132-1"></span>**encoderConfigurationArn**

ARN of the [EncoderConfiguration](#page-146-0) resource. The encoder configuration and stage resources must be in the same AWS account and region.

Type: String

Length Constraints: Minimum length of 1. Maximum length of 128.

Pattern: arn:aws:ivs:[a-z0-9-]+:[0-9]+:encoder-configuration/[a-zA-Z0-9-]+

Required: No

## **See Also**

- [AWS](https://docs.aws.amazon.com/goto/SdkForCpp/ivs-realtime-2020-07-14/ChannelDestinationConfiguration) SDK for C++
- [AWS](https://docs.aws.amazon.com/goto/SdkForJavaV2/ivs-realtime-2020-07-14/ChannelDestinationConfiguration) SDK for Java V2
- AWS SDK for [Ruby](https://docs.aws.amazon.com/goto/SdkForRubyV3/ivs-realtime-2020-07-14/ChannelDestinationConfiguration) V3

# <span id="page-133-4"></span>**Composition**

Object specifying a Composition resource.

## **Contents**

#### <span id="page-133-0"></span>**arn**

ARN of the Composition resource.

Type: String

Length Constraints: Minimum length of 1. Maximum length of 128.

Pattern: arn:aws:ivs:[a-z0-9-]+:[0-9]+:composition/[a-zA-Z0-9-]+

Required: Yes

#### <span id="page-133-1"></span>**destinations**

Array of Destination objects. A Composition can contain either one destination (channel or s3) or two (one channel and one s3).

Type: Array of [Destination](#page-139-5) objects

Array Members: Minimum number of 1 item. Maximum number of 2 items.

Required: Yes

#### <span id="page-133-2"></span>**layout**

Layout object to configure composition parameters.

Type: [LayoutConfiguration](#page-154-2) object

Required: Yes

#### <span id="page-133-3"></span>**stageArn**

ARN of the stage used as input

Type: String

Length Constraints: Minimum length of 1. Maximum length of 128.

Pattern: arn:aws:ivs:[a-z0-9-]+:[0-9]+:stage/[a-zA-Z0-9-]+

Required: Yes

#### <span id="page-134-2"></span>**state**

State of the Composition.

Type: String

Valid Values: STARTING | ACTIVE | STOPPING | FAILED | STOPPED

Required: Yes

#### <span id="page-134-0"></span>**endTime**

UTC time of the Composition end. This is an ISO 8601 timestamp; *note that this is returned as a string*.

Type: Timestamp

Required: No

#### <span id="page-134-1"></span>**startTime**

UTC time of the Composition start. This is an ISO 8601 timestamp; *note that this is returned as a string*.

Type: Timestamp

Required: No

#### <span id="page-134-3"></span>**tags**

Tags attached to the resource. Array of maps, each of the form string:string (key:value). See Tagging AWS [Resources](https://docs.aws.amazon.com/general/latest/gr/aws_tagging.html) for details, including restrictions that apply to tags and "Tag naming limits and requirements"; Amazon IVS has no constraints on tags beyond what is documented there.

Type: String to string map

Map Entries: Minimum number of 0 items. Maximum number of 50 items.

Key Length Constraints: Minimum length of 1. Maximum length of 128.

Value Length Constraints: Minimum length of 0. Maximum length of 256.

# **See Also**

- [AWS](https://docs.aws.amazon.com/goto/SdkForCpp/ivs-realtime-2020-07-14/Composition) SDK for C++
- [AWS](https://docs.aws.amazon.com/goto/SdkForJavaV2/ivs-realtime-2020-07-14/Composition) SDK for Java V2
- AWS SDK for [Ruby](https://docs.aws.amazon.com/goto/SdkForRubyV3/ivs-realtime-2020-07-14/Composition) V3

# <span id="page-136-0"></span>**CompositionSummary**

Summary information about a Composition.

## **Contents**

#### **arn**

ARN of the Composition resource.

Type: String

Length Constraints: Minimum length of 1. Maximum length of 128.

Pattern: arn:aws:ivs:[a-z0-9-]+:[0-9]+:composition/[a-zA-Z0-9-]+

Required: Yes

#### **destinations**

Array of Destination objects.

Type: Array of [DestinationSummary](#page-144-0) objects

Array Members: Minimum number of 1 item. Maximum number of 2 items.

Required: Yes

#### **stageArn**

ARN of the attached stage.

Type: String

Length Constraints: Minimum length of 1. Maximum length of 128.

Pattern: arn:aws:ivs:[a-z0-9-]+:[0-9]+:stage/[a-zA-Z0-9-]+

Required: Yes

#### **state**

State of the Composition resource.

Type: String

Valid Values: STARTING | ACTIVE | STOPPING | FAILED | STOPPED

Required: Yes

#### **endTime**

UTC time of the Composition end. This is an ISO 8601 timestamp; *note that this is returned as a string*.

Type: Timestamp

Required: No

#### **startTime**

UTC time of the Composition start. This is an ISO 8601 timestamp; *note that this is returned as a string*.

Type: Timestamp

Required: No

#### **tags**

Tags attached to the resource. Array of maps, each of the form string:string (key:value). See Tagging AWS [Resources](https://docs.aws.amazon.com/general/latest/gr/aws_tagging.html) for details, including restrictions that apply to tags and "Tag naming limits and requirements"; Amazon IVS has no constraints on tags beyond what is documented there.

Type: String to string map

Map Entries: Minimum number of 0 items. Maximum number of 50 items.

Key Length Constraints: Minimum length of 1. Maximum length of 128.

Value Length Constraints: Minimum length of 0. Maximum length of 256.

Required: No

### **See Also**

- [AWS](https://docs.aws.amazon.com/goto/SdkForCpp/ivs-realtime-2020-07-14/CompositionSummary) SDK for C++
- [AWS](https://docs.aws.amazon.com/goto/SdkForJavaV2/ivs-realtime-2020-07-14/CompositionSummary) SDK for Java V2
- AWS SDK for [Ruby](https://docs.aws.amazon.com/goto/SdkForRubyV3/ivs-realtime-2020-07-14/CompositionSummary) V3

# <span id="page-139-5"></span>**Destination**

Object specifying the status of a Destination.

## **Contents**

### <span id="page-139-0"></span>**configuration**

Configuration used to create this destination.

Type: [DestinationConfiguration](#page-141-3) object

Required: Yes

#### <span id="page-139-3"></span>**id**

Unique identifier for this destination, assigned by IVS.

Type: String

Required: Yes

#### <span id="page-139-4"></span>**state**

State of the Composition Destination.

Type: String

Valid Values: STARTING | ACTIVE | STOPPING | RECONNECTING | FAILED | STOPPED

Required: Yes

#### <span id="page-139-1"></span>**detail**

Optional details regarding the status of the destination.

Type: [DestinationDetail](#page-143-1) object

Required: No

#### <span id="page-139-2"></span>**endTime**

UTC time of the destination end. This is an ISO 8601 timestamp; *note that this is returned as a string*.

Type: Timestamp

### Required: No

### <span id="page-140-0"></span>**startTime**

UTC time of the destination start. This is an ISO 8601 timestamp; *note that this is returned as a string*.

Type: Timestamp

Required: No

# **See Also**

- [AWS](https://docs.aws.amazon.com/goto/SdkForCpp/ivs-realtime-2020-07-14/Destination) SDK for C++
- [AWS](https://docs.aws.amazon.com/goto/SdkForJavaV2/ivs-realtime-2020-07-14/Destination) SDK for Java V2
- AWS SDK for [Ruby](https://docs.aws.amazon.com/goto/SdkForRubyV3/ivs-realtime-2020-07-14/Destination) V3

# <span id="page-141-3"></span>**DestinationConfiguration**

Complex data type that defines destination-configuration objects.

## **Contents**

### <span id="page-141-0"></span>**channel**

An IVS channel to be used for broadcasting, for server-side composition. Either a channel or an s3 must be specified.

Type: [ChannelDestinationConfiguration](#page-132-2) object

Required: No

#### <span id="page-141-1"></span>**name**

Name that can be specified to help identify the destination.

Type: String

Length Constraints: Minimum length of 0. Maximum length of 128.

Pattern: [a-zA-Z0-9-\_]\*

Required: No

#### <span id="page-141-2"></span>**s3**

An S3 storage configuration to be used for recording video data. Either a channel or an s3 must be specified.

Type: [S3DestinationConfiguration](#page-174-3) object

Required: No

### **See Also**

For more information about using this API in one of the language-specific AWS SDKs, see the following:

• [AWS](https://docs.aws.amazon.com/goto/SdkForCpp/ivs-realtime-2020-07-14/DestinationConfiguration) SDK for C++

- [AWS](https://docs.aws.amazon.com/goto/SdkForJavaV2/ivs-realtime-2020-07-14/DestinationConfiguration) SDK for Java V2
- AWS SDK for [Ruby](https://docs.aws.amazon.com/goto/SdkForRubyV3/ivs-realtime-2020-07-14/DestinationConfiguration) V3

# <span id="page-143-1"></span>**DestinationDetail**

Complex data type that defines destination-detail objects.

# **Contents**

### <span id="page-143-0"></span>**s3**

An S3 detail object to return information about the S3 destination.

Type: [S3Detail](#page-176-1) object

Required: No

# **See Also**

- [AWS](https://docs.aws.amazon.com/goto/SdkForCpp/ivs-realtime-2020-07-14/DestinationDetail) SDK for C++
- [AWS](https://docs.aws.amazon.com/goto/SdkForJavaV2/ivs-realtime-2020-07-14/DestinationDetail) SDK for Java V2
- AWS SDK for [Ruby](https://docs.aws.amazon.com/goto/SdkForRubyV3/ivs-realtime-2020-07-14/DestinationDetail) V3
# **DestinationSummary**

Summary information about a Destination.

## **Contents**

### **id**

Unique identifier for this destination, assigned by IVS.

Type: String

Required: Yes

#### **state**

State of the Composition Destination.

Type: String

Valid Values: STARTING | ACTIVE | STOPPING | RECONNECTING | FAILED | STOPPED

Required: Yes

#### **endTime**

UTC time of the destination end. This is an ISO 8601 timestamp; *note that this is returned as a string*.

Type: Timestamp

Required: No

#### **startTime**

UTC time of the destination start. This is an ISO 8601 timestamp; *note that this is returned as a string*.

Type: Timestamp

Required: No

## **See Also**

- [AWS](https://docs.aws.amazon.com/goto/SdkForCpp/ivs-realtime-2020-07-14/DestinationSummary) SDK for C++
- [AWS](https://docs.aws.amazon.com/goto/SdkForJavaV2/ivs-realtime-2020-07-14/DestinationSummary) SDK for Java V2
- AWS SDK for [Ruby](https://docs.aws.amazon.com/goto/SdkForRubyV3/ivs-realtime-2020-07-14/DestinationSummary) V3

# <span id="page-146-0"></span>**EncoderConfiguration**

Settings for transcoding.

## **Contents**

#### **arn**

ARN of the EncoderConfiguration resource.

Type: String

Length Constraints: Minimum length of 1. Maximum length of 128.

```
Pattern: arn:aws:ivs:[a-z0-9-]+:[0-9]+:encoder-configuration/[a-zA-Z0-9-]+
```
Required: Yes

#### **name**

Optional name to identify the resource.

Type: String

Length Constraints: Minimum length of 0. Maximum length of 128.

Pattern: [a-zA-Z0-9-\_]\*

Required: No

#### **tags**

Tags attached to the resource. Array of maps, each of the form string:string (key:value). See Tagging AWS [Resources](https://docs.aws.amazon.com/general/latest/gr/aws_tagging.html) for details, including restrictions that apply to tags and "Tag naming limits and requirements"; Amazon IVS has no constraints on tags beyond what is documented there.

Type: String to string map

Map Entries: Minimum number of 0 items. Maximum number of 50 items.

Key Length Constraints: Minimum length of 1. Maximum length of 128.

Value Length Constraints: Minimum length of 0. Maximum length of 256.

#### Required: No

#### **video**

Video configuration. Default: video resolution 1280x720, bitrate 2500 kbps, 30 fps

Type: [Video](#page-191-0) object

Required: No

## **See Also**

- [AWS](https://docs.aws.amazon.com/goto/SdkForCpp/ivs-realtime-2020-07-14/EncoderConfiguration) SDK for C++
- [AWS](https://docs.aws.amazon.com/goto/SdkForJavaV2/ivs-realtime-2020-07-14/EncoderConfiguration) SDK for Java V2
- AWS SDK for [Ruby](https://docs.aws.amazon.com/goto/SdkForRubyV3/ivs-realtime-2020-07-14/EncoderConfiguration) V3

# **EncoderConfigurationSummary**

Summary information about an EncoderConfiguration.

## **Contents**

#### **arn**

ARN of the EncoderConfiguration resource.

Type: String

Length Constraints: Minimum length of 1. Maximum length of 128.

```
Pattern: arn:aws:ivs:[a-z0-9-]+:[0-9]+:encoder-configuration/[a-zA-Z0-9-]+
```
Required: Yes

#### **name**

Optional name to identify the resource.

Type: String

Length Constraints: Minimum length of 0. Maximum length of 128.

Pattern: [a-zA-Z0-9-\_]\*

Required: No

#### **tags**

Tags attached to the resource. Array of maps, each of the form string:string (key:value). See Tagging AWS [Resources](https://docs.aws.amazon.com/general/latest/gr/aws_tagging.html) for details, including restrictions that apply to tags and "Tag naming limits and requirements"; Amazon IVS has no constraints on tags beyond what is documented there.

Type: String to string map

Map Entries: Minimum number of 0 items. Maximum number of 50 items.

Key Length Constraints: Minimum length of 1. Maximum length of 128.

Value Length Constraints: Minimum length of 0. Maximum length of 256.

## **See Also**

- [AWS](https://docs.aws.amazon.com/goto/SdkForCpp/ivs-realtime-2020-07-14/EncoderConfigurationSummary) SDK for C++
- [AWS](https://docs.aws.amazon.com/goto/SdkForJavaV2/ivs-realtime-2020-07-14/EncoderConfigurationSummary) SDK for Java V2
- AWS SDK for [Ruby](https://docs.aws.amazon.com/goto/SdkForRubyV3/ivs-realtime-2020-07-14/EncoderConfigurationSummary) V3

# **Event**

An occurrence during a stage session.

## **Contents**

### **errorCode**

If the event is an error event, the error code is provided to give insight into the specific error that occurred. If the event is not an error event, this field is null. INSUFFICIENT\_CAPABILITIES indicates that the participant tried to take an action that the participant's token is not allowed to do. For more information about participant capabilities, see the capabilities field in [CreateParticipantToken.](#page-20-0) QUOTA\_EXCEEDED indicates that the number of participants who want to publish/subscribe to a stage exceeds the quota; for more information, see Service [Quotas](https://docs.aws.amazon.com/ivs/latest/RealTimeUserGuide/service-quotas.html). PUBLISHER\_NOT\_FOUND indicates that the participant tried to subscribe to a publisher that doesn't exist.

Type: String

Valid Values: INSUFFICIENT\_CAPABILITIES | QUOTA\_EXCEEDED | PUBLISHER\_NOT\_FOUND

Required: No

#### **eventTime**

ISO 8601 timestamp (returned as a string) for when the event occurred.

Type: Timestamp

Required: No

### **name**

The name of the event.

Type: String

```
Valid Values: JOINED | LEFT | PUBLISH_STARTED | PUBLISH_STOPPED | 
SUBSCRIBE_STARTED | SUBSCRIBE_STOPPED | PUBLISH_ERROR | SUBSCRIBE_ERROR 
| JOIN_ERROR
```
Required: No

#### **participantId**

Unique identifier for the participant who triggered the event. This is assigned by IVS.

Type: String

Length Constraints: Minimum length of 0. Maximum length of 64.

Pattern: [a-zA-Z0-9-]\*

Required: No

#### **remoteParticipantId**

Unique identifier for the remote participant. For a subscribe event, this is the publisher. For a publish or join event, this is null. This is assigned by IVS.

Type: String

Length Constraints: Minimum length of 0. Maximum length of 64.

Pattern: [a-zA-Z0-9-]\*

Required: No

## **See Also**

- [AWS](https://docs.aws.amazon.com/goto/SdkForCpp/ivs-realtime-2020-07-14/Event) SDK for C++
- [AWS](https://docs.aws.amazon.com/goto/SdkForJavaV2/ivs-realtime-2020-07-14/Event) SDK for Java V2
- AWS SDK for [Ruby](https://docs.aws.amazon.com/goto/SdkForRubyV3/ivs-realtime-2020-07-14/Event) V3

# <span id="page-152-0"></span>**GridConfiguration**

Configuration information specific to Grid layout, for server-side composition. See "Layouts" in Server-Side [Composition](https://docs.aws.amazon.com/ivs/latest/RealTimeUserGuide/server-side-composition.html).

## **Contents**

### **featuredParticipantAttribute**

This attribute name identifies the featured slot. A participant with this attribute set to "true" (as a string value) in [ParticipantTokenConfiguration](#page-164-0) is placed in the featured slot. Default: "" (no featured participant).

Type: String

Length Constraints: Minimum length of 0. Maximum length of 128.

Pattern: [a-zA-Z0-9-\_]\*

Required: No

#### **gridGap**

Specifies the spacing between participant tiles in pixels. Default: 2.

Type: Integer

Valid Range: Minimum value of 0.

Required: No

#### **omitStoppedVideo**

Determines whether to omit participants with stopped video in the composition. Default: false.

Type: Boolean

Required: No

#### **videoAspectRatio**

Sets the non-featured participant display mode, to control the aspect ratio of video tiles. VIDEO is 16:9, SQUARE is 1:1, and PORTRAIT is 3:4. Default: VIDEO.

Type: String

Valid Values: AUTO | VIDEO | SQUARE | PORTRAIT

Required: No

#### **videoFillMode**

Defines how video content fits within the participant tile: FILL (stretched), COVER (cropped), or CONTAIN (letterboxed). When not set, videoFillMode defaults to COVER fill mode for participants in the grid and to CONTAIN fill mode for featured participants.

Type: String

Valid Values: FILL | COVER | CONTAIN

Required: No

## **See Also**

- [AWS](https://docs.aws.amazon.com/goto/SdkForCpp/ivs-realtime-2020-07-14/GridConfiguration) SDK for C++
- [AWS](https://docs.aws.amazon.com/goto/SdkForJavaV2/ivs-realtime-2020-07-14/GridConfiguration) SDK for Java V2
- AWS SDK for [Ruby](https://docs.aws.amazon.com/goto/SdkForRubyV3/ivs-realtime-2020-07-14/GridConfiguration) V3

# **LayoutConfiguration**

Configuration information of supported layouts for server-side composition.

## **Contents**

### **grid**

Configuration related to grid layout. Default: Grid layout.

Type: [GridConfiguration](#page-152-0) object

Required: No

### **pip**

Configuration related to PiP layout.

Type: [PipConfiguration](#page-166-0) object

Required: No

## **See Also**

- [AWS](https://docs.aws.amazon.com/goto/SdkForCpp/ivs-realtime-2020-07-14/LayoutConfiguration) SDK for C++
- [AWS](https://docs.aws.amazon.com/goto/SdkForJavaV2/ivs-realtime-2020-07-14/LayoutConfiguration) SDK for Java V2
- AWS SDK for [Ruby](https://docs.aws.amazon.com/goto/SdkForRubyV3/ivs-realtime-2020-07-14/LayoutConfiguration) V3

# **Participant**

Object describing a participant that has joined a stage.

## **Contents**

### **attributes**

Application-provided attributes to encode into the token and attach to a stage. Map keys and values can contain UTF-8 encoded text. The maximum length of this field is 1 KB total. *This field is exposed to all stage participants and should not be used for personally identifying, confidential, or sensitive information*.

Type: String to string map

Required: No

#### **browserName**

The participant's browser.

Type: String

Length Constraints: Minimum length of 0. Maximum length of 128.

Pattern: [a-zA-Z0-9-\_.,:;\s]\*

Required: No

#### **browserVersion**

The participant's browser version.

Type: String

Length Constraints: Minimum length of 0. Maximum length of 128.

Pattern: [a-zA-Z0-9-\_.,:;\s]\*

Required: No

#### **firstJoinTime**

ISO 8601 timestamp (returned as a string) when the participant first joined the stage session.

Type: Timestamp

Required: No

#### **ispName**

The participant's Internet Service Provider.

Type: String

Length Constraints: Minimum length of 0. Maximum length of 128.

Pattern: [a-zA-Z0-9-\_.,:;\s]\*

Required: No

#### **osName**

The participant's operating system.

Type: String

Length Constraints: Minimum length of 0. Maximum length of 128.

Pattern: [a-zA-Z0-9-\_.,:;\s]\*

Required: No

#### **osVersion**

The participant's operating system version.

Type: String

Length Constraints: Minimum length of 0. Maximum length of 128.

Pattern: [a-zA-Z0-9-\_.,:;\s]\*

Required: No

#### **participantId**

Unique identifier for this participant, assigned by IVS.

Type: String

Length Constraints: Minimum length of 0. Maximum length of 64.

Pattern: [a-zA-Z0-9-]\*

Required: No

#### **published**

Whether the participant ever published to the stage session.

Type: Boolean

Required: No

#### **recordingS3BucketName**

Name of the S3 bucket to where the participant is being recorded, if individual participant recording is enabled, or "" (empty string), if recording is not enabled.

Type: String

Length Constraints: Minimum length of 0. Maximum length of 63.

Pattern: [a-z0-9-.]\*

Required: No

#### **recordingS3Prefix**

S3 prefix of the S3 bucket where the participant is being recorded, if individual participant recording is enabled, or "" (empty string), if recording is not enabled.

Type: String

Length Constraints: Minimum length of 0. Maximum length of 256.

Pattern: [a-zA-Z0-9-]\*

Required: No

#### **recordingState**

The participant's recording state.

Type: String

Valid Values: STARTING | ACTIVE | STOPPING | STOPPED | FAILED | DISABLED

#### Required: No

#### **sdkVersion**

The participant's SDK version.

Type: String

Length Constraints: Minimum length of 0. Maximum length of 128.

Pattern: [a-zA-Z0-9- .,:;\s]\*

Required: No

#### **state**

Whether the participant is connected to or disconnected from the stage.

Type: String

Valid Values: CONNECTED | DISCONNECTED

Required: No

#### **userId**

Customer-assigned name to help identify the token; this can be used to link a participant to a user in the customer's own systems. This can be any UTF-8 encoded text. *This field is exposed to all stage participants and should not be used for personally identifying, confidential, or sensitive information*.

Type: String

Length Constraints: Minimum length of 0. Maximum length of 128.

Required: No

## **See Also**

- [AWS](https://docs.aws.amazon.com/goto/SdkForCpp/ivs-realtime-2020-07-14/Participant) SDK for C++
- [AWS](https://docs.aws.amazon.com/goto/SdkForJavaV2/ivs-realtime-2020-07-14/Participant) SDK for Java V2

### • AWS SDK for [Ruby](https://docs.aws.amazon.com/goto/SdkForRubyV3/ivs-realtime-2020-07-14/Participant) V3

# **ParticipantSummary**

Summary object describing a participant that has joined a stage.

## **Contents**

### **firstJoinTime**

ISO 8601 timestamp (returned as a string) when the participant first joined the stage session.

Type: Timestamp

Required: No

#### **participantId**

Unique identifier for this participant, assigned by IVS.

Type: String

Length Constraints: Minimum length of 0. Maximum length of 64.

Pattern: [a-zA-Z0-9-]\*

Required: No

#### **published**

Whether the participant ever published to the stage session.

Type: Boolean

Required: No

#### **recordingState**

The participant's recording state.

Type: String

Valid Values: STARTING | ACTIVE | STOPPING | STOPPED | FAILED | DISABLED

Required: No

#### **state**

Whether the participant is connected to or disconnected from the stage.

Type: String

Valid Values: CONNECTED | DISCONNECTED

Required: No

#### **userId**

Customer-assigned name to help identify the token; this can be used to link a participant to a user in the customer's own systems. This can be any UTF-8 encoded text. *This field is exposed to all stage participants and should not be used for personally identifying, confidential, or sensitive information*.

Type: String

Length Constraints: Minimum length of 0. Maximum length of 128.

Required: No

## **See Also**

- [AWS](https://docs.aws.amazon.com/goto/SdkForCpp/ivs-realtime-2020-07-14/ParticipantSummary) SDK for C++
- [AWS](https://docs.aws.amazon.com/goto/SdkForJavaV2/ivs-realtime-2020-07-14/ParticipantSummary) SDK for Java V2
- AWS SDK for [Ruby](https://docs.aws.amazon.com/goto/SdkForRubyV3/ivs-realtime-2020-07-14/ParticipantSummary) V3

# **ParticipantToken**

Object specifying a participant token in a stage.

**Important**: Treat tokens as opaque; i.e., do not build functionality based on token contents. The format of tokens could change in the future.

## **Contents**

#### **attributes**

Application-provided attributes to encode into the token and attach to a stage. *This field is exposed to all stage participants and should not be used for personally identifying, confidential, or sensitive information.*

Type: String to string map

Required: No

#### **capabilities**

Set of capabilities that the user is allowed to perform in the stage.

Type: Array of strings

Array Members: Minimum number of 0 items. Maximum number of 2 items.

Valid Values: PUBLISH | SUBSCRIBE

Required: No

#### **duration**

Duration (in minutes), after which the participant token expires. Default: 720 (12 hours).

Type: Integer

Valid Range: Minimum value of 1. Maximum value of 20160.

Required: No

#### **expirationTime**

ISO 8601 timestamp (returned as a string) for when this token expires.

Type: Timestamp

Required: No

#### **participantId**

Unique identifier for this participant token, assigned by IVS.

Type: String

Required: No

#### **token**

The issued client token, encrypted.

Type: String

Required: No

#### **userId**

Customer-assigned name to help identify the token; this can be used to link a participant to a user in the customer's own systems. This can be any UTF-8 encoded text. *This field is exposed to all stage participants and should not be used for personally identifying, confidential, or sensitive information.*

Type: String

Length Constraints: Minimum length of 0. Maximum length of 128.

Required: No

## **See Also**

- [AWS](https://docs.aws.amazon.com/goto/SdkForCpp/ivs-realtime-2020-07-14/ParticipantToken) SDK for C++
- [AWS](https://docs.aws.amazon.com/goto/SdkForJavaV2/ivs-realtime-2020-07-14/ParticipantToken) SDK for Java V2
- AWS SDK for [Ruby](https://docs.aws.amazon.com/goto/SdkForRubyV3/ivs-realtime-2020-07-14/ParticipantToken) V3

# <span id="page-164-0"></span>**ParticipantTokenConfiguration**

Object specifying a participant token configuration in a stage.

## **Contents**

### **attributes**

Application-provided attributes to encode into the corresponding participant token and attach to a stage. Map keys and values can contain UTF-8 encoded text. The maximum length of this field is 1 KB total. *This field is exposed to all stage participants and should not be used for personally identifying, confidential, or sensitive information.*

Type: String to string map

Required: No

### **capabilities**

Set of capabilities that the user is allowed to perform in the stage.

Type: Array of strings

Array Members: Minimum number of 0 items. Maximum number of 2 items.

Valid Values: PUBLISH | SUBSCRIBE

Required: No

#### **duration**

Duration (in minutes), after which the corresponding participant token expires. Default: 720 (12 hours).

Type: Integer

Valid Range: Minimum value of 1. Maximum value of 20160.

Required: No

#### **userId**

Customer-assigned name to help identify the token; this can be used to link a participant to a user in the customer's own systems. This can be any UTF-8 encoded text. *This field is exposed to*  *all stage participants and should not be used for personally identifying, confidential, or sensitive information.*

Type: String

Length Constraints: Minimum length of 0. Maximum length of 128.

Required: No

## **See Also**

- [AWS](https://docs.aws.amazon.com/goto/SdkForCpp/ivs-realtime-2020-07-14/ParticipantTokenConfiguration) SDK for C++
- [AWS](https://docs.aws.amazon.com/goto/SdkForJavaV2/ivs-realtime-2020-07-14/ParticipantTokenConfiguration) SDK for Java V2
- AWS SDK for [Ruby](https://docs.aws.amazon.com/goto/SdkForRubyV3/ivs-realtime-2020-07-14/ParticipantTokenConfiguration) V3

# <span id="page-166-0"></span>**PipConfiguration**

Configuration information specific to Picture-in-Picture (PiP) layout, for server-side [composition.](https://docs.aws.amazon.com/ivs/latest/RealTimeUserGuide/server-side-composition.html)

## **Contents**

### **featuredParticipantAttribute**

This attribute name identifies the featured slot. A participant with this attribute set to "true" (as a string value) in [ParticipantTokenConfiguration](#page-164-0) is placed in the featured slot. Default: "" (no featured participant).

Type: String

Length Constraints: Minimum length of 0. Maximum length of 128.

Pattern: [a-zA-Z0-9-]\*

Required: No

#### **gridGap**

Specifies the spacing between participant tiles in pixels. Default: 0.

Type: Integer

Valid Range: Minimum value of 0.

Required: No

#### **omitStoppedVideo**

Determines whether to omit participants with stopped video in the composition. Default: false.

Type: Boolean

Required: No

#### **pipBehavior**

Defines PiP behavior when all participants have left: STATIC (maintains original position/size) or DYNAMIC (expands to full composition). Default: STATIC.

Type: String

Valid Values: STATIC | DYNAMIC

Required: No

#### **pipHeight**

Specifies the height of the PiP window in pixels. When this is not set explicitly, pipHeight's value will be based on the size of the composition and the aspect ratio of the participant's video.

Type: Integer

Valid Range: Minimum value of 1.

Required: No

#### **pipOffset**

Sets the PiP window's offset position in pixels from the closest edges determined by PipPosition. Default: 0.

Type: Integer

Valid Range: Minimum value of 0.

Required: No

#### **pipParticipantAttribute**

Specifies the participant for the PiP window. A participant with this attribute set to "true" (as a string value) in [ParticipantTokenConfiguration](#page-164-0) is placed in the PiP slot. Default: "" (no PiP participant).

Type: String

Length Constraints: Minimum length of 0. Maximum length of 128.

Pattern: [a-zA-Z0-9-\_]\*

Required: No

#### **pipPosition**

Determines the corner position of the PiP window. Default: BOTTOM\_RIGHT.

Type: String

```
Valid Values: TOP_LEFT | TOP_RIGHT | BOTTOM_LEFT | BOTTOM_RIGHT
```
Required: No

#### **pipWidth**

Specifies the width of the PiP window in pixels. When this is not set explicitly, pipWidth's value will be based on the size of the composition and the aspect ratio of the participant's video.

Type: Integer

Valid Range: Minimum value of 1.

Required: No

#### **videoFillMode**

Defines how video content fits within the participant tile: FILL (stretched), COVER (cropped), or CONTAIN (letterboxed). Default: COVER.

Type: String

Valid Values: FILL | COVER | CONTAIN

Required: No

## **See Also**

- [AWS](https://docs.aws.amazon.com/goto/SdkForCpp/ivs-realtime-2020-07-14/PipConfiguration) SDK for C++
- [AWS](https://docs.aws.amazon.com/goto/SdkForJavaV2/ivs-realtime-2020-07-14/PipConfiguration) SDK for Java V2
- AWS SDK for [Ruby](https://docs.aws.amazon.com/goto/SdkForRubyV3/ivs-realtime-2020-07-14/PipConfiguration) V3

# **PublicKey**

Object specifying a public key used to sign stage participant tokens.

## **Contents**

#### **arn**

Public key ARN.

Type: String

Length Constraints: Minimum length of 1. Maximum length of 128.

Pattern: arn:aws:ivs:[a-z0-9-]+:[0-9]+:public-key/[a-zA-Z0-9-]+

Required: No

#### **fingerprint**

The public key fingerprint, a short string used to identify or verify the full public key.

Type: String

Required: No

#### **name**

Public key name.

Type: String

Length Constraints: Minimum length of 0. Maximum length of 128.

Pattern: [a-zA-Z0-9-\_]\*

Required: No

#### **publicKeyMaterial**

Public key material.

Type: String

```
Pattern: .*-----BEGIN PUBLIC KEY-----\r?\n([a-zA-Z0-9+/=\r\n]+)\r?\n-----
END PUBLIC KEY-----(\r\r\}^n)?.*
```
#### Required: No

### **tags**

Tags attached to the resource. Array of maps, each of the form string:string (key:value). See Tagging AWS [Resources](https://docs.aws.amazon.com/general/latest/gr/aws_tagging.html) for details, including restrictions that apply to tags and "Tag naming limits and requirements"; Amazon IVS has no constraints on tags beyond what is documented there.

Type: String to string map

Map Entries: Minimum number of 0 items. Maximum number of 50 items.

Key Length Constraints: Minimum length of 1. Maximum length of 128.

Value Length Constraints: Minimum length of 0. Maximum length of 256.

Required: No

## **See Also**

- [AWS](https://docs.aws.amazon.com/goto/SdkForCpp/ivs-realtime-2020-07-14/PublicKey) SDK for C++
- [AWS](https://docs.aws.amazon.com/goto/SdkForJavaV2/ivs-realtime-2020-07-14/PublicKey) SDK for Java V2
- AWS SDK for [Ruby](https://docs.aws.amazon.com/goto/SdkForRubyV3/ivs-realtime-2020-07-14/PublicKey) V3

# **PublicKeySummary**

Summary information about a public key.

## **Contents**

#### **arn**

Public key ARN.

Type: String

Length Constraints: Minimum length of 1. Maximum length of 128.

```
Pattern: arn:aws:ivs:[a-z0-9-]+:[0-9]+:public-key/[a-zA-Z0-9-]+
```
Required: No

#### **name**

Public key name.

Type: String

Length Constraints: Minimum length of 0. Maximum length of 128.

Pattern: [a-zA-Z0-9-\_]\*

Required: No

#### **tags**

Tags attached to the resource. Array of maps, each of the form string:string (key:value). See Tagging AWS [Resources](https://docs.aws.amazon.com/general/latest/gr/aws_tagging.html) for details, including restrictions that apply to tags and "Tag naming limits and requirements"; Amazon IVS has no constraints on tags beyond what is documented there.

Type: String to string map

Map Entries: Minimum number of 0 items. Maximum number of 50 items.

Key Length Constraints: Minimum length of 1. Maximum length of 128.

Value Length Constraints: Minimum length of 0. Maximum length of 256.

## **See Also**

- [AWS](https://docs.aws.amazon.com/goto/SdkForCpp/ivs-realtime-2020-07-14/PublicKeySummary) SDK for C++
- [AWS](https://docs.aws.amazon.com/goto/SdkForJavaV2/ivs-realtime-2020-07-14/PublicKeySummary) SDK for Java V2
- AWS SDK for [Ruby](https://docs.aws.amazon.com/goto/SdkForRubyV3/ivs-realtime-2020-07-14/PublicKeySummary) V3

# <span id="page-173-0"></span>**RecordingConfiguration**

An object representing a configuration to record a stage stream.

## **Contents**

### **format**

The recording format for storing a recording in Amazon S3.

Type: String

Valid Values: HLS

Required: No

## **See Also**

- [AWS](https://docs.aws.amazon.com/goto/SdkForCpp/ivs-realtime-2020-07-14/RecordingConfiguration) SDK for C++
- [AWS](https://docs.aws.amazon.com/goto/SdkForJavaV2/ivs-realtime-2020-07-14/RecordingConfiguration) SDK for Java V2
- AWS SDK for [Ruby](https://docs.aws.amazon.com/goto/SdkForRubyV3/ivs-realtime-2020-07-14/RecordingConfiguration) V3

# **S3DestinationConfiguration**

A complex type that describes an S3 location where recorded videos will be stored.

## **Contents**

#### **encoderConfigurationArns**

ARNs of the [EncoderConfiguration](#page-146-0) resource. The encoder configuration and stage resources must be in the same AWS account and region.

Type: Array of strings

Array Members: Fixed number of 1 item.

Length Constraints: Minimum length of 1. Maximum length of 128.

Pattern: arn:aws:ivs:[a-z0-9-]+:[0-9]+:encoder-configuration/[a-zA-Z0-9-]+

Required: Yes

#### **storageConfigurationArn**

ARN of the [StorageConfiguration](#page-187-0) where recorded videos will be stored.

Type: String

Length Constraints: Minimum length of 1. Maximum length of 128.

Pattern: arn:aws:ivs:[a-z0-9-]+:[0-9]+:storage-configuration/[a-zA-Z0-9-]+

Required: Yes

#### **recordingConfiguration**

Array of maps, each of the form string:string (key:value). This is an optional customer specification, currently used only to specify the recording format for storing a recording in Amazon S3.

Type: [RecordingConfiguration](#page-173-0) object

Required: No

## **See Also**

- [AWS](https://docs.aws.amazon.com/goto/SdkForCpp/ivs-realtime-2020-07-14/S3DestinationConfiguration) SDK for C++
- [AWS](https://docs.aws.amazon.com/goto/SdkForJavaV2/ivs-realtime-2020-07-14/S3DestinationConfiguration) SDK for Java V2
- AWS SDK for [Ruby](https://docs.aws.amazon.com/goto/SdkForRubyV3/ivs-realtime-2020-07-14/S3DestinationConfiguration) V3

# **S3Detail**

Complex data type that defines S3Detail objects.

## **Contents**

### **recordingPrefix**

The S3 bucket prefix under which the recording is stored.

Type: String

Required: Yes

## **See Also**

- [AWS](https://docs.aws.amazon.com/goto/SdkForCpp/ivs-realtime-2020-07-14/S3Detail) SDK for C++
- [AWS](https://docs.aws.amazon.com/goto/SdkForJavaV2/ivs-realtime-2020-07-14/S3Detail) SDK for Java V2
- AWS SDK for [Ruby](https://docs.aws.amazon.com/goto/SdkForRubyV3/ivs-realtime-2020-07-14/S3Detail) V3

# **S3StorageConfiguration**

A complex type that describes an S3 location where recorded videos will be stored.

## **Contents**

### **bucketName**

Location (S3 bucket name) where recorded videos will be stored. Note that the StorageConfiguration and S3 bucket must be in the same region as the Composition.

Type: String

Length Constraints: Minimum length of 3. Maximum length of 63.

Pattern: [a-z0-9-.]+

Required: Yes

## **See Also**

- [AWS](https://docs.aws.amazon.com/goto/SdkForCpp/ivs-realtime-2020-07-14/S3StorageConfiguration) SDK for C++
- [AWS](https://docs.aws.amazon.com/goto/SdkForJavaV2/ivs-realtime-2020-07-14/S3StorageConfiguration) SDK for Java V2
- AWS SDK for [Ruby](https://docs.aws.amazon.com/goto/SdkForRubyV3/ivs-realtime-2020-07-14/S3StorageConfiguration) V3

# **Stage**

Object specifying a stage.

## **Contents**

### **arn**

Stage ARN.

Type: String

Length Constraints: Minimum length of 1. Maximum length of 128.

Pattern: arn:aws:ivs:[a-z0-9-]+:[0-9]+:stage/[a-zA-Z0-9-]+

Required: Yes

### **activeSessionId**

ID of the active session within the stage.

Type: String

Length Constraints: Fixed length of 16.

Pattern: st-[a-zA-Z0-9]+

Required: No

#### **autoParticipantRecordingConfiguration**

Configuration object for individual participant recording, attached to the stage.

Type: [AutoParticipantRecordingConfiguration](#page-130-0) object

Required: No

#### **endpoints**

Summary information about various endpoints for a stage.

Type: [StageEndpoints](#page-180-0) object

Required: No

#### **name**

Stage name.

Type: String

Length Constraints: Minimum length of 0. Maximum length of 128.

Pattern: [a-zA-Z0-9-\_]\*

Required: No

#### **tags**

Tags attached to the resource. Array of maps, each of the form string:string (key:value). See Tagging AWS [Resources](https://docs.aws.amazon.com/general/latest/gr/aws_tagging.html) for details, including restrictions that apply to tags and "Tag naming limits and requirements"; Amazon IVS has no constraints on tags beyond what is documented there.

Type: String to string map

Map Entries: Minimum number of 0 items. Maximum number of 50 items.

Key Length Constraints: Minimum length of 1. Maximum length of 128.

Value Length Constraints: Minimum length of 0. Maximum length of 256.

Required: No

## **See Also**

- [AWS](https://docs.aws.amazon.com/goto/SdkForCpp/ivs-realtime-2020-07-14/Stage) SDK for C++
- [AWS](https://docs.aws.amazon.com/goto/SdkForJavaV2/ivs-realtime-2020-07-14/Stage) SDK for Java V2
- AWS SDK for [Ruby](https://docs.aws.amazon.com/goto/SdkForRubyV3/ivs-realtime-2020-07-14/Stage) V3
# **StageEndpoints**

Summary information about various endpoints for a stage.

# **Contents**

### **events**

Events endpoint.

Type: String

Length Constraints: Minimum length of 0. Maximum length of 2048.

Required: No

### **whip**

WHIP endpoint.

Type: String

Length Constraints: Minimum length of 0. Maximum length of 2048.

Required: No

# **See Also**

- [AWS](https://docs.aws.amazon.com/goto/SdkForCpp/ivs-realtime-2020-07-14/StageEndpoints) SDK for C++
- [AWS](https://docs.aws.amazon.com/goto/SdkForJavaV2/ivs-realtime-2020-07-14/StageEndpoints) SDK for Java V2
- AWS SDK for [Ruby](https://docs.aws.amazon.com/goto/SdkForRubyV3/ivs-realtime-2020-07-14/StageEndpoints) V3

# **StageSession**

A stage session begins when the first participant joins a stage and ends after the last participant leaves the stage. A stage session helps with debugging stages by grouping events and participants into shorter periods of time (i.e., a session), which is helpful when stages are used over long periods of time.

# **Contents**

## **endTime**

ISO 8601 timestamp (returned as a string) when the stage session ended. This is null if the stage is active.

Type: Timestamp

Required: No

### **sessionId**

ID of the session within the stage.

Type: String

Length Constraints: Fixed length of 16.

Pattern: st-[a-zA-Z0-9]+

Required: No

### **startTime**

ISO 8601 timestamp (returned as a string) when this stage session began.

Type: Timestamp

Required: No

# **See Also**

- [AWS](https://docs.aws.amazon.com/goto/SdkForCpp/ivs-realtime-2020-07-14/StageSession) SDK for C++
- [AWS](https://docs.aws.amazon.com/goto/SdkForJavaV2/ivs-realtime-2020-07-14/StageSession) SDK for Java V2
- AWS SDK for [Ruby](https://docs.aws.amazon.com/goto/SdkForRubyV3/ivs-realtime-2020-07-14/StageSession) V3

# **StageSessionSummary**

Summary information about a stage session.

## **Contents**

### **endTime**

ISO 8601 timestamp (returned as a string) when the stage session ended. This is null if the stage is active.

Type: Timestamp

Required: No

### **sessionId**

ID of the session within the stage.

Type: String

Length Constraints: Fixed length of 16.

Pattern: st-[a-zA-Z0-9]+

Required: No

### **startTime**

ISO 8601 timestamp (returned as a string) when this stage session began.

Type: Timestamp

Required: No

## **See Also**

- [AWS](https://docs.aws.amazon.com/goto/SdkForCpp/ivs-realtime-2020-07-14/StageSessionSummary) SDK for C++
- [AWS](https://docs.aws.amazon.com/goto/SdkForJavaV2/ivs-realtime-2020-07-14/StageSessionSummary) SDK for Java V2

## • AWS SDK for [Ruby](https://docs.aws.amazon.com/goto/SdkForRubyV3/ivs-realtime-2020-07-14/StageSessionSummary) V3

# **StageSummary**

Summary information about a stage.

# **Contents**

### **arn**

Stage ARN.

Type: String

Length Constraints: Minimum length of 1. Maximum length of 128.

Pattern: arn:aws:ivs:[a-z0-9-]+:[0-9]+:stage/[a-zA-Z0-9-]+

Required: Yes

### **activeSessionId**

ID of the active session within the stage.

Type: String

Length Constraints: Fixed length of 16.

Pattern: st-[a-zA-Z0-9]+

Required: No

#### **name**

Stage name.

Type: String

Length Constraints: Minimum length of 0. Maximum length of 128.

Pattern: [a-zA-Z0-9-\_]\*

Required: No

#### **tags**

Tags attached to the resource. Array of maps, each of the form string:string (key:value). See Tagging AWS [Resources](https://docs.aws.amazon.com/general/latest/gr/aws_tagging.html) for details, including restrictions that apply to tags and "Tag naming limits and requirements"; Amazon IVS has no constraints on tags beyond what is documented there.

Type: String to string map

Map Entries: Minimum number of 0 items. Maximum number of 50 items.

Key Length Constraints: Minimum length of 1. Maximum length of 128.

Value Length Constraints: Minimum length of 0. Maximum length of 256.

Required: No

# **See Also**

- [AWS](https://docs.aws.amazon.com/goto/SdkForCpp/ivs-realtime-2020-07-14/StageSummary) SDK for C++
- [AWS](https://docs.aws.amazon.com/goto/SdkForJavaV2/ivs-realtime-2020-07-14/StageSummary) SDK for Java V2
- AWS SDK for [Ruby](https://docs.aws.amazon.com/goto/SdkForRubyV3/ivs-realtime-2020-07-14/StageSummary) V3

# **StorageConfiguration**

A complex type that describes a location where recorded videos will be stored.

# **Contents**

### **arn**

ARN of the storage configuration.

Type: String

Length Constraints: Minimum length of 1. Maximum length of 128.

Pattern: arn:aws:ivs:[a-z0-9-]+:[0-9]+:storage-configuration/[a-zA-Z0-9-]+

Required: Yes

### **name**

Name of the storage configuration.

Type: String

Length Constraints: Minimum length of 0. Maximum length of 128.

Pattern: [a-zA-Z0-9-\_]\*

Required: No

#### **s3**

An S3 destination configuration where recorded videos will be stored.

Type: [S3StorageConfiguration](#page-177-0) object

Required: No

#### **tags**

Tags attached to the resource. Array of maps, each of the form string:string (key:value). See Tagging AWS [Resources](https://docs.aws.amazon.com/general/latest/gr/aws_tagging.html) for details, including restrictions that apply to tags and "Tag naming limits and requirements"; Amazon IVS has no constraints on tags beyond what is documented there.

Type: String to string map

Map Entries: Minimum number of 0 items. Maximum number of 50 items.

Key Length Constraints: Minimum length of 1. Maximum length of 128.

Value Length Constraints: Minimum length of 0. Maximum length of 256.

Required: No

# **See Also**

- [AWS](https://docs.aws.amazon.com/goto/SdkForCpp/ivs-realtime-2020-07-14/StorageConfiguration) SDK for C++
- [AWS](https://docs.aws.amazon.com/goto/SdkForJavaV2/ivs-realtime-2020-07-14/StorageConfiguration) SDK for Java V2
- AWS SDK for [Ruby](https://docs.aws.amazon.com/goto/SdkForRubyV3/ivs-realtime-2020-07-14/StorageConfiguration) V3

# **StorageConfigurationSummary**

Summary information about a storage configuration.

# **Contents**

## **arn**

ARN of the storage configuration.

Type: String

Length Constraints: Minimum length of 1. Maximum length of 128.

Pattern: arn:aws:ivs:[a-z0-9-]+:[0-9]+:storage-configuration/[a-zA-Z0-9-]+

Required: Yes

### **name**

Name of the storage configuration.

Type: String

Length Constraints: Minimum length of 0. Maximum length of 128.

Pattern: [a-zA-Z0-9-\_]\*

Required: No

### **s3**

An S3 destination configuration where recorded videos will be stored.

Type: [S3StorageConfiguration](#page-177-0) object

Required: No

### **tags**

Tags attached to the resource. Array of maps, each of the form string:string (key:value). See Tagging AWS [Resources](https://docs.aws.amazon.com/general/latest/gr/aws_tagging.html) for details, including restrictions that apply to tags and "Tag naming limits and requirements"; Amazon IVS has no constraints on tags beyond what is documented there.

Type: String to string map

Map Entries: Minimum number of 0 items. Maximum number of 50 items.

Key Length Constraints: Minimum length of 1. Maximum length of 128.

Value Length Constraints: Minimum length of 0. Maximum length of 256.

Required: No

# **See Also**

- [AWS](https://docs.aws.amazon.com/goto/SdkForCpp/ivs-realtime-2020-07-14/StorageConfigurationSummary) SDK for C++
- [AWS](https://docs.aws.amazon.com/goto/SdkForJavaV2/ivs-realtime-2020-07-14/StorageConfigurationSummary) SDK for Java V2
- AWS SDK for [Ruby](https://docs.aws.amazon.com/goto/SdkForRubyV3/ivs-realtime-2020-07-14/StorageConfigurationSummary) V3

# **Video**

Settings for video.

# **Contents**

## **bitrate**

Bitrate for generated output, in bps. Default: 2500000.

Type: Integer

Valid Range: Minimum value of 1. Maximum value of 8500000.

Required: No

## **framerate**

Video frame rate, in fps. Default: 30.

Type: Float

Valid Range: Minimum value of 1. Maximum value of 60.

Required: No

### **height**

Video-resolution height. Note that the maximum value is determined by width times height, such that the maximum total pixels is 2073600 (1920x1080 or 1080x1920). Default: 720.

Type: Integer

Valid Range: Minimum value of 1. Maximum value of 1920.

Required: No

### **width**

Video-resolution width. Note that the maximum value is determined by width times height, such that the maximum total pixels is 2073600 (1920x1080 or 1080x1920). Default: 1280.

Type: Integer

Valid Range: Minimum value of 1. Maximum value of 1920.

# **See Also**

- [AWS](https://docs.aws.amazon.com/goto/SdkForCpp/ivs-realtime-2020-07-14/Video) SDK for C++
- [AWS](https://docs.aws.amazon.com/goto/SdkForJavaV2/ivs-realtime-2020-07-14/Video) SDK for Java V2
- AWS SDK for [Ruby](https://docs.aws.amazon.com/goto/SdkForRubyV3/ivs-realtime-2020-07-14/Video) V3

# **Common Parameters**

The following list contains the parameters that all actions use for signing Signature Version 4 requests with a query string. Any action-specific parameters are listed in the topic for that action. For more information about Signature Version 4, see Signing AWS API [requests](https://docs.aws.amazon.com/IAM/latest/UserGuide/reference_aws-signing.html) in the *IAM User Guide*.

### **Action**

The action to be performed.

Type: string

Required: Yes

### **Version**

The API version that the request is written for, expressed in the format YYYY-MM-DD.

Type: string

Required: Yes

### **X-Amz-Algorithm**

The hash algorithm that you used to create the request signature.

Condition: Specify this parameter when you include authentication information in a query string instead of in the HTTP authorization header.

Type: string

Valid Values: AWS4-HMAC-SHA256

Required: Conditional

### **X-Amz-Credential**

The credential scope value, which is a string that includes your access key, the date, the region you are targeting, the service you are requesting, and a termination string ("aws4\_request"). The value is expressed in the following format: *access\_key*/*YYYYMMDD*/*region*/*service*/ aws4\_request.

For more information, see Create a signed AWS API [request](https://docs.aws.amazon.com/IAM/latest/UserGuide/create-signed-request.html) in the *IAM User Guide*.

Condition: Specify this parameter when you include authentication information in a query string instead of in the HTTP authorization header.

Type: string

Required: Conditional

### **X-Amz-Date**

The date that is used to create the signature. The format must be ISO 8601 basic format (YYYYMMDD'T'HHMMSS'Z'). For example, the following date time is a valid X-Amz-Date value: 20120325T120000Z.

Condition: X-Amz-Date is optional for all requests; it can be used to override the date used for signing requests. If the Date header is specified in the ISO 8601 basic format, X-Amz-Date is not required. When X-Amz-Date is used, it always overrides the value of the Date header. For more information, see Elements of an AWS API request [signature](https://docs.aws.amazon.com/IAM/latest/UserGuide/signing-elements.html) in the *IAM User Guide*.

Type: string

Required: Conditional

### **X-Amz-Security-Token**

The temporary security token that was obtained through a call to AWS Security Token Service (AWS STS). For a list of services that support temporary security credentials from AWS STS, see AWS [services](https://docs.aws.amazon.com/IAM/latest/UserGuide/reference_aws-services-that-work-with-iam.html) that work with IAM in the *IAM User Guide*.

Condition: If you're using temporary security credentials from AWS STS, you must include the security token.

Type: string

Required: Conditional

### **X-Amz-Signature**

Specifies the hex-encoded signature that was calculated from the string to sign and the derived signing key.

Condition: Specify this parameter when you include authentication information in a query string instead of in the HTTP authorization header.

Type: string

Required: Conditional

## **X-Amz-SignedHeaders**

Specifies all the HTTP headers that were included as part of the canonical request. For more information about specifying signed headers, see Create a signed AWS API [request](https://docs.aws.amazon.com/IAM/latest/UserGuide/create-signed-request.html) in the *IAM User Guide*.

Condition: Specify this parameter when you include authentication information in a query string instead of in the HTTP authorization header.

Type: string

Required: Conditional

# **Common Errors**

This section lists the errors common to the API actions of all AWS services. For errors specific to an API action for this service, see the topic for that API action.

### **AccessDeniedException**

You do not have sufficient access to perform this action.

HTTP Status Code: 403

### **ExpiredTokenException**

The security token included in the request is expired

HTTP Status Code: 403

#### **IncompleteSignature**

The request signature does not conform to AWS standards.

HTTP Status Code: 403

### **InternalFailure**

The request processing has failed because of an unknown error, exception or failure.

HTTP Status Code: 500

#### **MalformedHttpRequestException**

Problems with the request at the HTTP level, e.g. we can't decompress the body according to the decompression algorithm specified by the content-encoding.

HTTP Status Code: 400

#### **NotAuthorized**

You do not have permission to perform this action.

HTTP Status Code: 401

### **OptInRequired**

The AWS access key ID needs a subscription for the service.

### HTTP Status Code: 403

### **RequestAbortedException**

Convenient exception that can be used when a request is aborted before a reply is sent back (e.g. client closed connection).

HTTP Status Code: 400

#### **RequestEntityTooLargeException**

Problems with the request at the HTTP level. The request entity is too large.

HTTP Status Code: 413

#### **RequestExpired**

The request reached the service more than 15 minutes after the date stamp on the request or more than 15 minutes after the request expiration date (such as for pre-signed URLs), or the date stamp on the request is more than 15 minutes in the future.

HTTP Status Code: 400

#### **RequestTimeoutException**

Problems with the request at the HTTP level. Reading the Request timed out.

HTTP Status Code: 408

#### **ServiceUnavailable**

The request has failed due to a temporary failure of the server.

HTTP Status Code: 503

### **ThrottlingException**

The request was denied due to request throttling.

HTTP Status Code: 400

#### **UnrecognizedClientException**

The X.509 certificate or AWS access key ID provided does not exist in our records.

HTTP Status Code: 403

## **UnknownOperationException**

The action or operation requested is invalid. Verify that the action is typed correctly.

HTTP Status Code: 404

### **ValidationError**

The input fails to satisfy the constraints specified by an AWS service.

HTTP Status Code: 400